## Simulações de Monte Carlo Quântico: Técnica Variacional e Integral de Caminho

Anna Lúcia Silveira Rodrigues

Março 2009

## Simulações de Monte Carlo Quântico: Técnica Variacional e Integral de Caminho

Anna Lúcia Silveira Rodrigues

Orientador: Prof. Dr. Bismarck Vaz da Costa Co-orientador: Rodrigo Alves Dias

Dissertação apresentada à Universidade Federal de Minas Gerais como requisito parcial para a obtenção do grau de Mestre em Física.

Março 2009

*Aos meus pais.*

# Agradecimentos

- Ao Bismarck, pela proposição desse trabalho e pela orientação.
- Ao Rodrigo, pela co-orientação que me foi de grande valia, por tirar minhas dúvidas e por me acrescentar mais algumas.
- Ao José Eduardo, pela paciência em escutar sobre meu trabalho.
- Aos colegas do Laboratório de Simulação: Mól, Júlio, Marcelo, Manassés, Alexandre e Celestino, pela boa convivência e por terem me ajudado quando precisei.
- Aos professores Jafferson, Dickman, Mário Sérgio e Rachid, pelos comentários muito úteis em partes desse trabalho.
- Ao pessoal da biblioteca da Física, em especial à Shirley Maciel, sempre disponível.
- *•* Ao professor Burkhard Militzer, da *University of California Berkeley*, por ter me acompanhado durante o trabalho com integral de caminho de Monte Carlo.
- *•* Ao Jos Thijssen, autor do livro *Computational Physics*, pelos esclarecimentos sobre a aproximação cumulante usada nas simulações do átomo de hidrogênio via o método da integral de caminho.
- Ao meu orientador de iniciação científica, Ismael Lima, por ter me incentivado a trabalhar com simulações computacionais e por ter me ensinado tudo passo a passo.
- À Capes, pelo apoio financeiro.
- A Deus, por ter me proporcionado tudo isso.

## *Resumo*

O método de Monte Carlo faz parte de um conjunto de métodos denominados estocásticos que se caracterizam pelo emprego de uma seqüência aleatória de eventos para calcular integrais. O conjunto de técnicas que aplicam o método de Monte Carlo para calcular propriedades quânticas de sistemas atômicos e moleculares é genericamente conhecido como Monte Carlo Quântico. Nesse trabalho realizamos simulações de Monte Carlo quântico aplicando duas técnicas: O método variacional e a integral de caminho. Baseado no Princípio Variacional da Mecânica Quântica, o método variacional permite-nos obter estimativas da energia e da função de onda do estado fundamental de um sistema. O método da Integral de caminho de Monte Carlo é fundamentado no formalismo de Integrais de Caminho de Feynman. Com essa técnica, é possível fazer estimativas de propriedades termodinâmicas do sistema a uma temperatura não nula. Alguns dos sistemas que estudamos com essas técnicas foram o oscilador harmônico, o átomo de hidrogênio e a molécula de hidrogênio ionizada. Além disso, obtivemos as curvas de energia vibracional *versus* temperatura de duas moléculas diatômicas,  $H_2$  e  $O_2$ , modeladas pelo potencial de Lennard-Jones.

## *Abstract*

The Monte Carlo method is one of a series called stochastic methods which are characterized by employment of a random sequence of events for evaluating integrals numerically. The set of techniques that apply Monte Carlo method to calculate quantum properties of atomic and molecular systems is generally known as Quantum Monte Carlo In this work we performed quantum Monte Carlo simulations by applying two techniques: The variational method and the path integral approach. Based on the variational principle of quantum mechanics, the variational method allows us to obtain good estimates of energy and wave function of the ground state of a system. The path integral Monte Carlo method is based on the formalism of Feynman path integrals. With this technique, it is possible to make estimates of thermodynamic properties of the system at non-zero temperatures. Some of the systems that we studied using these techniques were the harmonic oscillator, the hydrogen atom and the hydrogen molecule ion. In addition, we obtained the curves of vibrational energy versus temperature of two diatomic molecules,  $H_2$  e *O*2, modeled by the Lennard-Jones potential.

# *Sumario ´*

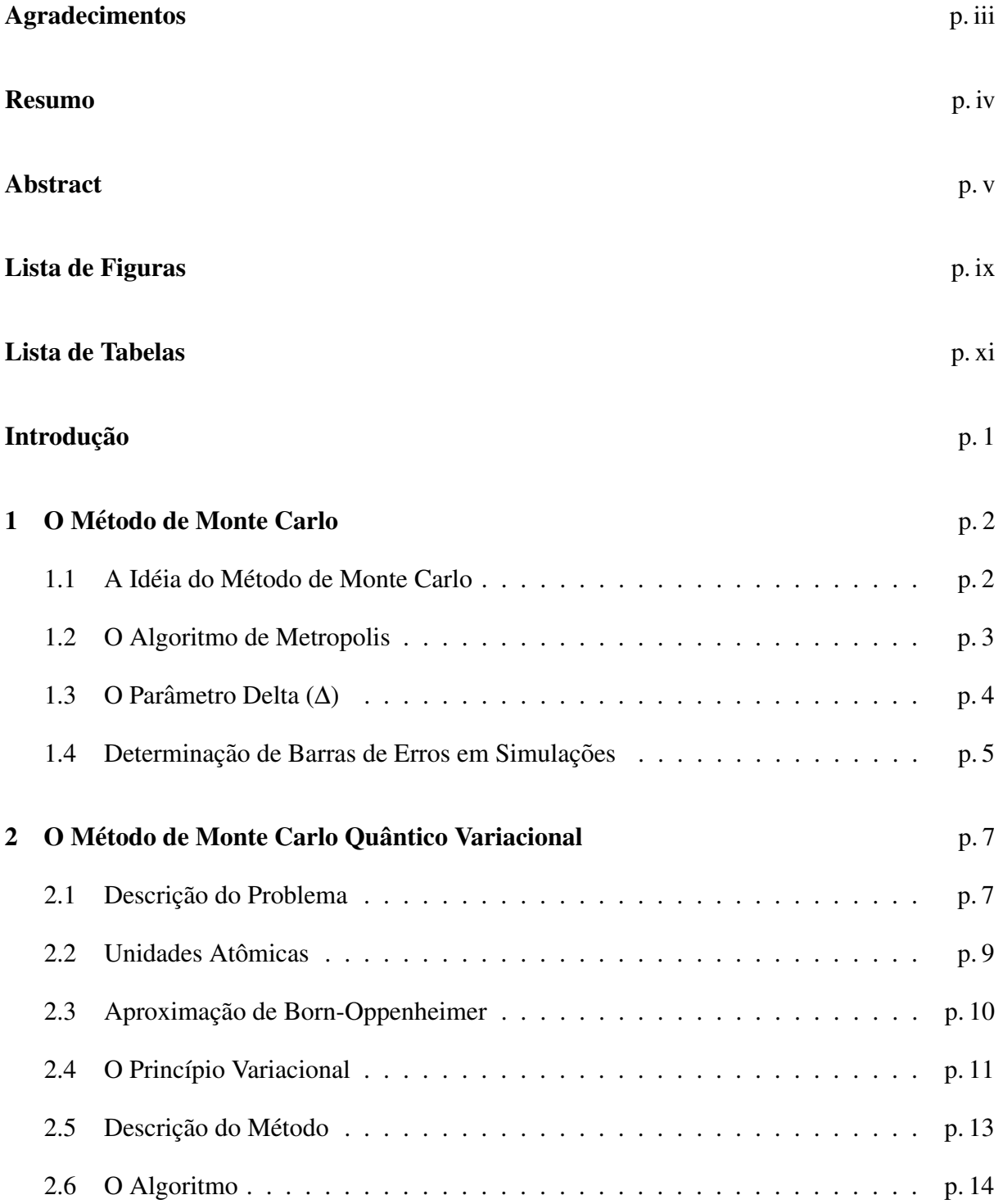

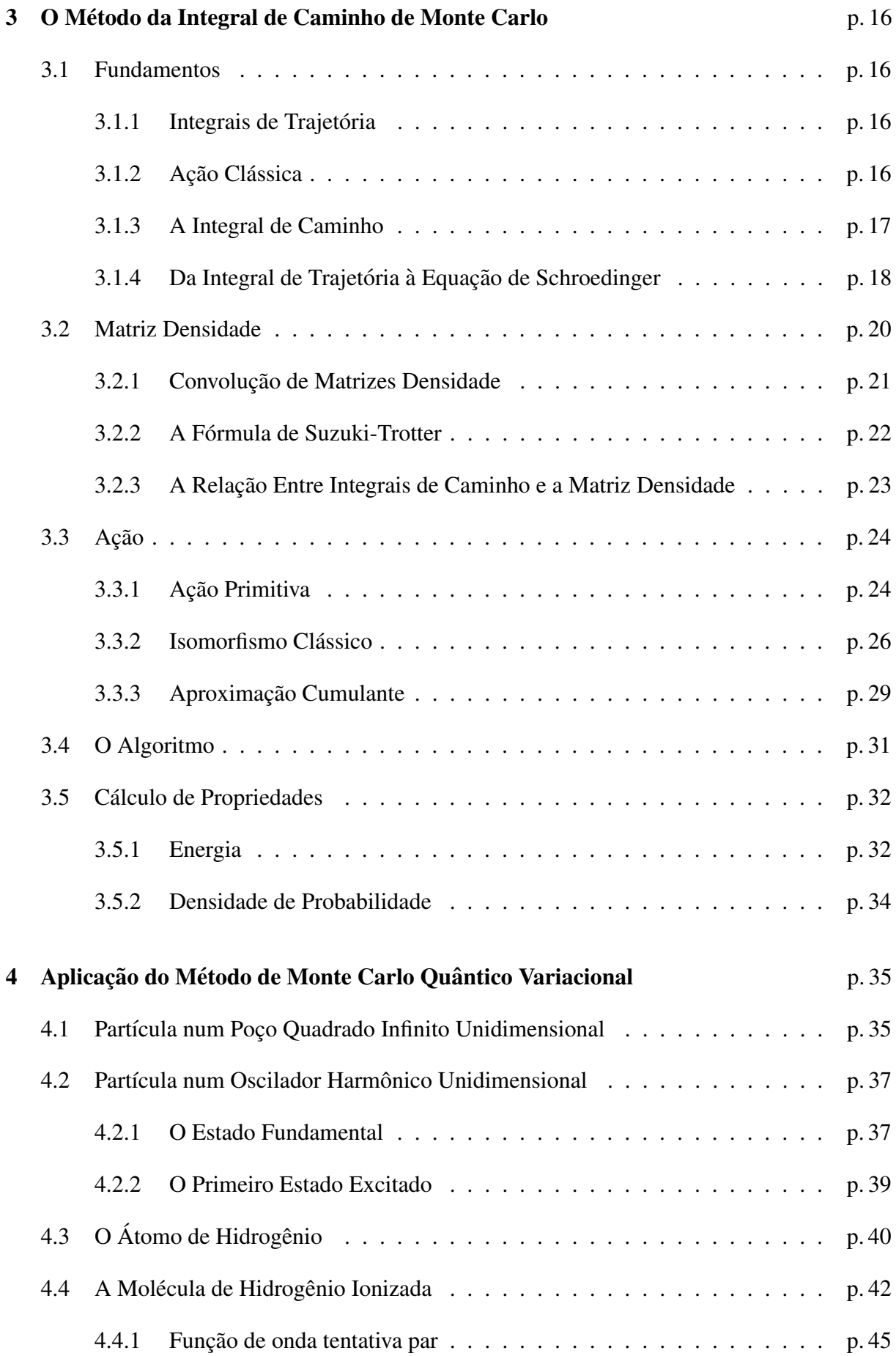

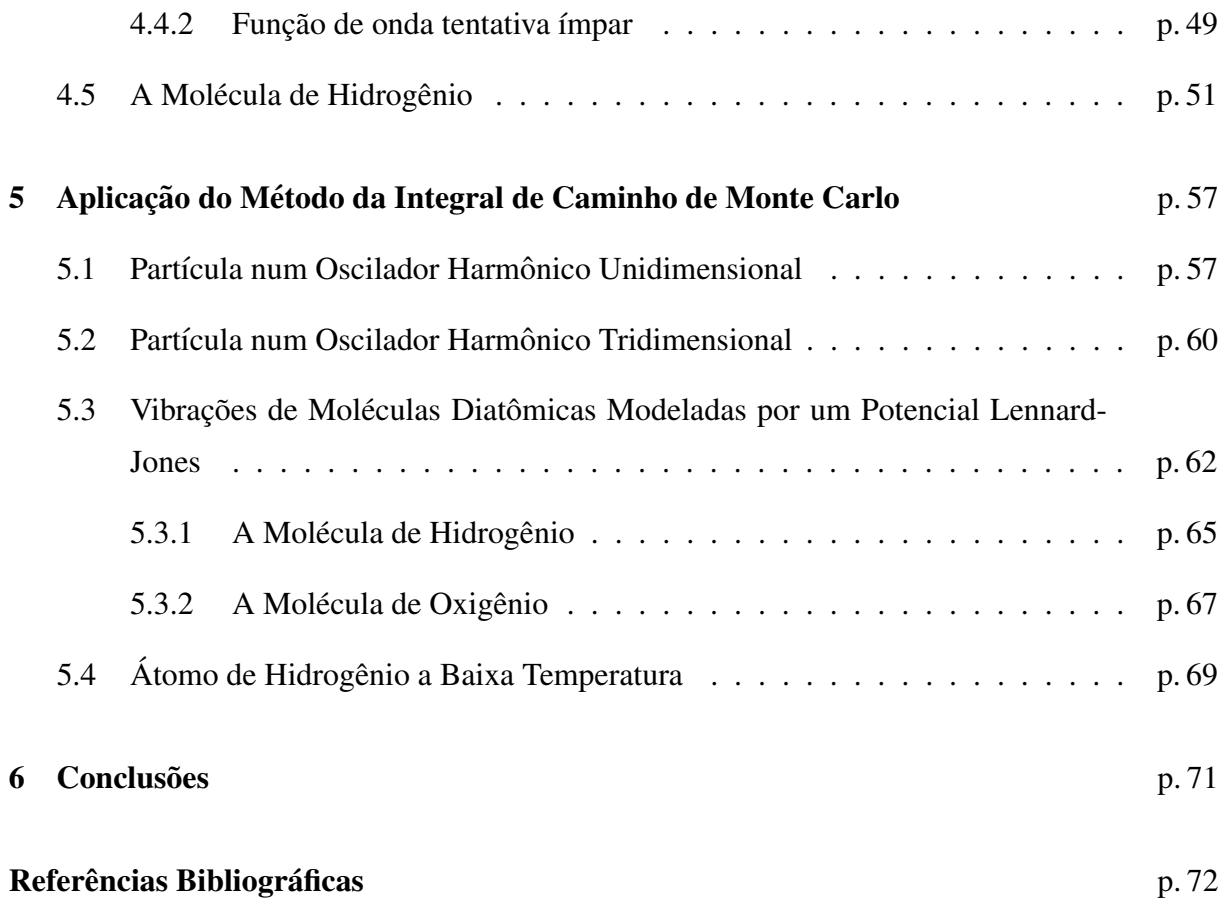

# *Lista de Figuras*

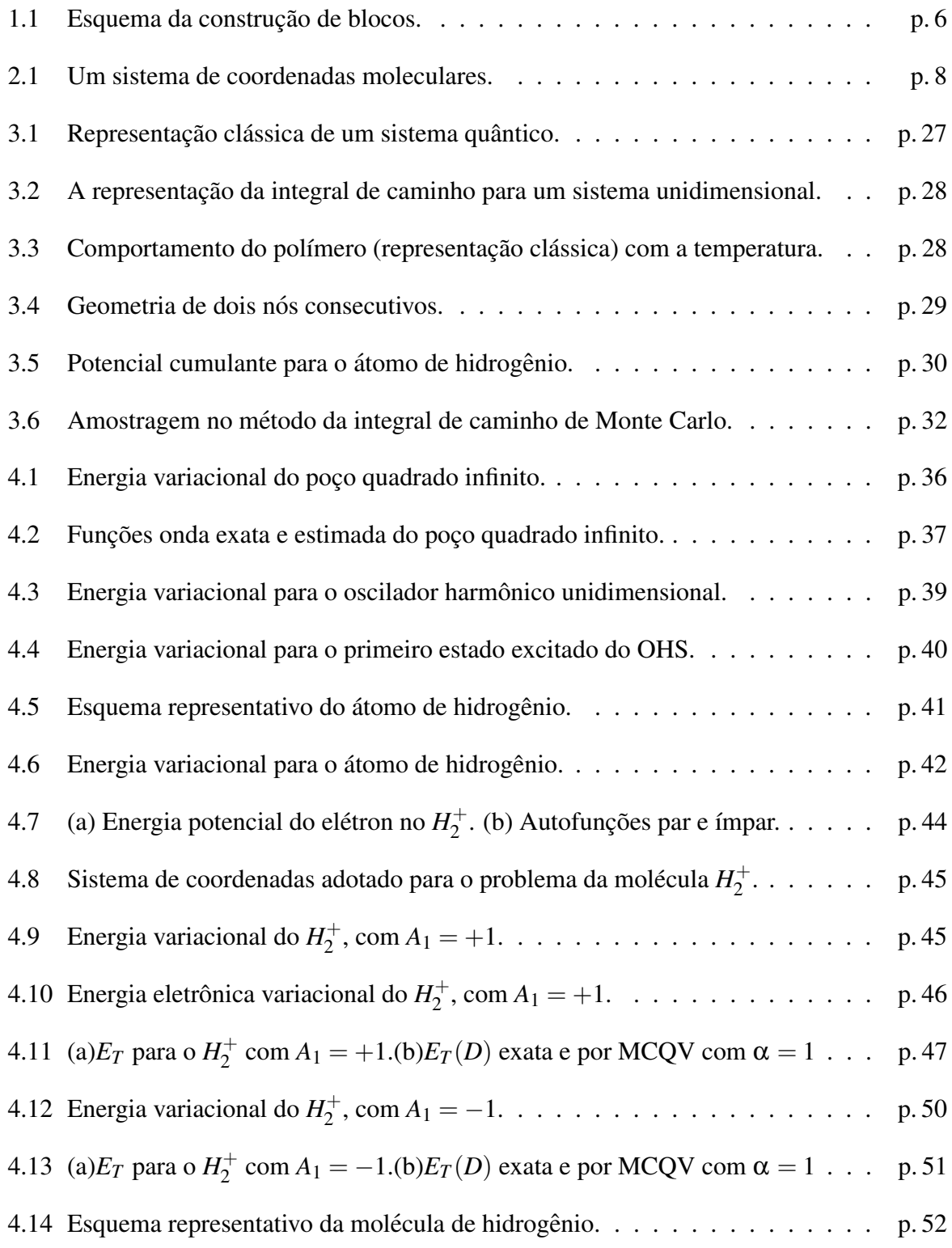

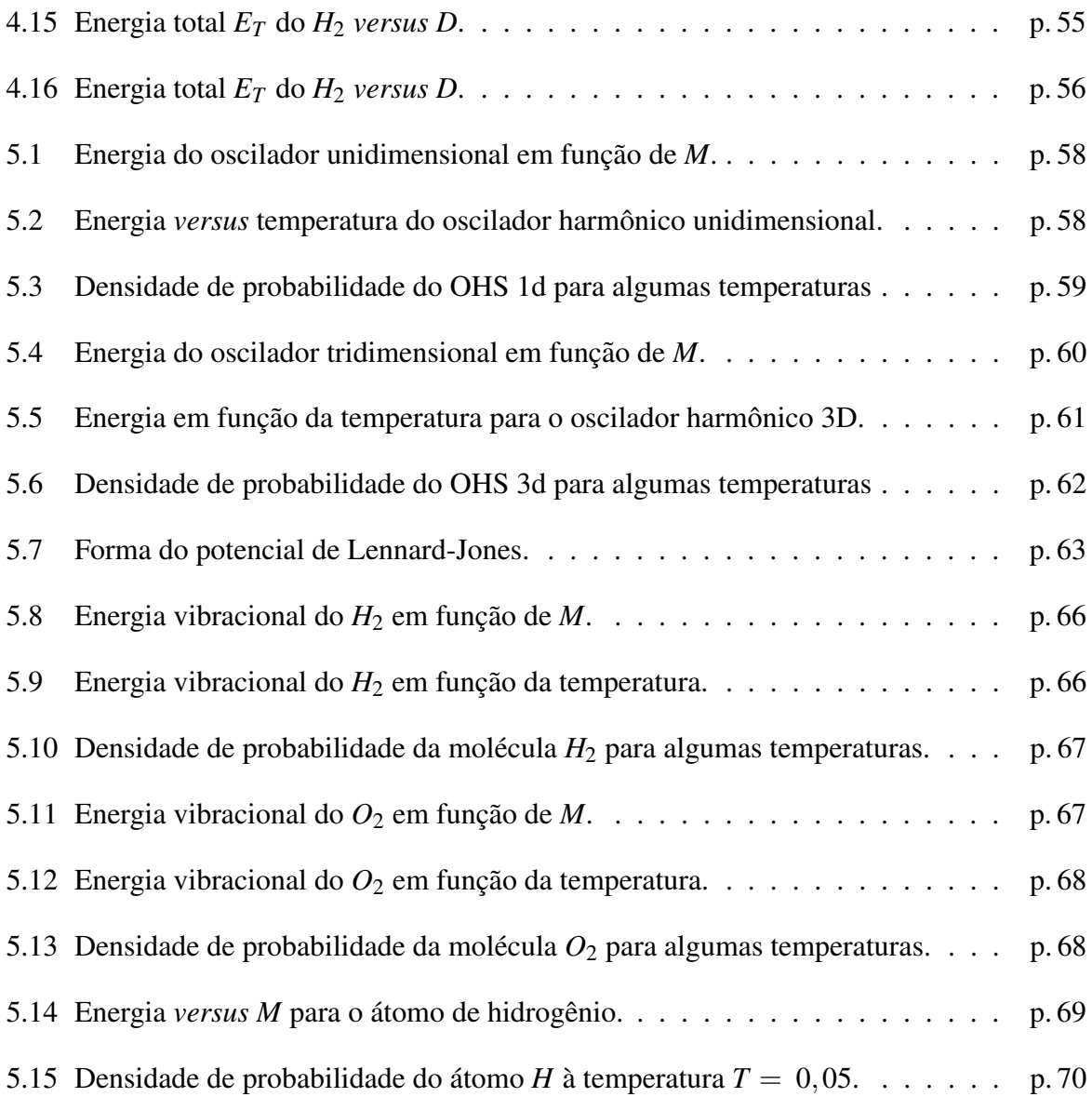

# *Lista de Tabelas*

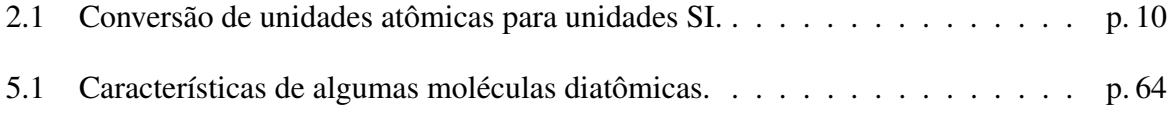

## *Introdução*

Métodos estocásticos têm sido frequentemente utilizados para a solução dos mais diversos problemas de natureza microscópica ou macroscópica da matéria, dentre os quais o método de Monte Carlo é usualmente lembrado. Esses métodos promovem as simulações de átomos, moléculas, aglomerados etc. empregando números aleatórios e têm sido frequentemente utilizados no estudo de líquidos, soluções, sistemas amorfos, dentre outros [1].

Uma importante contribuição no uso do método de Monte Carlo ocorreu aproximadamente no início da década de 80 do século passado, quando essa metodologia passou a ser empregada no estudo de propriedades eletrônicas e vibracionais de átomos e moléculas [2]. Esta aplicação específica, que passou a ser denominada de Monte Carlo Quântico, cresceu significativamente nos últimos anos [3, 4, 5, 6], sendo destacada atualmente como um dos métodos mais promissores em termos de precisão. Embora a descrição dos procedimentos gerais para sua utilização seja frequentemente mencionada na literatura [7, 8], verificam-se problemas de natureza formal e de estabilidade computacional que necessitam de uma avaliação mais profunda. A simplicidade de seus algoritmos e a precisão possível de ser alcançada sugere que um investimento nesta direção possibilitará um domínio importante no cálculo de propriedades atômicas e moleculares e fará parte dos métodos de uso convencional.

O principal objetivo desse trabalho é dar ao leitor uma base teórica básica para realizar simulações de Monte Carlo quântico. Com essa finalidade, realizamos as simulações usando duas técnicas: Monte Carlo quântico variacional e integral de caminho de Monte Carlo. A primeira técnica permite-nos encontrar, de maneira rápida e eficiente, propriedades de sistemas quânticos à temperatura zero. Usando essa técnica, estudamos os seguintes sistemas: poço de potencial quadrado infinito, partícula num oscilador harmônico simples, átomo de hidrogênio, molécula de hidrogênio ionizada (H<sub>2</sub><sup>+</sup>) <sup>7</sup>/<sup>+</sup>) e molécula de hidrogênio (*H*<sub>2</sub>). O método da integral de caminho de Monte Carlo é um pouco mais complicado, no sentido teórico e computacional, do que o método variacional. Em compensação, ele nos permite encontrar propriedades do sistema a temperaturas não-nulas. Sistemas que foram analisados usando esse método incluem o oscilador harmônico unidimensional e tridimensional, o átomo de hidrogênio e, além disso, fizemos um estudo de moléculas diatômicas modeladas por um potencial de interação interatômico conhecido como potencial Lennard-Jones.

## *1 O Metodo de Monte Carlo ´*

O método de Monte Carlo é um método estatístico utilizado em simulações estocásticas com diversas aplicações em áreas como a física, matemática e biologia. Este método tipicamente envolve a geração de observações de alguma distribuição de probabilidades e o uso da amostra obtida para estimar uma propriedade de interesse. As aplicações mais comuns são em computação numérica para avaliar integrais. Nesse capítulo apresentaremos o método de Monte Carlo usado no cálculo de integrais. Além disso, faremos uma discussão de técnicas que devem ser levadas em consideração durante as simulações, como controle da taxa de aceitação de novas configurações e cálculo de barras de erros de sistemas correlacionados.

## 1.1 A Idéia do Método de Monte Carlo

Da Mecânica Estatística, sabe-se que dada uma distribuição de probabilidade  $P(s)$ , definida para os estados microscópicos possíveis *s*, as propriedades de um sistema em equilíbrio termodinâmico podem ser obtidas. Considerando f uma propriedade desse sistema, a média  $\langle f \rangle$  é dada por

$$
\langle f \rangle = \sum_{s} f(s)P(s),\tag{1.1}
$$

onde

$$
P(s) = \frac{1}{Z} \exp\left\{-\beta H(s)\right\} \tag{1.2}
$$

e Z é a função de partição dada por

$$
Z = \sum_{s} \exp\{-\beta H(s)\}.
$$
 (1.3)

Se temos um conjunto de *M* estados gerados de acordo com a probabilidade *P*(*s*), uma estimativa para a média de f será

$$
\langle f \rangle = \frac{1}{M} \sum_{i=1}^{M} f(s_i), \qquad (1.4)
$$

onde  $s_1, \ldots, s_M$  são os estados gerados. Quanto maior for o tamanho desse conjunto, melhor será

a estimativa da média.

O problema consiste então em gerar estados de acordo com a probabilidade  $P(s)$ . A solução para isso está na construção de um processo markoviano com probabilidade estacionária dada por  $P(s)$ . Uma matriz estocástica, cujo elemento  $T(s, s')$  representa a taxa de transição do estado *s <sup>0</sup>* para o estado *s*, deve ser constru´ıda de tal maneira que

$$
\sum_{s'} T(s, s')P(s') = P(s).
$$
\n(1.5)

Existem duas condições para que a equação  $(1.5)$  seja satisfeita e que nos possibilitam contruir a matriz estocástica. A primeira delas é a condição de balanceamento detalhado

$$
T(s, s')P(s') = T(s', s)P(s).
$$
\n(1.6)

A segunda segue da condição de normalização da matriz estocástica  $T(s', s)$ 

$$
\sum_{s'} T(s', s) = 1.
$$
 (1.7)

#### 1.2 O Algoritmo de Metropolis

O algoritmo de Metropolis e um dos algoritmos mais utilizados para construir a matriz es- ´ tocástica. Para cada estado *s* definimos um conjunto  $V(s)$  de estados vizinhos a *s* e adotamos  $T(s', s) = 0$  para os casos em que *s*' não pertença a essa vizinhança. Isso significa que a transição de *s* para estados fora de sua vizinhança é proibida. É importante escolher as vizinhanças dos diversos estados de modo que se um dado estado s<sup>'</sup> não pertence à vizinhança de um outro estado *s* então *s* não pertence à vizinhança de s'. Por simplicidade, todas as vizinhanças são escolhidas com o mesmo número de estados que denotamos por N.

Para um estado *s'* que pertença à vizinhança de *s*, a matiz estocástica é definida por

$$
T(s',s) = \begin{cases} \frac{1}{N} \exp\left\{-\beta \left[H(s') - H(s)\right]\right\} & \text{se } H(s') > H(s) \\ \frac{1}{N} & \text{se } H(s') \le H(s) \end{cases} \tag{1.8}
$$

desde que  $s \neq s'$ . Nessa equação,  $H(s)$  é o hamiltoniano do estado *s*. O elemento diagonal é dado por

$$
T(s,s) = 1 - \sum_{s' \neq s} T(s',s). \tag{1.9}
$$

Para mostrar que a condição de balanço detalhado (1.6) está satisfeita, considere os estados

 $s_1$  e  $s_2$  tais que  $H(s_1) > H(s_2)$ . Nesse caso, de acordo com as equações em (1.8), temos:

$$
T(s_1, s_2) = \frac{1}{N} \exp \{-\beta \left[ H(s_1) - H(s_2) \right] \} \qquad e \qquad T(s_2, s_1) = \frac{1}{N}.
$$
 (1.10)

Por outro lado,

$$
P(s_1) = \frac{1}{Z} \exp \{-\beta H(s_1)\} \qquad e \qquad P(s_2) = \frac{1}{Z} \exp \{-\beta H(s_2)\}.
$$
 (1.11)

Esses resultados satisfazem a condição de balanço detalhado, o que pode ser verificado substituindo-os em (1.6).

Se as vizinhanças forem escolhidas de forma que qualquer estado possa ser alcançado a partir de qualquer outro, garantimos que a matriz estocátisca será regular e, portanto, para  $\ell$ suficientemente grande, o estado  $s_\ell$  será escolhido com a probabilidade de equilíbrio  $P(s_\ell)$ .

Computacionalmente, começamos por um estado qualquer *s*<sub>0</sub>. A partir dele, geramos uma sequência de estados  $s_1$ ,  $s_2$ ,  $s_3$  ... da seguinte forma. Suponha que no  $\ell$ -ésimo instante o estado seja  $s_\ell$ . No instante seguinte escolhemos aleatoriamente um estado  $s'_\ell$  da vizinhança de  $s_\ell$ . Esse novo estado é escolhido da seguinte maneira:  $s'_\ell = s_\ell + \Delta(2r - 1)$ , onde  $\Delta$  é um parâmetro que podemos controlar e *r* é um número aleatório uniformemente distribuído no intervalo [0,1]. Calculamos então a diferença  $\triangle H = H(s'_\ell) - H(s_\ell)$ .

*a*) Se  $\triangle H \le 0$ , então o novo estado será de fato  $s'_{\ell}$ , ou seja,  $s_{\ell+1} = s_{\ell}$ .

*b*) Se  $\triangle H > 0$ , calculamos  $p = \exp\{-\beta \triangle H\}$  e geramos um número aleatório ξ uniformemente distribuído no intervalo [0,1]. Se  $\xi$  < p então  $s_{\ell+1} = s'_{\ell}$ , caso contrário  $s_{\ell+1} = s_{\ell}$ .

No início desse processo, o sistema ainda está caminhando para o estado estacionário. Nesse estágio, os valores de quantidades de interesse que caracterizam o sistema não flutuam em torno de um valor médio. Por essa razão, não faz sentido tirar médias dessas quantidades antes que o sistema entre no estado estacionário. Se após D iterações o sistema chega nesse estado, devemos descartar os primeiros *D* estados, e usar os *M* estados seguintes para estimar a  $m\notin \text{dia } \langle f \rangle$  de qualquer função de estado por

$$
\frac{1}{M} \sum_{\ell=1}^{M} f(s_{\ell+D}).
$$
\n(1.12)

## 1.3 O Parâmetro Delta  $(\triangle)$

O parâmetro ∆ que aparece no algoritmo de Metropolis serve para que possamos ter controle da taxa de aceitação de novas configurações geradas durante as simulações de Monte Carlo.

Imagine que o sistema em consideração tenha sua configuração dada por *s*. Segundo o algoritmo de Metropolis, a nova configuração será gerada fazendo  $s' = s + \Delta(2r - 1)$ , como discutido na seção anterior. Se  $\Delta$  é muito grande, a nova configuração terá um valor muito diferente do valor atual, e é muito pouco provável que a sequência de novas configurações escolhidas assim leve a um estado de equilíbrio. Essas configurações serão frequentemente rejeitadas, e não é interessante realizar simulações onde as propriedades demorem a convergir devido a uma baixa taxa de aceitação. Algo semelhante ocorre quando  $\Delta$  é muito pequeno. Assim, as novas configurações serão muito semelhantes à configuração atual. Elas serão frequentemente aceitas, mas cada estado sera altamente correlacionado com o estado anterior e, se quisermos boas ´ estimativas de propriedades de interesse, devemos gerar muitos estados, o que demanda mais tempo. O ideal é escolher um valor de  $\Delta$  que deixe a taxa de aceitação em torno de 50%. Por essa razão, em nossas simulações aumentamos  $\Delta$  sempre que a taxa de aceitação exceder 50%, e diminuímos caso contário.

#### 1.4 Determinação de Barras de Erros em Simulações

Durante uma simulação de Monte Carlo, é possível monitorar várias quantidades físicas e determinar o valor esperado das mesmas como a média sobre as configurações geradas na simulação. Chamaremos tais médias de médias temporais embora a palavra tempo não designe tempo real, e sim tempo de Monte Carlo. Para uma quantidade física A, a média é dada por

$$
\bar{A} = \frac{1}{M} \sum_{n=1}^{M} A_n.
$$
\n(1.13)

Se o tamanho do sistema e o tempo de simulação forem grandes o suficiente, essas médias estarão bem próximas das médias de um sistema macroscópico real. Normalmente, o tamanho do sistema e o tempo de simulação são limitados e é importante encontrar uma estimativa das barras de erro associadas às médias. Para medidas descorrelacionadas, os estimadores da variância σ e da barra de erro ε sao dados por ˜

$$
\sigma_A^2 = \frac{1}{M} \sum_{n=1}^{M} (A_n - \bar{A})^2
$$
 (1.14)

$$
\varepsilon_A = \frac{\sigma_A}{\sqrt{M}}.\tag{1.15}
$$

No entanto, as medidas durante uma simulação de Monte Carlo podem estar fortemente correlaciondas. Isso pode ocorrer devido a vários fatores, como a má qualidade do gerador de números aleatórios e a possibilidade de estarmos fazendo as medidas próximo a uma transição de fase.

Além disso, o método de Monte Carlo gera correlações por natureza, uma vez que os novos estados são gerados a partir de estados antigos dando a estes pequenos deslocamentos. Uma das maneiras de evitar que façamos medidas de estados correlacionados é observar a quantidade de interesse *A* a cada intervalo de muitos passos de Monte Carlo. Mas isso é um desperdício de informação. Neste trabalho, utilizaremos o que chamamos de médias por blocos. Os valores da quantidade física *A* a cada passo de Monte Carlo são guardados. Então essa sequência de dados é dividida em um determinado número de blocos de mesmo tamanho. Observe a Figura 1.1 para melhor visualização. Para blocos de tamanho *m*, a *j*-ésima média de bloco é dada por

$$
\bar{A}_j = \frac{1}{m} \sum_{k=jm+1}^{m(j+1)} A_k.
$$
\n(1.16)

As médias da quantidade física em blocos diferentes são descorrelacionadas e o desvio padrão pode ser determinado como o desvio padrão das médias dos blocos.

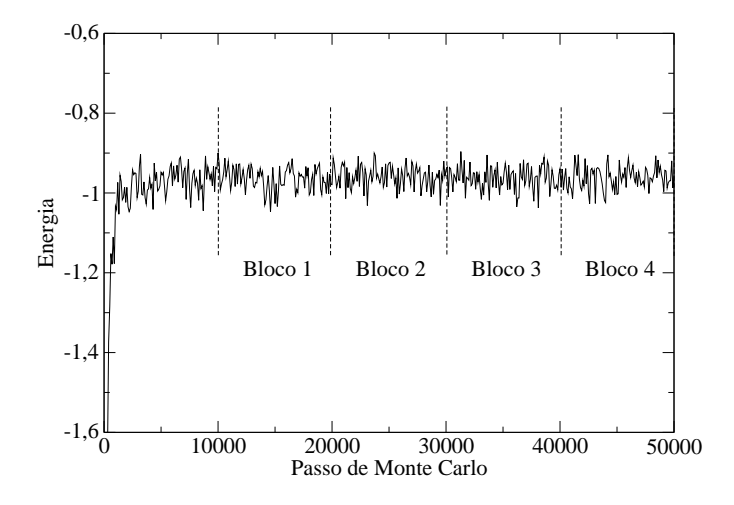

Figura 1.1: Esquema da construção de blocos sobre os valores de energia durante uma simulação de Monte Carlo. Nessa figura, cada bloco tem 10000 passos de Monte Carlo, e os 10000 passos iniciais foram descartados para que o sistema entrasse no estado estacionário.

# 2 O Método de Monte Carlo Quântico *Variacional*

Sistemas quânticos são governados pela equação de Schroedinger. Em particular, as soluções da forma estacionária dessa equação determinam muitas propriedades físicas do sistema em consideração. A equação de Schroedinger independente do tempo pode ser resolvida analiticamente para um pequeno número de casos. Podemos citar como exemplos a partícula livre, o oscilador harmônico e o átomo de hidrogênio. Na maioria dos casos devemos recorrer à simulação computacional para determinar as soluções dessa equação. O método variacional permite resolver a equação de Schroedinger de maneira rápida e eficiente. Nesse capítulo, apresentaremos a teoria necessária para uma simulação usando o método variacional com base no método de Monte Carlo. Mas antes de apresentarmos esse método, dedicaremos as próximas três seções para introduzir o tipo de problema que será analisado, um sistema de unidades que simplifica a notação e a aproximação de Born-Oppenheimer.

### 2.1 Descrição do Problema

Como veremos, o método de Monte Carlo quântico variacional permite propriedades do estado fundamental de um sistema quântico em nível atômico. Estamos falando em resolver a Equação de Schroedinger independente do tempo não relativística

$$
H \mid \Psi \rangle = E \mid \Psi \rangle, \tag{2.1}
$$

onde *H* é o operador Hamiltoniano para um sistema constituído de vários núcleos e vários elétrons descritos pelos vetores posição  $\vec{R}_A$  e  $\vec{r}_i$  respectivamente. Escrevendo o hamiltoniano explicitamente temos:

$$
H = -\sum_{i=1}^{N} \frac{P_i^2}{2m_e} - \sum_{A=1}^{M} \frac{P_A^2}{2M_A} - \frac{1}{4\pi\epsilon_0} \sum_{i=1}^{N} \sum_{A=1}^{M} \frac{Z_A e^2}{|\vec{r}_i - \vec{R}_A|} + \frac{1}{4\pi\epsilon_0} \sum_{i=1}^{N} \sum_{j>i}^{N} \frac{e^2}{|\vec{r}_i - \vec{r}_j|} + \frac{1}{4\pi\epsilon_0} \sum_{A=1}^{M} \sum_{B>A}^{M} \frac{Z_A Z_B e^2}{|\vec{R}_A - \vec{R}_B|}.
$$
 (2.2)

Nessa equação  $m_e$  e  $M_A$  são as massas dos elétrons e dos núcleos respectivamente,  $Z_A$  é o número atômico dos núcleos,  $\vec{P}_i = -i\hbar \vec{\nabla}_i$  e  $\vec{P}_A = -i\hbar \vec{\nabla}_A$ . A distância entre o *i*-ésimo elétron e o A-ésimo núcleo é  $r_{iA} = |\vec{r}_{iA}| = |\vec{R}_A - \vec{r}_i|$ , a distância entre o *i*-ésimo e o *j*-ésimo elétron é  $r_{ij} = |\vec{r}_j - \vec{r}_i|$ , e a distância entre o A-ésimo e o B-ésimo núcleo é  $R_{AB} = |\vec{R}_B - \vec{R}_A|$ . Um sistema de coordenadas moleculares é mostrado na Figura 2.1. Assim sendo, podemos escrever

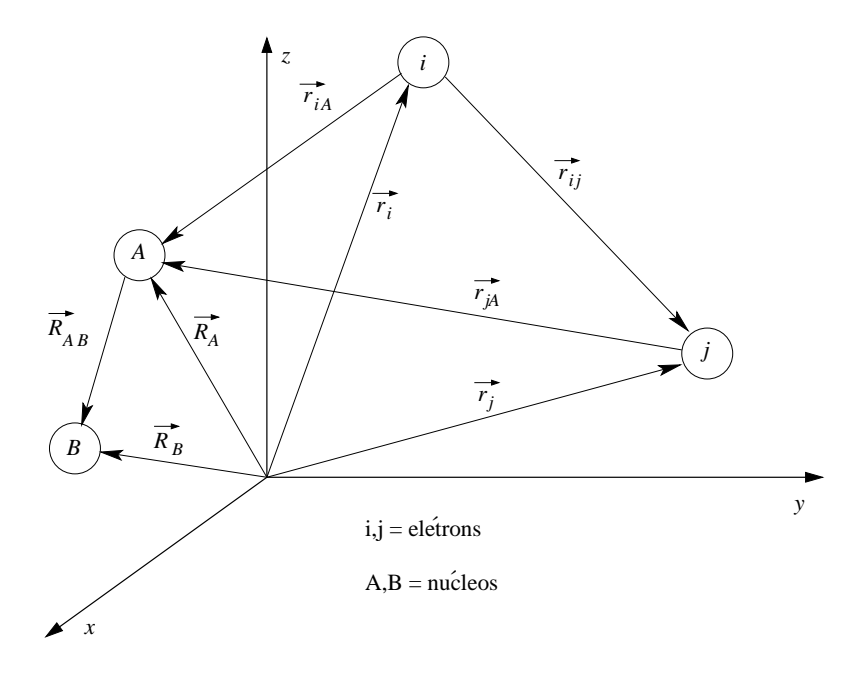

Figura 2.1: Um sistema de coordenadas moleculares, onde *i*, *j* representam elétrons e *A*, *B* representam núcleos.

o operador Hamiltoniano nessa notação como:

$$
H = -\sum_{i=1}^{N} \frac{\hbar^2 \nabla_i^2}{2m_e} - \sum_{A=1}^{M} \frac{\hbar^2 \nabla_A^2}{2M_A} - \frac{1}{4\pi \varepsilon_0} \sum_{i=1}^{N} \sum_{A=1}^{M} \frac{Z_A e^2}{r_{iA}} + \frac{1}{4\pi \varepsilon_0} \sum_{i=1}^{N} \sum_{j>i}^{M} \frac{e^2}{r_{ij}} + \frac{1}{4\pi \varepsilon_0} \sum_{A=1}^{M} \sum_{B>A}^{M} \frac{Z_A Z_B e^2}{R_{AB}}
$$
(2.3)

O primeiro termo na equação (2.3) é o operador para a energia cinética dos elétrons; o segundo termo é o operador para a energia cinética dos núcleos; o terceiro termo representa a atração coulombiana entre elétrons e núcleos; o quarto e o quinto termos representam a repulsão coulombiana entre elétrons e entre núcleos respectivamente.

## 2.2 Unidades Atômicas

As unidades usadas nessa dissertação são conhecidas como unidades atômicas. Elas são bastante úteis pois simplificam a notação, evitando que trabalhemos com números muito grandes ou muito pequenos. Discutiremos abaixo como essas unidades aparecem naturalmente da equação de Schroedinger.

Vamos reescrever o operador Hamiltoniano da equação (2.3) de outra maneira:

$$
H = -\sum_{i=1}^{N} \frac{\hbar^2 \nabla_i^2}{2m_e} - \sum_{A=1}^{M} \frac{\hbar^2 \nabla_A^2}{2M_A} + \frac{e^2}{4\pi \varepsilon_0} \left[ -\sum_{i=1}^{N} \sum_{A=1}^{M} \frac{Z_A}{r_{iA}} + \sum_{i=1}^{N} \sum_{j>i}^{N} \frac{1}{r_{ij}} + \sum_{A=1}^{M} \sum_{B>A}^{M} \frac{Z_A Z_B}{R_{AB}} \right].
$$
 (2.4)

Fazendo uma mudança de variável da forma  $x, y, z \rightarrow \lambda x', \lambda y', \lambda z'$  obtemos:

$$
H' = -\sum_{i=1}^{N} \frac{\hbar^2 \nabla_i^2}{2m_e \lambda^2} - \sum_{A=1}^{M} \frac{\hbar^2 \nabla_A^2}{2M_A \lambda^2} + \frac{e^2}{4\pi \epsilon_0 \lambda} \left[ -\sum_{i=1}^{N} \sum_{A=1}^{M} \frac{Z_A}{r'_{iA}} + \sum_{i=1}^{N} \sum_{j>i}^{N} \frac{1}{r'_{ij}} + \sum_{A=1}^{M} \sum_{B>A}^{M} \frac{Z_A Z_B}{R'_{AB}} \right].
$$
 (2.5)

Da equação de autovalor, temos que  $H\Phi = E\Phi \Rightarrow H'\Phi' = E\Phi'$ . Com isso obtemos:

$$
H'\Phi' = \left(-\sum_{A=1}^{M} \frac{\hbar^2 \nabla_A'^2}{2M_A \lambda^2}\right) \Phi' + \left[-\sum_{i=1}^{N} \frac{\hbar^2 \nabla_i'^2}{2m_e \lambda^2} + \frac{e^2}{4\pi \epsilon_0 \lambda} \left(-\sum_{i=1}^{N} \sum_{A=1}^{M} \frac{Z_A}{r'_{iA}} + \sum_{i=1}^{N} \sum_{j>i}^{N} \frac{1}{r'_{ij}} + \sum_{A=1}^{M} \sum_{B>A}^{M} \frac{Z_A Z_B}{R'_{AB}}\right)\right] \Phi' = E \Phi'.
$$
\n(2.6)

Podemos fazer

$$
\frac{\hbar^2}{m_e\lambda^2} = \frac{e^2}{4\pi\epsilon_0\lambda} = \epsilon_h \Rightarrow \begin{cases} \lambda = \frac{4\pi\epsilon_0\hbar^2}{m_e e^2} \\ \lambda^2 \epsilon_h = \frac{\hbar^2}{m_e} \end{cases}
$$
(2.7)

e de posse destas relações obtemos:

$$
\left[ -\sum_{A=1}^{M} \frac{\hbar^2 \nabla_A^2}{2M_A \lambda^2 \varepsilon_h} - \sum_{i=1}^{N} \frac{1}{2} \nabla_i^2 - \sum_{i=1}^{N} \sum_{A=1}^{M} \frac{Z_A}{r_{iA}'} + \sum_{i=1}^{N} \sum_{j>i}^{N} \frac{1}{r_{ij}'} + \sum_{A=1}^{M} \sum_{B>A}^{M} \frac{Z_A Z_B}{R_{AB}'} \right] \Phi' =
$$
\n
$$
= \frac{E}{\varepsilon_h} \Phi' = E' \Phi'.
$$
\n(2.8)

E finalmente escrevemos o operador Hamiltoniano em unidades atômicas como:

$$
H = -\sum_{A=1}^{M} \frac{\nabla_A^{'2}}{2M_A^e} - \sum_{i=1}^{N} \frac{1}{2} \nabla_i^{'2} - \sum_{i=1}^{N} \sum_{A=1}^{M} \frac{Z_A}{r_{iA}'} + \sum_{i=1}^{N} \sum_{j>1}^{N} \frac{1}{r_{ij}'} + \sum_{A=1}^{M} \sum_{B>A}^{M} \frac{Z_A Z_B}{R_{AB}'},
$$
(2.9)

onde

$$
E' = \frac{E}{\varepsilon_h} \quad ; \quad M_A^e = \frac{M_A}{m_e}.
$$

A tabela 2.1 descreve os fatores de conversão Y entre unidades atômicas (*u.a.*) e unidades SI, sendo que o valor SI de quaisquer quantidades  $Q$  é dada em valores de  $Q'$  por:

$$
Q = YQ'.\tag{2.11}
$$

| Quantidade Física                | Fator de Conversão Y       | Valor de $Y(SI)$                   |
|----------------------------------|----------------------------|------------------------------------|
| Comprimento                      | a <sub>0</sub>             | $5,2918 \times 10^{-11} m$         |
| Massa                            | $m_e$                      | $9,1095 \times 10^{-31}$ Kg        |
| Carga                            | $\epsilon$                 | $1,6022 \times 10^{-19}C$          |
| Energia                          | $\varepsilon_h$            | $4,3598 \times 10^{-18}$ J         |
| Momento Angular                  | ħ                          | $1,0546 \times 10^{-34}$ Js        |
| Constante de Força Eletrostática | $\frac{1}{4\pi\epsilon_0}$ | $8,9877 \times 10^{9}C^{-2}Nm^{2}$ |
| Temperatura                      | $\epsilon_h/K_B$           | $3,1577 \times 10^5 K$             |

Tabela 2.1: Conversão de unidades atômicas para unidades SI.

A partir de agora, usaremos unidades atômicas e o índice (') será omitido por simplicidade de notação.

### 2.3 Aproximação de Born-Oppenheimer

Importantes aproximações devem ser feitas no operador Hamiltoniano (2.9) a fim de transformálo em um modelo operacional. O primeiro passo consiste em separar os graus de liberdade dos núcleos daqueles dos elétrons. Essa aproximação é conhecida como aproximação de Born-Oppenheimer [9]. Abaixo faremos uma discussão dessa aproximação.

Sabemos que os núcleos dos átomos são muito mais pesados que os elétrons (a massa de um próton ou nêutron é cerca de 1836,15 vezes maior que a massa do elétron), logo, dentro de uma estrutura esses se movem mais lentamente que os elétrons. Portanto, é uma boa aproximação considerar os elétrons se movendo no campo dos núcleos fixos. Com essa aproximação, a energia cinética dos núcleos na equação (2.9) pode ser omitida e o termo de repulsão entre os núcleos pode ser considerado constante.

O Hamiltoniano resultante (Hamiltoniano eletrônico) descreve o movimento de N elétrons no campo de *M* cargas pontuais:

$$
H_{ele} = -\sum_{i=1}^{N} \frac{1}{2} \nabla_i^2 - \sum_{i=1}^{N} \sum_{A=1}^{M} \frac{Z_A}{r_{iA}} + \sum_{i=1}^{N} \sum_{j>i}^{N} \frac{1}{r_{ij}}.
$$
 (2.12)

A solução para a equação de Schroedinger envolvendo o Hamiltoniano eletrônico,

$$
H_{ele}\Phi_{ele} = E_{ele}\Phi_{ele},\tag{2.13}
$$

é a função de onda

$$
\Phi_{ele} = \Phi_{ele}(\{\vec{r}_i\}; \{\vec{R}_A\}),\tag{2.14}
$$

que descreve o movimento dos elétrons e depende explicitamente das coordenadas eletrônicas e parametricamente das coordenadas nucleares. Assim, a energia eletrônica é

$$
E_{ele} = E_{ele}(\lbrace \vec{R_A} \rbrace). \tag{2.15}
$$

Pela dependência paramétrica, vemos que para diferentes posições dos núcleos  $\Phi_{ele}$  será uma diferente função dessas coordenadas. As coordenadas nucleares não aparecem explicitamente em Φ*ele*.

Para completar o problema, temos que incluir na energia total um termo de repulsão nuclear,

$$
E_{Tot} = E_{ele} + \sum_{A=1}^{M} \sum_{B>A}^{M} \frac{Z_A Z_B}{R_{AB}}.
$$
\n(2.16)

As equações (2.12) a (2.16) constituem uma aproximação para o Hamiltoniano completo da equação (2.9).

## 2.4 O Princípio Variacional

O Princípio Variacional é a base teórica do método de Monte Carlo quântico variacional. Ele pode ser descrito como segue. Suponha que queiramos calcular a energia do estado fundamental  $E_g$  para um sistema descrito pelo Hamiltoniano *H*, e que somos incapazes de resolver a equação de Schroedinger independente do tempo, mesmo na forma simplificada da equação (2.16). Se escolhermos uma função de onda normalizada  $\psi$  qualquer, podemos escrever o teorema:

#### Teorema:

$$
E_g \le \langle \psi | H | \psi \rangle \equiv \langle H \rangle. \tag{2.17}
$$

Ou seja, o valor esperado de  $H$  no estado  $\psi$  é maior que a energia do estado fundamental, exceto se ψ for o estado fundamental exato.

**Prova:** Uma vez que as autofunções (desconhecidas) de H formam um conjunto completo, nós podemos expressar  $\psi$  como uma combinação linear delas:

$$
\Psi = \sum_{n} c_n \Psi_n, \quad \text{com } H \Psi_n = E_n \Psi_n. \tag{2.18}
$$

Como  $\psi$  é normalizada,

$$
1 = \langle \psi | \psi \rangle = \left\langle \sum_{m} c_{m} \psi_{m} | \sum_{n} c_{n} \psi_{n} \right\rangle = \sum_{m} \sum_{n} c_{m}^{*} c_{n} \langle \psi_{m} | \psi_{n} \rangle = \sum_{n} |c_{n}|^{2}
$$
(2.19)

onde assumimos que as autofunções são ortonormais:  $\langle \psi_m | \psi_n \rangle = \delta_{mn}$ . Além disso,

$$
\langle H \rangle = \left\langle \sum_{m} c_{m} \Psi_{m} \middle| H \sum_{n} c_{n} \Psi_{n} \right\rangle = \sum_{m} \sum_{n} c_{m}^{*} E_{n} c_{n} \langle \Psi_{m} | \Psi_{n} \rangle = \sum_{n} E_{n} |c_{n}|^{2}.
$$
 (2.20)

Mas a energia do estado fundamental é, por definição, o menor autovalor, então  $E_g \leq E_n$ . Isso significa que

$$
\sum_{n} E_n |c_n|^2 \ge E_g \sum_{n} |c_n|^2,
$$
\n(2.21)

Logo,

$$
\langle H \rangle \ge E_g. \tag{2.22}
$$

Existe um corolário do Princípio Variacional que diz que se  $\langle \psi | \psi_g \rangle = 0$ , então  $\langle H \rangle \ge E_2$ , onde  $E_2$  é a energia do primeiro estado excitado. Ou seja, se nós pudermos encontrar uma função de onda tentativa que é ortogonal ao estado fundamental exato, a energia estimada nesse estado certamente será maior que a energia do primeiro estado excitado. Em geral, é difícil ter certeza de que  $\psi$  é ortogonal a  $\psi_g$ , uma vez que não conhecemos esta última. No entanto, se o potencial é uma função par das coordenadas, então o estado fundamental é par, e por isso qualquer função tentativa ímpar automaticamente irá satisfazer a condição do corolário.

Prova: Como na prova do Princípio Variacional, sabemos que

$$
|\Psi\rangle = \sum_{n=1}^{\infty} c_n |\Psi_n\rangle, \quad \text{com } H|\Psi_n\rangle = E_n |\Psi_n\rangle, \qquad (2.23)
$$

onde  $|\psi_1\rangle$  é o estado fundamental. Se tomarmos o produto interno com  $\langle \psi_1 |$  em ambos os lados da equação, ficamos com

$$
\langle \psi_1 | \psi \rangle = \sum_{n=1}^{\infty} c_n \langle \psi_1 | \psi_n \rangle, \tag{2.24}
$$

mas os autoestados do Hamiltoniano são ortonormais, o que significa que  $\langle \psi_1 | \psi_n \rangle = \delta_{1,n}$ . Levando isso na equação acima e efetuando a soma, temos

$$
\langle \Psi_1 | \Psi \rangle = c_1. \tag{2.25}
$$

Uma vez que  $\langle \psi_1 | \psi \rangle = 0$ , concluímos que  $c_1 = 0$ . Então

$$
\langle H \rangle = \sum_{n=2}^{\infty} E_n |c_n|^2 \ge E_2 \sum_{n=2}^{\infty} |c_n|^2 \Rightarrow \langle H \rangle \ge E_2,
$$
 (2.26)

pois  $E_n \ge E_2$  para todo *n*, exceto  $n = 1$ .

### 2.5 Descrição do Método

A seguir, mostramos como é possível implementar o método variacional numericamente através do método de Monte Carlo.

O primeiro passo é construir uma função de onda tentativa  $\psi_T^{\vec{\alpha}}$  $T^{\alpha}(\vec{x})$ , que depende das coordenadas  $\vec{x}$  e é parametrizada por um conjunto de parâmetros variacionais  $\vec{\alpha}$ . Ao construirmos  $\Psi^{\vec{\alpha}}_T$  $T^{\alpha}(\vec{x})$ , é importante que ela incorpore da melhor maneira possível os conhecimentos que temos do sistema. Mais detalhes sobre ψα<sup>ά</sup>  $T(T(\vec{x}))$  serão discutidos na aplicação do método em cada problema nessa dissertação.

Multiplicando  $\psi_T^{* \vec{\alpha}}(\vec{x})$  em ambos os lados da equação de Schroedinger independente do tempo, ficamos com

$$
H\Psi_T^{\vec{\alpha}}(\vec{x})=E_V^{\vec{\alpha}}\Psi_T^{\vec{\alpha}}(\vec{x})\Rightarrow\int\Psi_T^{*\vec{\alpha}}(\vec{x})H\Psi_T^{\vec{\alpha}}(\vec{x})d\vec{x}=\int\Psi_T^{*\vec{\alpha}}(\vec{x})E_V^{\vec{\alpha}}\Psi_T^{\vec{\alpha}}(\vec{x})d\vec{x}.
$$

Então a energia variacional do sistema pode ser escrita na representação das coordenadas como

$$
E_V^{\vec{\alpha}} = \frac{\int \psi_T^{* \vec{\alpha}}(\vec{x}) H \psi_T^{\vec{\alpha}}(\vec{x}) d\vec{x}}{\int |\psi|^2 d\vec{x}}.
$$
 (2.27)

 $\acute{E}$  interessante notar que a função de onda tentativa não precisa estar normalizada, pois essa constante de normalização é cancelada algebricamente em (2.27).

Vamos reescrever a integral em (2.27) de outra forma,

$$
E_V^{\vec{\alpha}} = \frac{\int |\Psi_T^{\vec{\alpha}}(\vec{x})|^2 \left(\frac{H \Psi_T^{\vec{\alpha}}(\vec{x})}{\Psi_T^{\vec{\alpha}}(\vec{x})}\right) d\vec{x}}{\int |\Psi_T^{\vec{\alpha}}(\vec{x})|^2 d\vec{x}},
$$
\n(2.28)

de modo que possamos definir duas quantidades, a densidade de probabilidade  $p(\vec{x})$  e a energia local  $E_L^{\vec{\alpha}}$  $_{L}^{\alpha}(\vec{x})$ :

$$
p(\vec{x}) = \frac{|\Psi_T^{\vec{\alpha}}(\vec{x})|^2}{\int |\Psi_T^{\vec{\alpha}}(\vec{x})|^2 d\vec{x}} \quad \text{e} \quad E_L^{\vec{\alpha}}(\vec{x}) = \frac{H \Psi_T^{\vec{\alpha}}(\vec{x})}{\Psi_T^{\vec{\alpha}}(\vec{x})}. \tag{2.29}
$$

Então podemos escrever

$$
E_V^{\vec{\alpha}} = \int p(\vec{x}) E_L^{\vec{\alpha}}(\vec{x}) dx.
$$
 (2.30)

O metodo variacional com Monte Carlo consiste em amostar a densidade de probabilidade ´  $p(\vec{x})$  de modo a calcular numericamente a equação (2.30) da seguinte forma:

$$
E_V^{\vec{\alpha}} = \frac{1}{M} \sum_{i=1}^{M} E_L^{\vec{\alpha}}(\vec{x}_i).
$$
 (2.31)

Para amostrar as *M* configurações do problema a partir da densidade de probabilidade  $p(\vec{x})$ , usamos o algoritmo de Metropolis.

A energia local tem a propriedade de ser constante se a mesma for um autoestado exato do Hamiltoniano. Para uma função de onda tentativa geral, a energia local não é constante, e a variância da mesma é uma medida de quão bem a função de onda tentativa se aproxima de um autoestado.

### 2.6 O Algoritmo

A seguir, apresentamos o algoritmo de Metropolis usado nas simulações de Monte Carlo Quântico Variacional. Nesse ponto, já devemos ter em mãos a função tentativa e, apartir dela, as quantidades  $p(\vec{x})$  e  $E_L^{\vec{\alpha}}$  $L^{\alpha}(\vec{x})$ , que estão definidas na equação (2.29).

- 1. Defina um conjunto de posições iniciais aleatórias para os elétrons;
- 2. Escolha novas posições *x*<sup>*'*</sup> fazendo *x<sup>'</sup>* = *x* + ∆(2ζ − 1) para todas as coordenadas de todos

os elétrons;

- 3. Calcule  $w(\vec{x}, \vec{x}'; \vec{\alpha}) = p(\vec{x}')/p(\vec{x});$
- 4. Se  $w(\vec{x}, \vec{x}'; \vec{\alpha}) \geq \xi$ , aceite a nova configuração;
- 5. Caso contrário, rejeite a nova configuração;
- 6. Retorne ao passo 2;
- 7. Termine quando forem dados passos de Monte Carlo suficientes.

No algoritmo acima, ζ e ξ representam números aleatórios independentes distribuídos uniformemente no intervalo [0,1]. Ao concluirmos que uma nova configuração será aceita, devemos atualizar o sistema para essa nova configuração e calcular a energia local na nova configuração. No caso em que a nova configuração é rejeitada, o sistema continua na configuração antiga e a energia local é calculada na configuração antiga. O parâmetro  $\Delta$  determina a amplitude do deslocamento da partícula e pode ser ajustado durante as simulações de modo a garantir uma taxa de aceitação em torno de 50%. Veja mais detalhes sobre esse parâmetro na Seção 1.3. A quantidade  $w(\vec{x}, \vec{x}'; \vec{\alpha})$  é a razão das probabilidades e define o peso a ser usado nas simulações de Monte Carlo quântico variacional. Mais uma vez, note que o fator de normalização da função tentativa não precisa ser determinado, já que na razão das probabilidades ele é cancelado.

Dada uma função tentativa, obtemos  $w(\vec{x}, \vec{x}'; \vec{\alpha})$  e  $E_L^{\vec{\alpha}}$  $L^{\alpha}(\vec{x})$ . A idéia do Monte Carlo quântico variacional é usar esse algoritmo para diversos valores de  $\vec{\alpha}$  e encontrar o conjunto de parâmetros variacionais que minimize a energia variacional  $E_V$ .

E bom lembrar que deve-se esperar o sistema termalizar antes que as medidas de proprie- ´ dades de interesse, como a energia, sejam realizadas. Por termalizar entende-se que após um certo número de passos de Monte Carlo o sistema tenha suas propriedades convergindo para um valor.

# *3 O Metodo da Integral de Caminho de ´ Monte Carlo*

O método da Integral de Caminho de Monte Carlo é baseado na formulação de integrais de caminho de Richard Feynman [10]. Esse método permite que propriedades termodinâmicas de sistemas quânticos a temperaturas não nulas sejam calculadas. Nesse capítulo faremos uma revisão rápida das integrais de caminho de Feynman e veremos que há uma relação entre a matriz densidade e essa formulação da Mecânica Quântica. O restante do capítulo é destinado a tópicos importantes necessários numa simulação que aplique esse método num determinado problema quântico.

#### 3.1 Fundamentos

Nessa seção, nós apresentaremos as idéias necessárias para o entendimento de integrais de caminho de Feynman.

#### 3.1.1 Integrais de Trajetória

Paralelo à formulação de Schroedinger da Mecânica Quântica, existe um outro formalismo que parte do Princípio da Mínima Ação [11] e chega às mesma conclusões, mas de um ponto de vista diferente. Tal formulação foi inicialmente introduzida por Feynman [10] com o nome de "*path integral*", ou integral de caminho, ou integral de trajetória. Por simplicidade, desenvolveremos a teoria em apenas uma dimensão. Contudo, a extensão a três dimensões pode ser feita facilmente.

#### 3.1.2 Ação Clássica

Vamos estudar uma partícula viajando num espaço unidimensional. Ela parte de um ponto  $x_1$ no tempo  $t_1$  e chega no ponto  $x_2$  no tempo  $t_2$ . O caminho que a partícula descreve de fato, dentre todas as possibilidades, e obtido minimizando uma quantidade ´ *S* dada por

$$
S \equiv \int_{t_1}^{t_2} dt L(x(t), \dot{x}(t); t)
$$
\n(3.1)

*S* é a ação clássica e *L* é a Lagrangiana do sistema. Para uma partícula de massa *m* num potencial  $V(x)$ , a Lagrangiana é

$$
L = \frac{m}{2}\dot{x}(t)^2 - V(x(t);t).
$$
 (3.2)

Em Mecânica Clássica, apenas o caminho que minimiza a ação contribui para a amplitude da probabilidade de encontrar a partícula numa dada posição.

#### 3.1.3 A Integral de Caminho

Em Mecânica Quântica, não apenas o caminho que minimiza a ação contribui para a amplitude da probabilidade, mas todos os caminhos possíveis. Todos eles contribuem para a amplitude total, cada caminho sendo pesado por uma diferente fase, dada pela ação.

As afirmações acima podem ser resumidas da seguinte maneira: A probabilidade  $P(2,1)$  de uma partícula ir do ponto  $x_1$  no tempo  $t_1$  ao ponto  $x_2$  no tempo  $t_2$  é  $|K(2,1)|^2$ , onde a amplitude

$$
K(2,1) = \sum \phi \left[ x(t) \right] \tag{3.3}
$$

 $\acute{\textbf{e}}$  dada em termos da contribuição  $\phi$ [ $x(t)$ ] de cada caminho, sendo

$$
\Phi[x(t)] = \frac{1}{A} \exp\left\{\frac{i}{\hbar}S[x(t)]\right\},\tag{3.4}
$$

onde *A* é uma constante de normalização e *S* é a ação correspondente ao sistema clássico.

A equação (3.3) é uma integral de Riemann no limite contínuo. Por isso, substituiremos o somatório em (3.3) por uma integral sobre todas as trajetórias possíveis. Cada trajetória é feita no espaço e tempo contínuos. Baseados nisso, vamos fatiar cada trajetória em *M* partes, onde cada parte de cada trajetória ocorre num pequeno intervalo de tempo  $\tau = (t_{i+1} - t_i)/M$ . Quanto mais intervalos tivermos, mais próxima será a aproximação do valor exato da integral que aparece na exponencial, a ação *S*. Tomando o limite  $\tau \rightarrow 0$  na equação (3.3), obtemos

$$
K(2,1) = \lim_{\tau \to 0} \int \cdots \int \exp\left(\frac{i}{\hbar}S(2,1)\right) \frac{dx_1}{A} \dots \frac{dx_{M+1}}{A},\tag{3.5}
$$

onde *M* é o número de fatias de comprimento  $\tau$  e  $A = \left(\frac{2\pi i \hbar \tau}{m}\right)$ *m* ¢1*/*<sup>2</sup> no caso da Lagrangiana dada na equação (3.2). A equação (3.5) é a definição da soma sobre todos os caminhos. Poderíamos expressa-la da seguinte forma ´

$$
K(2,1) = \left(\frac{m}{2\pi i\hbar\tau}\right)^{1/2} \int_1^2 \exp\left(\frac{i}{\hbar}S(2,1)\right) Dx(t),\tag{3.6}
$$

que é de fato a fórmula da integral de caminho de Feynman.  $Dx(t)$  é o produto das  $M + 1$ diferenciais. Nós não pretendemos fazer uma formulação rigorosa do formalismo da integral de caminho. Apenas queremos dar uma idéia intuitiva dessa formulação da Mecânica Quântica.

Já que nosso objetivo é fazer um algoritmo numérico, nós estamos interessados em tranformar a fórmula da integral de caminho do espaço contínuo para o espaço discreto. É possível discretizar a equação (3.1) tomando *M* fatias de tamanho τ, levando ao seguinte somatório:

$$
S^M = \tau \sum_{j=1}^M \left( \frac{m}{2} \left( \frac{x_j - x_{j-1}}{\tau} \right)^2 - V(x_j) \right). \tag{3.7}
$$

Essa equação é a ação discreta que usaremos na maioria dos nossos códigos de integral de trajetória de Monte Carlo. Na Seção 3.3.1 veremos como chegar nessa expressão de uma maneira formal.

#### 3.1.4 Da Integral de Trajetória à Equação de Schroedinger

Como dissemos, a teoria de integral de caminho é uma formulação da Mecânica Quântica paralela à formulação de Schroedinger. Então, é possível partir de integrais de caminho e recuperar a equação de Schroedinger. É o que vamos fazer. Além disso, vamos encontrar a constante de normalização que aparece na equação  $(3.5)$ .

Usando o propagador [12],

$$
\Psi(x_2, t_2) = \int_{-\infty}^{\infty} K(x_2, t_2; x_1, t_1) \Psi(x_1, t_1) dx_1,
$$
\n(3.8)

nós obtemos a função de onda  $\psi$  no tempo  $t_2$ . É possível calcular o tempo  $t_2$  como um pequeno incremento  $\tau$  a  $t_1$ . Se assim fizermos, nós obtemos

$$
\Psi(x_i, t + \tau) = \int_{-\infty}^{\infty} \frac{1}{A} \exp\left(\tau \frac{i}{\hbar} L\left(\frac{x_i - x_{i-1}}{\tau}, x_i\right)\right) \Psi(x_{i-1}, t) dx_{i-1},
$$
\n(3.9)

onde *A* é a constante de normalização a ser determinada, e  $L = m\dot{x}^2/2 - V(x,t)$ . Note que *x* foi

discretizado usando o pequeno incremento  $\tau$ . A substituição da Lagrangiana na integral nos dá

$$
\Psi(x_i, t + \tau) = \int_{-\infty}^{\infty} \frac{1}{A} \left\{ \exp\left[ \frac{i}{\hbar} \frac{m(x_i - x_{i-1})^2}{2\tau} \right] \right\} \times \\ \times \left\{ \exp\left[ -\frac{i}{\hbar} \tau V(x_i, t) \right] \right\} \Psi(x_{i-1}, t) dx_{i-1}.
$$
 (3.10)

Nós queremos calcular essa integral para pequenas variações em  $(x_i - x_{i-1})^2$ . Para isso, substituímos  $x_{i-1} = x_i + \eta$  na equação (3.10) tomando η pequeno o suficiente a fim de preparar para uma expansão em séries:

$$
\Psi(x_i, t + \tau) = \int_{-\infty}^{\infty} \frac{1}{A} \exp\left[\frac{im\eta^2}{2\hbar\tau}\right] \exp\left[-\frac{i\tau}{\hbar}V(x_i, t)\right] \Psi(x_i + \eta, t) d\eta. \tag{3.11}
$$

Agora podemos expandir a equação (3.11) em série de potências até a primeira ordem em  $\tau$ 

$$
\Psi(x_i, t) + \tau \frac{\partial}{\partial t} \Psi(x_i, t) = \int_{-\infty}^{\infty} \frac{1}{A} \exp\left[\frac{im\eta^2}{2\hbar\tau}\right] \left[1 - \frac{i\tau}{\hbar} V(x_i, t)\right] \times \\ \times \left[\Psi(x_i, t) + \eta \frac{\partial}{\partial x_i} \Psi(x_i, t) + \frac{1}{2} \eta^2 \frac{\partial^2}{\partial x_i^2} \Psi(x_i, t)\right] d\eta. \tag{3.12}
$$

Se na equação (3.12) nós compararmos os dois membros em mesma ordem de  $\tau$ , nós encontramos as seguintes relações: em ordem zero

$$
\int_{-\infty}^{\infty} \frac{1}{A} \exp\left[\frac{im\eta^2}{2\hbar\tau}\right] d\eta = 1,
$$
\n(3.13)

que nos dá a constante de normalização

$$
A = \left(\frac{2\pi i\hbar\tau}{m}\right)^{\frac{1}{2}}.\tag{3.14}
$$

E em primeira ordem temos

$$
\Psi + \tau \frac{\partial \Psi}{\partial t} = \Psi - \frac{i\tau}{\hbar} V \Psi - \frac{\hbar \tau}{2im} \frac{\partial^2 \Psi}{\partial x^2}.
$$
 (3.15)

Isso é verdade se  $\Psi$  satisfizer

$$
-\frac{\hbar}{i}\frac{\partial \Psi}{\partial t} = -\frac{\hbar^2}{2m}\frac{\partial^2 \Psi}{\partial x^2} + V(x,t)\Psi,
$$
\n(3.16)

que é a equação de Schroedinger.

### 3.2 Matriz Densidade

Os códigos do método de Integral de Caminho de Monte Carlo serão desenvolidos para sistemas no *ensemble* canônico. Por isso, toda a teoria de Mecânica Quântica Estatística será desenvolvida com base nesse *ensemble*. No *ensemble* canônico, um estado é definido pelas seguintes quantidades fixas: o número de partículas  $N$ , o volume  $V$  e a temperatura  $T$ . A energia  $E$  é a quantidade que pode variar.

A probabilidade de que um sistema tenha energia  $E_i$  é dada pela estatística de Boltzmann  $\exp(-\beta E_i)$ , onde  $\beta = 1/k_B T$ , onde  $k_B$  é a constante de Boltzmann. Essa estatística é correta para sistemas de partículas distinguíveis, que é o tipo de sistema que vamos explorar nesse trabalho.

Nosso *ensemble* é caracterizado pelo operador Hamiltoniano  $H$ , cujas autofunções são  $\Psi$ e os autovalores são  $E_i$ . Representada no espaço das posições, a matriz densidade é definida como

$$
\rho(R, R'; \beta) = \langle R|e^{-\beta H}|R'\rangle = \sum_{i} \psi_i^*(R)\psi_i(R')e^{-\beta E_i}, \qquad (3.17)
$$

onde  $R = \vec{r}_1, ..., \vec{r}_N$ . A probabilidade de ocupação de um certo estado *i* é  $e^{-E_i/(k_B T)}$ .

O valor esperado de um operador O no espaço discreto é

$$
\langle O \rangle = Z^{-1} \sum_{i} \langle \Psi_i | O | \Psi_i \rangle e^{-\beta E_i}, \tag{3.18}
$$

sendo

$$
Z = \sum_{i} e^{-\beta E_i} \tag{3.19}
$$

a função partição.

No espaço contínuo, os somatórios nas equações  $(3.18)$  e  $(3.19)$  se tornam integrais:

$$
\langle O \rangle = Z^{-1} \int dR dR' \rho(R, R', \beta) \langle R|O|R' \rangle, \tag{3.20}
$$

$$
Z = \int dR \rho(R, R; \beta). \tag{3.21}
$$

#### 3.2.1 Convolução de Matrizes Densidade

A propriedade de convolução de matrizes densidade que apresentaremos nessa seção é a base do método da Integral de Caminho de Monte Carlo. Segundo essa propriedade, a convolução de duas matrizes densidade é uma matriz densidade a temperatura mais baixa.

Vamos partir da definição de matriz densidade,

$$
\rho(R_1, R_3; \beta) = \langle R_1 | e^{-\beta H} | R_3 \rangle. \tag{3.22}
$$

Assumindo que  $\beta = \beta_1 + \beta_2$ ,

$$
\rho(R_1, R_3; \beta_1 + \beta_2) = \langle R_1 | e^{-\beta_1 H} e^{-\beta_2 H} | R_3 \rangle.
$$
 (3.23)

Podemos usar o operador identidade no lado direito dessa equação da seguinte maneira

$$
\rho(R_1,R_3;\beta_1+\beta_2)=\int dR_2\langle R_1|e^{-\beta_1H}|R_2\rangle\langle R_2|e^{-\beta_2H}|R_3\rangle,\tag{3.24}
$$

e usar a definição de matriz densidade para escrever

$$
\rho(R_1, R_3; \beta_1 + \beta_2) = \int dR_2 \rho(R_1, R_2; \beta_1) \rho(R_2, R_3; \beta_2), \qquad (3.25)
$$

que é a propriedade da convolução de matrizes densidade.

Veremos na Seção 3.2.3 que existe uma relação entre matrizes densidade e a formulação da integral de caminho. Nesse sentido, desejamos desde já seguir um raciocínio similar àquele desenvolvido na apresentação da integral de caminho. Para tanto, aplicaremos a propriedade de convolução de matrizes densidade iterativamente muitas vezes. Além disso, definiremos a quantidade passo de tempo τ como

$$
\tau \equiv \beta / M \Rightarrow e^{-\beta H} = \left( e^{-\tau H} \right)^M.
$$
\n(3.26)

Agora podemos tomar o produto *M* vezes,

$$
\rho(R_0, R_M; \beta) = \int \cdots \int dR_1 dR_2 \dots dR_{M-1} \times \n\rho(R_0, R_1; \tau) \rho(R_1, R_2; \tau) \dots \rho(R_{M-1}, R_M; \tau).
$$
\n(3.27)

Uma vez que  $\beta = 1/T$ , as matrizes densidade no lado direito da equação (3.27) estão numa temperatura mais alta ( $MT$ ) do que  $\rho(R_0, R_M; \beta)$ . Por isso,  $\rho(R_0,R_1;\tau),\rho(R_0,R_1;\tau),\ldots,\rho(R_{M-1},R_M;\tau)$  estão numa temperatura suficientemente alta que elas podem ser consideradas como matrizes densidade clássicas. Em virtude disso, existe um paralelismo com a formulação de integral de caminho da Mecânica Quântica, onde resultados quânticos são obtidos via um produto de ações clássicas.

#### 3.2.2 A Fórmula de Suzuki-Trotter

Vamos assumir que estamos lidando com um Hamiltoniano da forma

$$
H(x, p, t) = T(x, p) + V(x) = \frac{p^2}{2m} + V(x),
$$
\n(3.28)

com  $V(x)$  suficientemente suave e com limite inferior. O operador evolução temporal é dado por [12]

$$
e^{-\tau H/\hbar} = e^{-\tau (T+V)/\hbar}.\tag{3.29}
$$

com *H*, *T* e *V* sendo operadores. De acordo com a fórmula de Baker-Campbell-Hausdorff [13], a equação (3.29) pode ser fatorizada como

$$
e^{-\tau(T+V)/\hbar} = e^{-\tau T/\hbar} e^{-\tau V/\hbar} e^{-\tau^2 C/\hbar^2},
$$
\n(3.30)

onde o operador *C* é

$$
C \equiv \frac{i}{2} [V, T] - \frac{\tau}{\hbar} \left( \frac{1}{6} [V, [V, T]] - \frac{1}{3} [[V, T], T] \right) + \dots
$$
 (3.31)

Então, até primeira ordem em  $\tau$ 

$$
e^{-\tau(T+V)/\hbar} = e^{-\tau T/\hbar} e^{-\tau V/\hbar}.
$$
\n(3.32)

De acordo com a equação (3.32), é tentador aproximar a matriz densidade exata em *H* para o produto de matrizes densidade em *T* e *V*. Entretanto, não se pode garantir, *a priori*, que aplicações sucessivas desse processo não leve a um resultado tendencioso devido a erros cumulativos. Com o intuito de termos certeza da exatidão de nossos resultados, nós usamos a formula de Suzuki-Trotter [14]: ´

$$
e^{-\beta(T+V)} = \lim_{M \to \infty} \left[ e^{-\tau T} e^{-\tau V} \right]^M.
$$
\n(3.33)

A derivação da fórmula de Suzuki-Trotter é muito técnica e está fora dos objetivos dessa dissertação. Existem várias condições que as funções envolvidas nessa fórmula devem satisfazer. Embora estejamos usando a formula de Suzuki-Trotter para os operadores ´ *T* e *V*, ela pode ser usada para qualquer par de operadores, desde que estes tenham um limite inferior. Esse detalhe é importante porque ele será considerado nas simulações do átomo de hidrogênio. A fórmula de Suzuki-Trotter também requer que os operadores  $T$ ,  $V \in T + V$  sejam autoadjuntos, o que sera sempre o caso dos sistemas a serem estudados em nosso trabalho. ´

#### 3.2.3 A Relação Entre Integrais de Caminho e a Matriz Densidade

Nessa seção mostraremos a relação que existe entre temperatura e tempo quando se fala em integral de caminho.

Considere uma partícula em uma dimensão cujo Hamiltoniano no espaço das posições é escrito como

$$
H = -\frac{\hbar^2}{2m}\frac{\partial^2}{\partial x^2} + V(x). \tag{3.34}
$$

Derivando a equação (3.17), obtemos

$$
\frac{\partial}{\partial \beta} \rho(x, x'; \beta) = -\sum_{i} E_i \psi_i^*(x) \psi_i(x') e^{-\beta E_i}, \qquad (3.35)
$$

a qual leva à equação de Bloch

$$
\frac{\partial}{\partial \beta} \rho(x, x'; \beta) = -\left(-\frac{\hbar^2}{2m} \frac{\partial^2}{\partial x^2} + V(x)\right) \rho(x, x'; \beta).
$$
 (3.36)

Por outro lado, temos a equação de Schroedinger dependente do tempo para uma função de onda  $ψ(x,t)$ :

$$
i\hbar \frac{\partial}{\partial t} \Psi(x,t) = \left( -\frac{\hbar^2}{2m} \frac{\partial^2}{\partial x^2} + V(x) \right) \Psi(x,t).
$$
 (3.37)

Também é conhecido que a evolução temporal da função de onda  $\Psi(x,t)$  é obtida usando o propagador, ou seja

$$
\Psi(x,t) = \int dx' K(x,x';t) \Psi(x',0). \tag{3.38}
$$

O propagador satisfaz a equação de Schroedinger

$$
i\hbar \frac{\partial}{\partial t} K(x, x'; t) = \left( -\frac{\hbar^2}{2m} \frac{\partial^2}{\partial x^2} + V(x) \right) K(x, x'; t), \tag{3.39}
$$

com a condição inicial

$$
K(x, x'; 0) = \delta(x - x').
$$
\n(3.40)

Se fizermos  $t = -i\beta\hbar$ , então a equivalência entre as equações (3.36) e (3.37) fica clara. Em

outras palavras, a matriz densidade é o propagador para a evolução no tempo imaginário. De fato

$$
\rho(x, x'; \beta) = K(x, x'; -i\beta \hbar). \tag{3.41}
$$

A equação (3.41) é muito útil para observar a conexão entre Mecânica Quântica e Mecânica Quântica Estatística.

### 3.3 Ação

Existem três ingredientes principais em qualquer código para se construir um algoritmo numérico para o cálculo de integrais de caminho de Monte Carlo: ação, amostragem e cálculo de propriedades. Nesta seção nós estudaremos a ação.

#### 3.3.1 Ação Primitiva

Nós vimos na Seção 3.2.1 como um número grande de fatias no tempo M implica em um caminho feito de matrizes densidade a alta temperatura. Levando isso em conta na equação (3.21), a função partição de um sistema constituído de uma partícula movendo-se no espaço unidimensional é

$$
Z = \int dx_0 dx_1 \cdots dx_{M-1} \langle x_0 | e^{-\tau H} | x_1 \rangle \langle x_1 | e^{-\tau H} | x_2 \rangle \cdots \langle x_{M-1} | e^{-\tau H} | x_0 \rangle. \tag{3.42}
$$

Cada termo na expressão acima pode ser calculado. Inserindo uma expressão geral para o Hamiltoniano, temos que

$$
\langle x|e^{-\tau H}|x'\rangle = \langle x|e^{-\tau \left(\frac{\hat{p}^2}{2m}+V\right)}|x'\rangle.
$$
\n(3.43)

Mas sabemos da fórmula de Suzuki-Trotter que para *M* suficientemente grande

$$
e^{-\tau\left(\frac{\hat{p}^2}{2m}+V\right)} = e^{-\tau\frac{\hat{p}^2}{2m}}e^{-\tau V}.
$$
\n(3.44)

Então podemos escrever

$$
\langle x|e^{-\tau H}|x'\rangle = \langle x|e^{-\tau \frac{\hat{\rho}^2}{2m}}e^{-\tau V}|x'\rangle.
$$
 (3.45)
A energia potencial comuta com o operador posição e pode ser aplicada diretamente na expressão acima fornecendo

$$
\langle x|e^{-\tau H}|x'\rangle = e^{-\tau V(x')}\langle x|e^{-\tau \frac{\hat{\rho}^2}{2m}}|x'\rangle.
$$
 (3.46)

O passo seguinte é aplicar duas relações de fechamento do momento na última relação:

$$
\langle x|e^{-\tau H}|x'\rangle = e^{-\tau V(x')} \int dp \int dp' \langle x|p\rangle \langle p|e^{-\tau \frac{\hat{p}^2}{2m}}|p'\rangle \langle p'|x'\rangle.
$$
 (3.47)

Usando

$$
\langle x|p\rangle = \frac{1}{\sqrt{2\pi\hbar}} e^{\frac{ipx}{\hbar}}
$$
\n(3.48)

e

$$
\hat{p}|p'\rangle = p'|p'\rangle \tag{3.49}
$$

temos

$$
\langle x|e^{-\tau H}|x'\rangle = \frac{e^{-\tau V(x')}}{2\pi\hbar} \int dp \int dp' e^{\frac{ipx}{\hbar}} e^{-\tau \frac{p'^2}{2m}} \delta(p-p') e^{\frac{-ip'x'}{\hbar}}, \qquad (3.50)
$$

onde também usamos  $\langle p|p'\rangle = \delta(p-p')$ . Integrando em  $p'$ , rearranjando termos e completando quadrados, chegamos à seguinte expressão:

$$
\langle x|e^{-\tau H}|x'\rangle = \frac{e^{-\tau V(x')}}{2\pi\hbar} \int dp \, e^{-\frac{\tau}{2m}\left[p-\frac{i\pi}{\tau\hbar}(x-x')\right]^2} e^{-\frac{m}{2\tau\hbar^2}(x-x')^2},\tag{3.51}
$$

o integrando é uma gaussiana multiplicada por um termo constante em  $p$ . Após integrarmos a gaussiana, obtemos

$$
\langle x|e^{-\tau H}|x'\rangle = \frac{1}{\hbar} \sqrt{\frac{m}{2\pi\tau}} e^{-\tau \left[\frac{m(x-x')^2}{2\hbar^2\tau^2} + V(x')\right]}.
$$
 (3.52)

A função partição de um sistema de uma partícula no espaço unidimensional é obtida levando o resultado da equação (3.52) na equação (3.42). Devemos nos lembrar de que esse resultado depende do número de fatias M, uma vez que a fórmula de Suzuki Trotter foi usada no desenvolvimento. Em unidades atômicas, onde  $\hbar^2/m = 1$ , podemos escrever

$$
Z_M(\beta) = \frac{1}{(2\pi\Delta\beta)^{M/2}} \int dx_0 dx_1 \cdots dx_{M-1} \exp\left\{-\Delta\beta \sum_{j=0}^{M-1} \left[\frac{(x_{j+1} - x_j)^2}{2(\Delta\beta)^2} + V(x_j)\right]\right\},
$$
 (3.53)

onde usamos  $\tau = \Delta \beta = \beta / M$ .

Podemos generalizar o resultado acima para *d* dimensões e *N* partículas:

$$
Z_M(\beta) = \frac{1}{(2\pi\Delta\beta)^{dNM/2}} \int dR_{1,0} dR_{1,1} \cdots dR_{N,M-1}
$$
  
\n
$$
\exp\left\{-\Delta\beta \sum_{i=1}^N \sum_{j=0}^{M-1} \left[ \frac{(R_{i,j+1} - R_{i,j})^2}{2(\Delta\beta)^2} + V(R_{i,j}) \right] \right\}.
$$
\n(3.54)

Nessa expressão,  $R_{i,M} = R_{i,0}$ . O símbolo  $R_{i,j}$  denota o conjunto de coordenadas do nó *j* da partícula *i* no espaço *d*-dimensional.

A aproximação para a função partição na equação (3.54) é exata no caso de um número infinito de nós  $M<sup>1</sup>$ , ou seja,

$$
Z = \lim_{M \to \infty} Z_M. \tag{3.55}
$$

### 3.3.2 Isomorfismo Clássico

O isomorfismo clássico que vamos apresentar nessa seção é muito útil na visualização das trajetórias. Com base nesse isomorfismo é possível tratar o sistema quântico em consideração sob um ponto de vista clássico. Isso ajuda a entender o problema e torna mais fácil elaborar códigos que se baseiam na técnica de integral de caminho de Monte Carlo.

Na equação (3.54), podemos reconhecer cada parcela do somatório no expoente como a Lagrangiana (no tempo discreto imaginário  $\tau = \Delta \beta$ ) de um sistema clássico de muitas partículas cujas coordenadas são  $R_{i,j}$ . O somatório representa a ação. A integral é uma soma sobre todos os valores poss´ıveis do conjunto de coordenadas *R*1*,*0*,...,RN,M−*1. Esse conjunto de coordenadas representa as trajetórias das N partículas no espaço de configurações. O sistema quântico que estamos descrevendo contém *N* partículas, interagindo umas com as outras e com um potencial externo através de V. Nós temos M cópias desse sistema de muitas partículas ao longo da direção do tempo imaginário, tal que o sistema clássico consiste de *NM* partículas. O primeiro termo na soma da equação (3.54) veio da parte de energia cinética do Hamiltoniano quântico, mas no sistema clássico ele denota um acoplamento harmônico entre partículas correspondentes em cópias adjacentes: elas são conectadas por molas. Esse termo de potencial de interação mais um termo de mola tem grande semelhança com modelos usados para polímeros [15]. A Figura 3.1 é uma representação clássica (na forma de polímero) de um sistema quântico de uma partícula num potencial arbitrário  $V(R)$ .

A função de partição quântica de um sistema de *N* partículas no espaço *d*-dimensional é

<sup>&</sup>lt;sup>1</sup> Além disso, as condições usadas na derivação da fórmula de Suzuki Trotter já devem ter sido safisfeitas. Essas condições são citadas na Secão 3.2.2

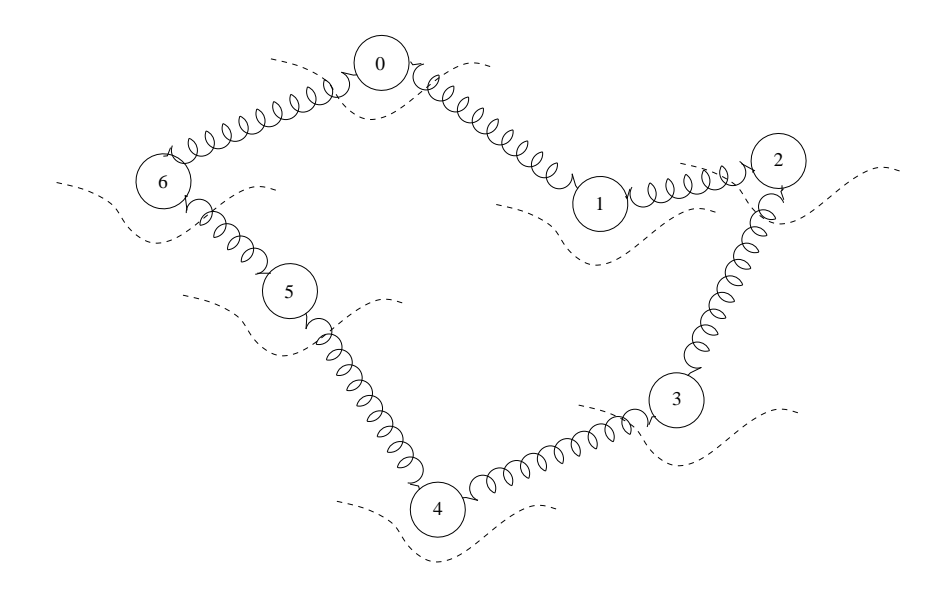

Figura 3.1: Representação clássica de um sistema quântico de uma partícula num potencial arbitrário  $V(R)$ . O termo de energia cinética quântico é interpretado como a interação harmônica entre as *M* cópias adjacentes desse sistema. As linhas pontilhadas representam o potencial externo a que a partícula e todas as suas *M* cópias estão submetidas. Nesse caso,  $M = 7$ .

dada pela equação (3.54) no limite em que  $M \rightarrow \infty$ . O lado direito dessa equação pode ser interpretado como a função partição clássica de *NM* partículas em *d* dimensões, pois ela é uma integral sobre todas as configurações das coordenadas  $R_{i,j}$  com o fator de Boltzmann apropriado. Note que a integral de caminho mapeia a função partição de um sistema dN-dimensional num sistema  $(dN + 1)$ -dimensional, onde a dimensão extra pode ser interpretada de duas maneiras: como um eixo de tempo imaginario ou como um eixo de inverso da temperatura. Esse eixo ´ corresponde ao sub-´ındice *j* da coordenada *Ri, <sup>j</sup>* . A Figura 3.2 representa a ideia de integral de ´ caminho.

É importante ressaltar o papel da temperatura na representação clássica. Como vimos, cada partícula é representada por *M* cópias interagindo entre si por meio de um acoplamento harmônico. Olhando para a equação  $(3.54)$ , vemos que a constante de mola desse acoplamento é proporcional ao quadrado da temperatura, desde que *M* seja mantido fixo. Dessa forma, quando o sistema está a uma temperatura baixa, os nós do polímero tendem a se afastar uns dos outros, pois o acoplamento é fraco. Por outro lado, quando a temperatura do sistema é alta, os nós se juntam. Poderíamos cometer o engano de dizer que o que deveria acontecer era o contrário. Mas devemos tomar cuidado, pois o conceito de temperatura do sistema quântico é diferente do conceito de temperatura do polímero. O polímero é apenas uma representação clássica do problema. Nessa representação, quanto maior a temperatura menos desordenado é o polímero. A Figura 3.3 mostra um esquema dessa discussão.

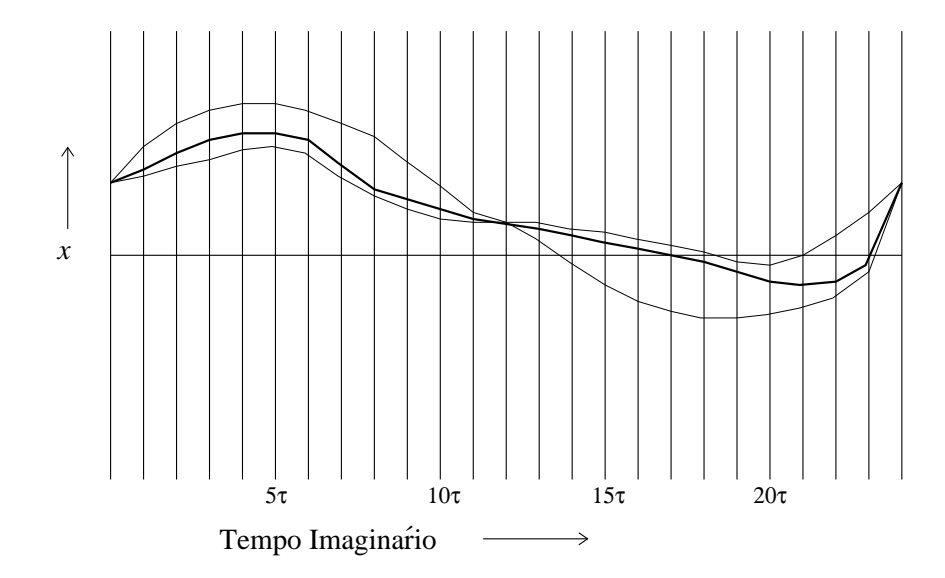

Figura 3.2: A representação da integral de caminho para um sistema unidimensional. As linhas verticais são o eixo *x* em diferentes tempos (imaginários). Nessa figura são representados três caminhos. A linha mais grossa é o caminho estacionário da ação, que é a solução das equações clássicas de movimento. As linhas finas representam os caminhos vizinhos. Para estes caminhos, a ação não é estacionária, mas eles são levados em conta no formalismo de integrais de caminho.

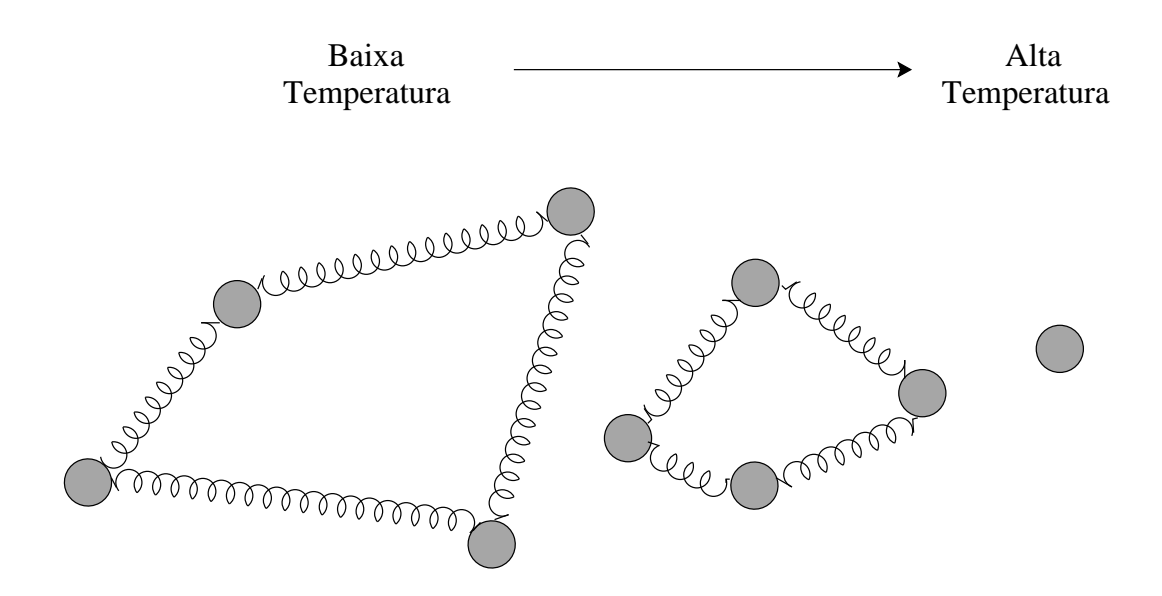

Figura 3.3: Comportamento do polímero (representação clássica) com a temperatura.

#### 3.3.3 Aproximação Cumulante

Em casos onde o potencial *V* não é limitado inferiormente, não podemos usar a fórmula de Suzuki-Trotter. Esse é o caso do potencial coulombiano, que descreve a interação existente entre o elétron e o núcleo no átomo de hidrogênio. É necessário, portanto, encontrar um potencial que possa substituir o coulombiano e que não seja ilimitado. Nessa seção, vamos apresentar o potencial cumulante, que satisfaz os requerimentos acima.

Se usássemos o potencial coulombiano para simular o átomo de hidrogênio, isso nos levaria a divergências porque a função partição expressa pela equação (3.54) tem nela a forma desse potencial. Essa forma da função partição é chamada aproximação primitiva. A solução para o problema que mencionamos está no fato de que o operador evolução temporal exato sobre uma fatia de tempo  $\tau = \Delta \beta$  não diverge em  $r = 0$ . O efeito de fazer a média sobre a trajetória contínua de  $R_{i,j}$  a  $R_{i,j+1}$  no cálculo do operador evolução temporal exato é que as divergências em  $R_{i,j}, R_{i,j+1} = 0$  são arredondadas. Então, se pudermos encontrar uma aproximação melhor para o operador evolução temporal do que a forma primitiva, não teremos mais problemas com divergências. Algumas aproximações desse tipo têm sido desenvolvidas [16, 17]. Elas são baseadas ou na solução exata do potencial coulombiano ou na expansão cumulante. Nós utilizaremos esta última, cujo potencial é expresso por  $[7, 14]$ 

$$
V_{cum}(\vec{r}, \vec{r}'; \tau) = \frac{1}{\tau} \int_0^{\tau} \frac{\text{erf}\left[r_t(t)/\sqrt{2\sigma(t)}\right]}{r_t(t)} dt,
$$
\n(3.56)

onde

$$
\vec{r}_t(t) = \vec{r} + \frac{t}{\tau}(\vec{r'} - \vec{r}) \qquad \text{e} \qquad \sigma(t) = \frac{(\tau - t)t}{\tau}.
$$
 (3.57)

A Figura (3.4) mostra a geometria do problema que estamos trabalhando. Não podemos nos esquecer de que  $\vec{r}$  e  $\vec{r'}$  são as coordenadas de dois nós consecutivos do "polímero".

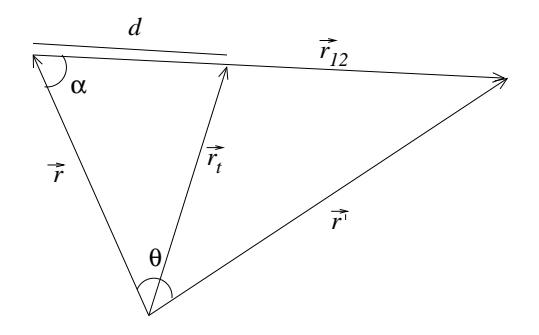

Figura 3.4: Geometria de dois nós consecutivos na integral de caminho.

Com base nessa geometria, é fácil escrever uma expressão para  $r_t$ , que aparece em (3.56)

$$
r_t = \sqrt{r^2 + d^2 - 2rd\cos\alpha},\tag{3.58}
$$

onde

$$
d = r_{12} \frac{t}{\tau} \qquad e \qquad \cos \alpha = \frac{r_{12}^2 + r^2 - r'^2}{2rr_{12}} \tag{3.59}
$$

com

$$
r_{12}^2 = r^2 + r'^2 - 2rr'\cos\theta.
$$
 (3.60)

A integração da equação (3.56) pode ser feita através de um algoritmo de integração numérica, usando a regra de Simpson [18], por exemplo.

A aproximação cumulante para *V* pode ser calculada e salva numa tabela no início do programa. Depois podemos obter o potencial por interpolac¸ao linear. De fato, para ˜ τ fixo, *Vcum* depende das normas dos vetores *r*, *r'* e do ângulo entre eles. Por isso a tabela é tridimensional. Nós discretisamos  $r$  em 50 partes entre 0 e um limite superior  $r_{max}$ , o qual fizemos igual a 4, e similarmente para *r'*. Para valores maiores que  $r_{max}$ , nós usamos a aproximação primitiva, a qual é suficientemente acurada nesse caso. Para o ângulo  $\theta$  entre  $\vec{r}$  e  $\vec{r'}$ , nós guardamos cos $\theta$ , discretisado em 20 partes entre -1 e +1. Durante a simulação, para os valores correntes de  $r$ , *r*<sup>'</sup> e cosθ, nós obtemos o valor do potencial interpolando linearmente da tabela [18]. A Figura 3.5 mostra o potencial cumulante para  $r = r'$ ,  $\theta = 0$  e alguns valores de  $\tau = \Delta \beta$ , e também o potencial coulombiano. Note que o potencial cumulante não diverge em  $r = 0$  e que quanto menor o valor de τ, mais o potencial cumulante se aproxima do coulombiano.

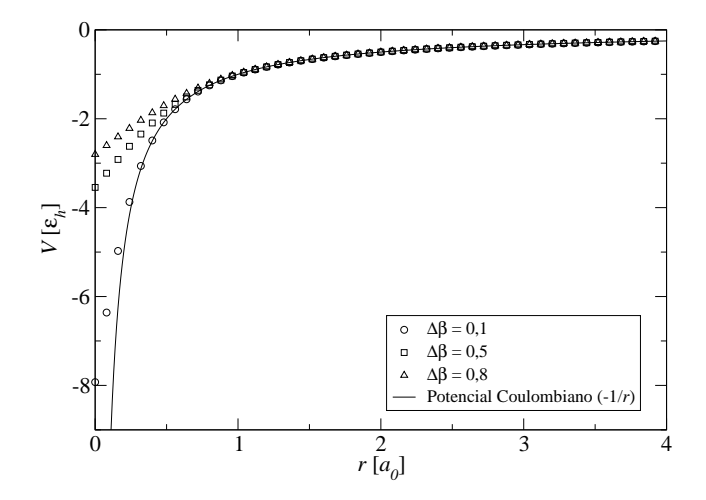

Figura 3.5: Potencial cumulante para o átomo de hidrogênio para alguns valores de  $Δβ$  e a curva exata do potencial coulombiano.

# 3.4 O Algoritmo

O algoritmo utilizado no metodo da Integral de Caminho de Monte Carlo consiste em apli- ´ car simulações de Monte Carlo padrão ao sistema clássico que descrevemos na Seção 3.3.2. Basicamente, o algoritmo é o seguinte:

- 1. Coloque as *NM* partículas em posições aleatórias;
- 2. Para  $i = 1$  até  $N$  faça
- 3. Para *j* = 0 até *M* − 1 faça
- 4. Selecione uma partícula *n*;
- 5. Selecione um nó *m* dessa partícula;
- 6. Gere uma nova configuração para esse nó;
- 7. Calcule *r* = exp $[-β(S_{cl}' S_{cl})];$
- 8. Aceite a nova configuração com probabilidade min $(1, r)$ ;
- 9. Retorne ao passo 3
- 10. Retorne ao passo 2
- 11. Termine quando forem realizados passos de Monte Carlo suficientes.

Nesse algoritmo,

$$
S_{cl} = T + U,\tag{3.61}
$$

onde

$$
T = \frac{1}{M} \sum_{i=1}^{N} \sum_{j=0}^{M-1} \frac{(R_{i,j+1} - R_{i,j})^2}{2(\Delta \beta)^2}
$$
  

$$
U = \frac{1}{M} \sum_{i=1}^{N} \sum_{j=0}^{M-1} V(R_{i,j}).
$$
 (3.62)

A ação clássica  $S_{cl}^{'}$  deve ser avaliada na nova configuração e  $S_{cl}$ , na antiga.

A maneira como as novas configurações são geradas é a mesma daquela apresentada na Seção 2.6. Aqui também controlamos a taxa de aceitação ajustando o parâmetro  $\Delta$ .

O algoritmo acima mostra-se ineficiente, uma vez que apenas um nó é amostrado de cada vez. Existem outros métodos de amostragem, como o método da bisecção e vôo de Levy [7]. Nessa dissertação usaremos uma amostragem sugerida por Militzer [19], chamada translação clássica. Optamos por essa técnica devido a sua simplicidade e por se mostrar eficiente nos problemas que estudamos. Tal técnica de amostragem consiste em propor um movimento rígido de todo o polímero após o passo 8 no algoritmo. Esse movimento muda apenas a energia potencial do sistema, uma vez que as distâncias entre os nós não foram alterados. Por esse motivo, o movimento de todo o polímero será aceito ou rejeitado com probabilidade min $(1,q)$ , onde *q* = exp[*−*β(*U 0 −U*)]. A Figura 3.6 ilustra esse procedimento.

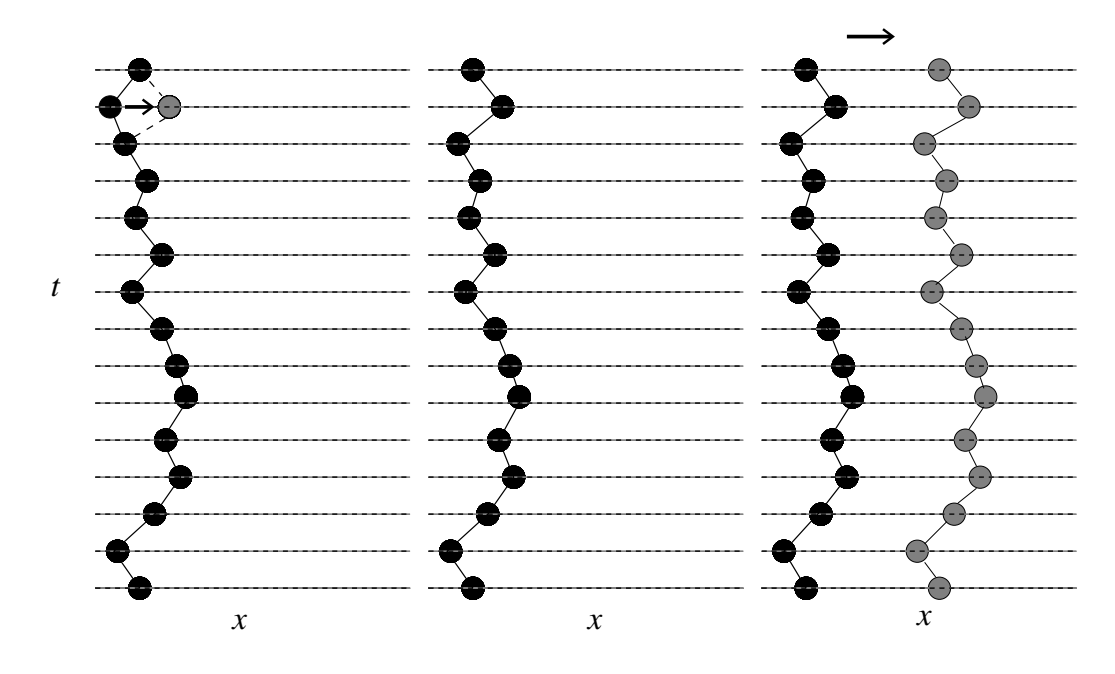

Figura 3.6: Ilustração do procedimento de amostragem no método da integral de caminho de Monte Carlo. À esquerda, uma nova posição é proposta a um dos nós. No centro, essa nova posição foi aceita. À direita, um movimento rígido de todo o polímero é proposto.

# 3.5 Cálculo de Propriedades

As informações que podem ser obtidas usando o método de integral de caminho de Monte Carlo serão apresentadas e discutidas nessa seção.

#### 3.5.1 Energia

A energia é uma das principais propriedades que podem ser obtidas de uma simulação. Existem várias maneiras de estimar a energia, e a decisão sobre qual dos estimadores é o melhor ainda é objeto de estudo [7, 8]. Nessa dissertação trabalhamos com dois estimadores: termodinâmico e virial.

#### O Estimador Termodinâmico

O estimador termodinâmico da energia é obtido por diferenciação direta da função partição:

$$
E_T^M(\beta) = -\frac{1}{Z} \left( \frac{\partial Z_M}{\partial \beta} \right),\tag{3.63}
$$

onde  $Z_M$  é dada pela equação (3.54). Novamente, faremos o desenvolvimento para um sistema de uma partícula em uma dimensão, em seguida generalizaremos o resultado.

Lembrando que  $Δβ = β/M$  e efetuando a derivada em (3.63) ficamos com

$$
\frac{\partial Z_M}{\partial \beta} = \left(\frac{M}{2\pi\beta}\right)^{M/2} \left\{ \left(\frac{-M}{2\beta}\right) \int dx_0 \cdots dx_{M-1} \exp(-\beta S_{cl}) + \\ + \int dx_0 \cdots dx_{M-1} [T - U] \exp(-\beta S_{cl}) \right\} \tag{3.64}
$$

Levando esse resultado na equação (3.63), chegamos à expressão para o estimador termodinâmico da energia

$$
E_T^M(\beta) = \frac{M}{2\beta} - \langle T \rangle + \langle U \rangle, \qquad (3.65)
$$

com *T* e *U* dados por  $(3.62)$ , mas no espaço unidimensional e com uma partícula. A expressão para o estimador termodinâmico da energia de um sistema de N partículas no espaço *d*-dimensional é

$$
E_T^M(\beta) = \frac{dNM}{2\beta} - \left\langle \frac{1}{M} \sum_{i=1}^N \sum_{j=0}^{M-1} \frac{(R_{i,j+1} - R_{i,j})^2}{2(\Delta \beta)^2} \right\rangle + \left\langle \frac{1}{M} \sum_{i=1}^N \sum_{j=0}^{M-1} V(R_{i,j}) \right\rangle, \tag{3.66}
$$

onde  $\langle \cdots \rangle$  são médias realizadas usando o método de Monte Carlo com o peso apropriado. Nesse caso o peso é dado pela exponencial que aparece na função partição.

#### Estimador Virial

Outro estimador possível para a energia é aquele proposto por Herman *et al.* [20], chamado estimador virial. A fim de derivarmos esse estimador, vamos considerar a seguinte quantidade:

$$
\left\langle \sum_{j=0}^{M-1} x_j \frac{\partial S_{cl}}{\partial x_j} \right\rangle = \frac{\int dx_0 dx_1 \cdots dx_{M-1} \sum_{j=0}^{M-1} x_j \frac{\partial S_{cl}}{\partial x_j} \exp(-\beta S_{cl})}{\int dx_0 dx_1 \cdots dx_{M-1} \exp(-\beta S_{cl})}.
$$
(3.67)

Uma vez que

$$
x_j \frac{\partial S_{cl}}{\partial x_j} e^{(-\beta S_{cl})} = -\frac{1}{\beta} x_j \frac{\partial e^{(-\beta S_{cl})}}{\partial x_j}, \qquad (3.68)
$$

uma integração por partes nos fornece

$$
\left\langle \sum_{j=0}^{M-1} x_j \frac{\partial S_{cl}}{\partial x_j} \right\rangle = \frac{M}{\beta},\tag{3.69}
$$

ou seja,

$$
\left\langle \sum_{j=0}^{M-1} x_j \frac{\partial T}{\partial x_j} \right\rangle + \left\langle \sum_{j=0}^{M-1} x_j \frac{\partial U}{\partial x_j} \right\rangle = \frac{M}{\beta}.
$$
 (3.70)

Lembrando que *T* é uma função de {*x*<sub>0</sub>*,x*<sub>1</sub>*,...,x*<sub>*M*−1</sub>} de grau 2, podemos aplicar o teorema de Euler [21] para obter

$$
\sum_{j=0}^{M-1} x_j \frac{\partial T}{\partial x_j} = 2T.
$$
\n(3.71)

Então a equação  $(3.70)$  pode ser escrita como

$$
\frac{M}{2\beta} - \langle T \rangle = \frac{1}{2} \left\langle \frac{1}{M} \sum_{j=0}^{M-1} x_j \frac{\partial V}{\partial x_j} \right\rangle.
$$
 (3.72)

Levando esse resultado na equação (3.65), obtemos uma expressão para o estimador virial

$$
E_V^M = \left\langle \frac{1}{M} \sum_{j=0}^{M-1} \left[ V(x_j) + \frac{1}{2} x_j \frac{\partial V(x_j)}{\partial x_j} \right] \right\rangle.
$$
 (3.73)

A generalização para *d* dimensões e *N* partículas é

$$
E_V^M(\beta) = \left\langle \frac{1}{M} \sum_{i=1}^N \sum_{j=0}^{M-1} \left[ V(R_{i,j}) + \frac{1}{2} R_{i,j} \cdot \nabla_{R_{i,j}} V(R_{i,j}) \right] \right\rangle.
$$
 (3.74)

#### 3.5.2 Densidade de Probabilidade

Outro tipo de informação que podemos extrair durante as simulações de Integral de Caminho de Monte Carlo é a função densidade de probabilidade do sistema. Um histograma das posições acessadas pelos nós do polímero nos fornece essa propriedade.

A função densidade de probabilidade do estado fundamental pode ser obtida com boa aproximação se o sistema estiver a uma temperatura muito baixa. Para temperaturas elevadas o que obtemos é a densidade de probabilidade de estados quânticos misturados.

# *4 Aplicac¸ao do M ˜ etodo de Monte Carlo ´ Quantico Variacional ˆ*

Nesse capítulo, aplicamos o Método de Monte Carlo Quântico Variacional a alguns problemas.

## 4.1 Partícula num Poço Quadrado Infinito Unidimensional

Suponha que

$$
V(x) = \begin{cases} 0, & \text{se } 0 \le x \le 1 \\ \infty, & \text{caso contrário.} \end{cases} \tag{4.1}
$$

Nesse caso, a partícula está presa no poço de potencial. Fora do poço,  $\psi = 0$  (a probabilidade de encontrar a partícula nessa região é nula). Dentro do poço, onde  $V = 0$ , a equação de Schroedinger independente do tempo é

$$
-\frac{1}{2}\frac{d^2\psi_n(x)}{dx^2} = E_n\psi_n(x).
$$
 (4.2)

As autofunções e autoenergias dessa equação são bem conhecidas:

$$
\Psi_n(x) = \sqrt{2} \operatorname{sen}(n\pi x)
$$
 e  $E_n = \frac{n^2 \pi^2}{2}$ , com  $n = 1, 2, 3, ...$  (4.3)

lembrando que as unidades usadas aqui são as unidades atômicas.

Nesse caso, o resultado é conhecido analiticamente. Mas suponhamos que isso não fosse verdade, e que estivéssemos interessados em encontrar a solução do estado fundamental desse problema. Levando em consideração que a partícula não pode ultrapassar os limites no poço, podemos propor a seguinte função de onda tentativa para a região dentro do poço, por exemplo

$$
\Psi_T^{\alpha}(x) = x^{\alpha}(1-x). \tag{4.4}
$$

Então podemos usar o método de Monte Carlo quântico variacional para descobrir qual o

parâmetro  $\alpha$  que minimiza a energia. A fim de implementarmos o algoritmo, precisamos conhecer a energia local *E* α  $L^{\alpha}(x)$  e o peso  $w(x, x'; \alpha)$ . Usando as equações em (2.29) e lembrando que o peso *w* é a razão entre a densidade de probabilidade p da nova configuração pela antiga configuração, temos

$$
E_L^{\alpha}(x) = \frac{-\frac{1}{2}\frac{d^2}{dx^2}\left[x^{\alpha}(1-x)\right]}{x^{\alpha}(1-x)} \quad \text{e} \quad w(x, x'; \alpha) = \frac{\left[x'^{\alpha}(1-x')\right]^2}{\left[x^{\alpha}(1-x)\right]^2}.\tag{4.5}
$$

Efetuando a derivada que aparece na expressão para a energia local, ficamos com

$$
E_L^{\alpha}(x) = \frac{\alpha}{2} \left\{ \frac{(\alpha - 1)x^{-2} - (\alpha + 1)x^{-1}}{x - 1} \right\}.
$$
 (4.6)

Com essas expressões em mãos podemos usar o algoritmo apresentado na Seção 2.6. Os resultados obtidos em nossas simulações são mostrados na Figura 4.1. Dessa figura, concluímos que a energia variacional  $E_V$  é mínima para  $\alpha = 1,05 \pm 0,03$  e o seu valor é  $E_{min} = (4,9901 \pm 0,0001)[\epsilon_h]$ . Como se vê, a energia que estimamos é superior à energia exata do estado fundamental ( $E_{exata} = \pi^2/2 \approx 4,9348[\epsilon_h])$  e a barra de erro não é nula, pois a função tentativa que propusemos não foi um auto-estado do hamiltoniano do poço infinito. O erro relativo percentual da energia foi de 1,12%. A Figura 4.2 mostra a função de onda tentativa da equação (4.4) com  $\alpha = 1.05$  junto à solução analítica do estado fundamental dada por (4.3),  $com n = 1$ . A função de onda tentativa foi normalizada.

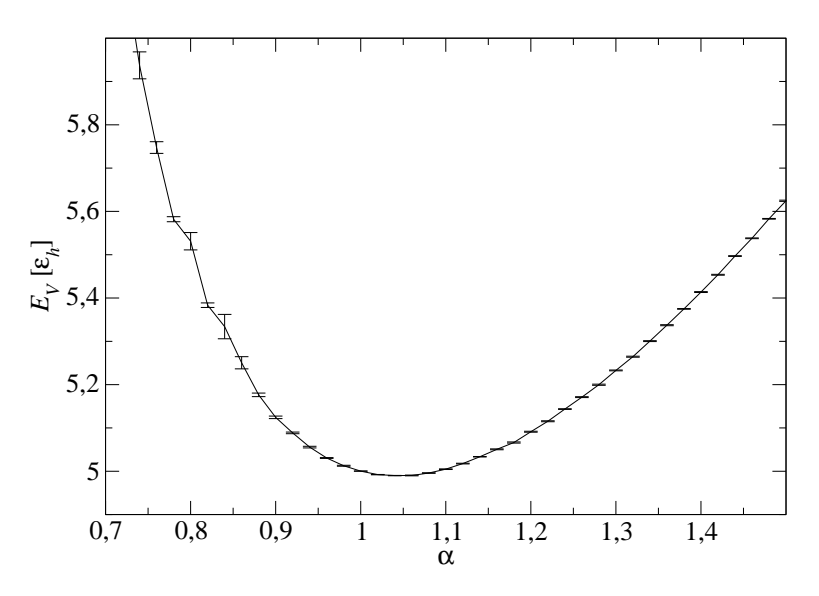

Figura 4.1: Energia variacional  $E_V$  em função do parâmetro variacional α, obtida para o poço quadrado infinito com função tentativa  $\psi_T^{\alpha}$  $T_T^{\alpha}(x) = x^{\alpha}(1-x)$ . Foram realizados 1*,*001 × 10<sup>8</sup> passos de Monte Carlo, sendo que desse total  $10<sup>5</sup>$  passos iniciais foram descartados.

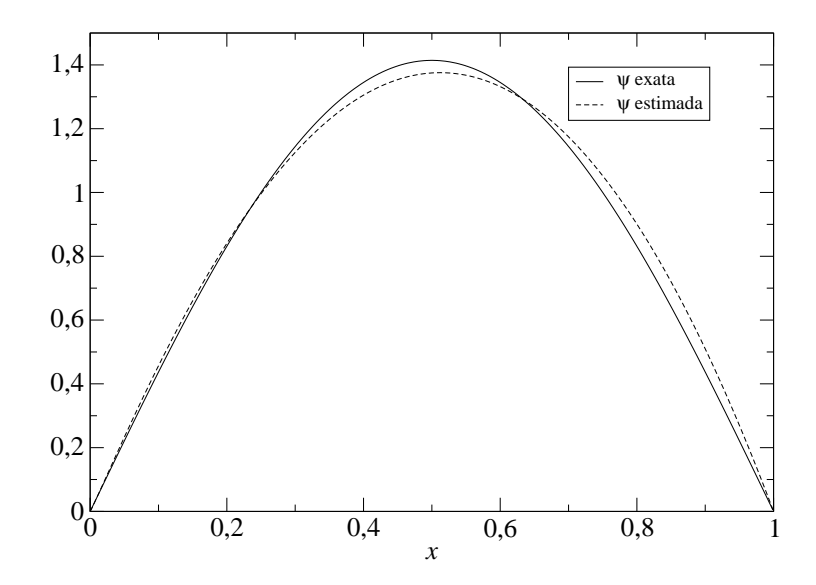

Figura 4.2: Função onda exata para o estado fundamental do poço quadrado infinito e a função estimada para esse estado usando simulações de Monte Carlo quântico variacional.

# 4.2 Partícula num Oscilador Harmônico Unidimensional

## 4.2.1 O Estado Fundamental

O oscilador harmônico é um potencial de grande importância na física, sendo uma boa aproximação para diversos potenciais a baixa temperatura [22]. Nessa seção vamos ilustrar a aplicação da teoria variacional a esse potencial simples.

O operador Hamiltoniano desse sistema, em unidades atômicas, é dado por:

$$
H = -\frac{1}{2}\frac{d^2}{dx^2} + \frac{1}{2}x^2.
$$
 (4.7)

e a equação de Schroedinger se escreve como

$$
\left[-\frac{1}{2}\frac{d^2}{dx^2} + \frac{1}{2}x^2\right]\Psi_n(x) = E_n\Psi_n(x).
$$
 (4.8)

A solução dessa equação é conhecida exatamente e pode ser obtida por um método analítico, propondo uma expansão em séries para a mesma, ou por um método algébrico, usando operadores levantamento e abaixamento [22]. As autofunções são dadas por:

$$
\Psi_n(x) = \pi^{-\frac{1}{4}} \frac{1}{\sqrt{2^n n!}} H_n(x) e^{-x^2/2}
$$
\n(4.9)

onde  $H_n$  é o polinômio de Hermite de ordem *n*. O autovalor de energia  $E_n$  correspondente ao

autoestado  $ψ<sub>n</sub>$  é dado por:

$$
E_n = n + \frac{1}{2}.\tag{4.10}
$$

Assim sendo, a solução para o estado fundamental  $(n = 0)$ , pode ser escrita como

$$
\Psi_0(x) = \pi^{-\frac{1}{4}} e^{-x^2/2} \tag{4.11}
$$

com energia

$$
E_0 = \frac{1}{2}.\tag{4.12}
$$

Iniciamos agora uma discussão sobre a resolução do estado fundamental desse problema usando o método de Monte Carlo variacional. Como já dissemos na Seção (2.5), o primeiro passo é a construção de uma função de onda tentativa que incorpore da melhor maneira possível os conhecimentos que temos do sistema. Como exemplo, vamos escolher a seguinte função de onda tentativa:

$$
\Psi_T^{\alpha} = e^{-\alpha x^2}.
$$
\n(4.13)

Comparando a equação acima com a solução exata do estado fundamental, esperamos encontrar em nossos resultados um valor de α igual a 1*/*2 [*a −*2  $\binom{-2}{0}$  que minimize a energia variacional, e que o valor da energia para esse parâmetro seja  $1/2 [\epsilon_h]$ .

Como vimos, precisamos de duas quantidades nas simulações de Monte Carlo: a energia local  $E_L^{\alpha}$  $L^{\alpha}(x)$  e o peso  $w(x, x'; \alpha)$ , que é a razão entre a densidade de probabilidade da nova configuração e a da antiga configuração. De posse da função tentativa  $\psi_T^{\alpha}$  $T^{\alpha}$  e do hamiltoniano do oscilador harmônico, expresso na equação (4.7), vamos calcular a energia local, dada pela equação (2.29). Fazendo

$$
E_L^{\alpha}(x) = \frac{\left(-\frac{1}{2}\frac{d^2}{dx^2} + \frac{1}{2}x^2\right)\Psi_T^{\alpha}}{\Psi_T^{\alpha}}
$$
(4.14)

obtemos para a energia local

$$
E_L^{\alpha}(x) = \alpha + x^2 \left(\frac{1}{2} - 2\alpha^2\right). \tag{4.15}
$$

O peso  $w(x, x'; \alpha)$  também é calculado usando a equação (2.29). Se o símbolo (<sup>*i*</sup>) denota a nova configuração, então

$$
w(x, x'; \alpha) = e^{-2\alpha(x'^2 - x^2)}.
$$
\n(4.16)

Com as equações (4.15) e (4.16), realizamos a simulação de Monte Carlo, descrita pelo algoritmo na Seção (2.6), usando vários valores do parâmetro  $\alpha$ .

A Figura 4.3 mostra a energia variacional  $E_V$  em função do parâmetro variacional  $\alpha$ , obtida nas simulações.

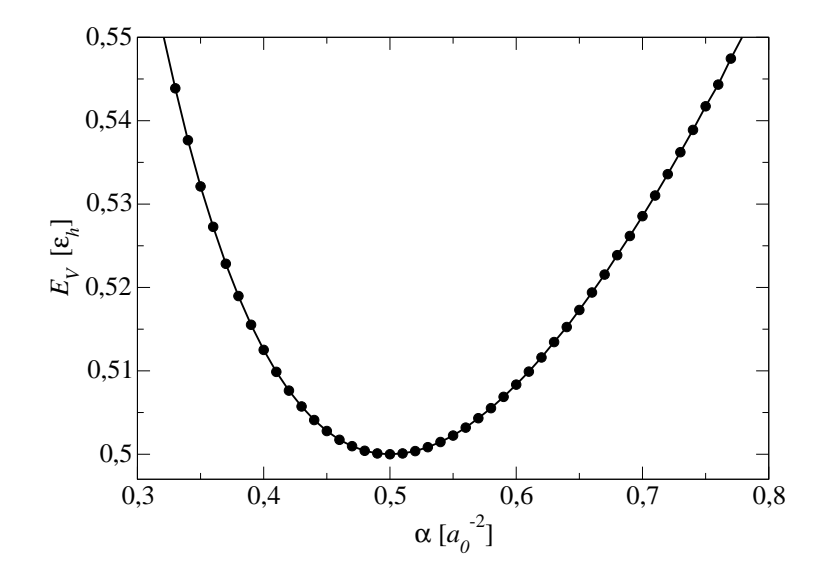

Figura 4.3: Energia variacional  $E_V$  em função do parâmetro variacional α, obtida para o oscilador harmônico undimensional com função tentativa  $\Psi_T^{\alpha}$  $T^{\alpha}_{I}(x) = e^{-\alpha x^2}$ . As barras de erro são menores que os símbolos. Foram realizados  $1,001 \times 10^8$  passos de Monte Carlo, sendo que desse total  $10<sup>5</sup>$  passos iniciais foram descartados.

O parâmetro variacional que minimiza a energia é igual a  $1/2[a_0^{-2}]$  $\begin{bmatrix} 0^{-2} \end{bmatrix}$  e a energia correspondente é  $1/2[\epsilon_h]$ , exatamente, como poderíamos esperar.

### 4.2.2 O Primeiro Estado Excitado

Como discutido na Seção 2.4, existe um corolário do princípio variacional que nos permite estimar a energia do primeiro estado excitado de um problema. Baseados nesse corolário, vamos mudar a paridade da função de onda do estado fundamental multiplicando-a por x:

$$
\Psi_T^{\alpha}(x) = x e^{-\alpha x^2},\tag{4.17}
$$

com essa função de onda tentativa pretendemos encontrar o primeiro estado excitado do oscilador harmônico. A energia local  $E_L$  e o peso *w* necessários na implementação do algoritmo de Monte Carlo quântico variacional são dados por

$$
E_L^{\alpha}(x) = 3\alpha + x^2 \left(\frac{1}{2} - 2\alpha^2\right) \qquad e \qquad w(x, x'; \alpha) = \left(\frac{x'}{x}\right)^2 e^{-2\alpha(x'^2 - x^2)}.
$$
 (4.18)

Os resultados obtidos são mostrados na Figura 4.4. O parâmetro variacional que minimiza a energia é α =  $1/2[a_0^{-2}]$  $\binom{-2}{0}$  e a energia é 1,50 $[\varepsilon_h]$  exatamente, como era de se esperar.

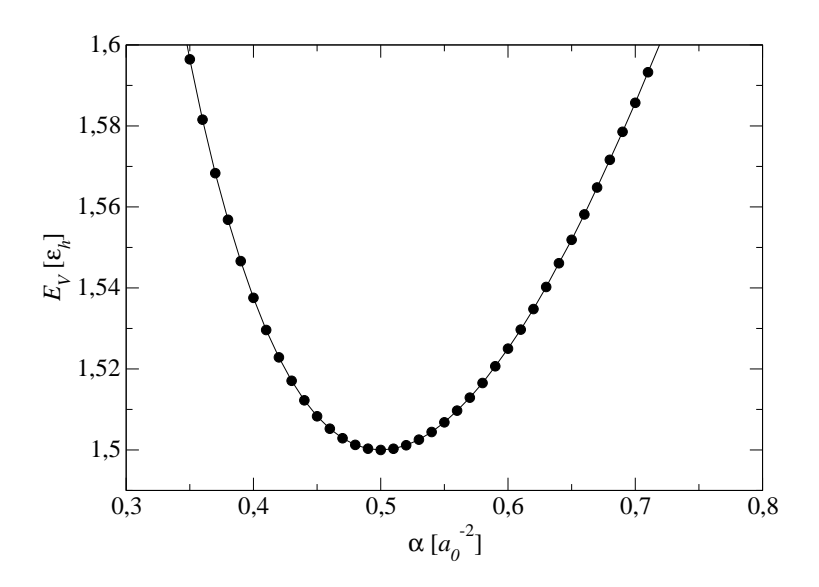

Figura 4.4: Energia variacional  $E_V$  em função do parâmetro variacional α, obtida para o oscilador harmônico undimensional com função tentativa  $\psi_T^{\alpha}$  $T^{a}_{T}(x) = xe^{-\alpha x^{2}}$ . Essa função tentativa leva ao primeiro estado excitado. As barras de erro são menores que os símbolos. Foram realizados 1*,*001*×* 10<sup>8</sup> passos de Monte Carlo, sendo que desse total 10<sup>5</sup> passos iniciais foram descartados.

# 4.3 O Átomo de Hidrogênio

Vamos considerar agora o átomo de hidrogênio.

O átomo de hidrogênio consiste de um próton de carga +1 e de um elétron de carga  $-1$ que está ao seu redor. Nossas simulações serão realizadas dentro da aproximação de Born-Oppenheimer, ou seja, consideraremos que o próton está parado. Por conveniência, a posição do próton será sobre a origem. Veja a Figura 4.5. Da Lei de Coulomb, a energia potencial é

$$
V(r) = -\frac{1}{r}.
$$
\n(4.19)

Então o Hamiltoniano pode ser escrito como

$$
H = -\frac{1}{2}\nabla^2 - \frac{1}{r}
$$
 (4.20)

e a equação de Schroedinger é

$$
\left(-\frac{1}{2}\nabla^2 - \frac{1}{r}\right)\psi_n(r) = E_n\psi_n(r). \tag{4.21}
$$

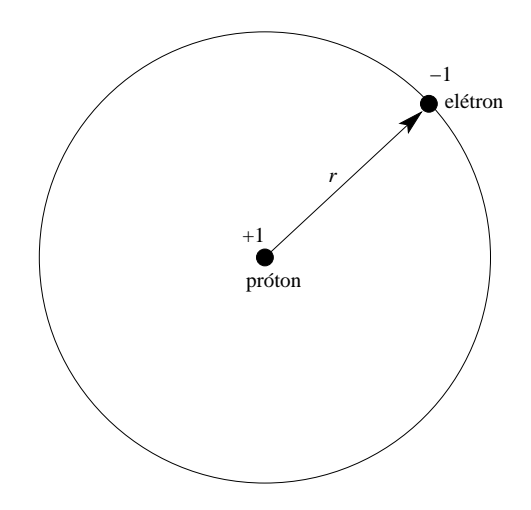

Figura 4.5: Esquema representativo do átomo de hidrogênio.

O autoestado de menor energia desse problema é

$$
\Psi(r) = \frac{1}{\sqrt{\pi}} e^{-r},\tag{4.22}
$$

com energia  $E = -1/2$ .

A função tentativa que vamos propor para realizar as simulações de Monte Carlo é semelhante à solução exata:

$$
\Psi_T^{\alpha}(r) = e^{-\alpha r}.\tag{4.23}
$$

Com isso, esperamos encontrar em nossos resultados que a energia mínima em relação ao parâmetro variacional seja 1/2  $[\epsilon_h]$  e que  $\alpha = 1$   $[a_0^{-1}]$  $^{-1}_{0}$ .

Como de costume, precisamos da energia local *E* α *L* (*r*) e do peso *w*. Vamos calcular a primeira quantidade:

$$
E_L^{\alpha}(r) = \frac{\left(-\frac{1}{2}\nabla^2 - \frac{1}{r}\right)e^{-\alpha r}}{e^{-\alpha r}}.\tag{4.24}
$$

Aqui lembramos que a função tentativa depende apenas da coordenada radial r, e podemos usar o operador laplaciano como

$$
\nabla^2 = \frac{1}{r^2} \frac{d}{dr} \left( r^2 \frac{d}{dr} \right),\tag{4.25}
$$

assim temos o resultado para a energia local:

$$
E_L^{\alpha}(r) = -\frac{1}{r} - \frac{1}{2}\alpha\left(\alpha - \frac{2}{r}\right). \tag{4.26}
$$

O peso  $w \notin \text{simplesmente}$ 

$$
w(r, r') = e^{-2\alpha(r'-r)}.
$$
\n(4.27)

Através das simulações, obtivemos como resultado a Figura 4.6. Como era de se esperar, a energia mínima é igual a −1/2 [ε<sub>*h*</sub>] exatamente, e o parâmetro variacional que minimiza a energia é 1  $[a_0^{-1}]$  $\begin{bmatrix} -1 \\ 0 \end{bmatrix}$ .

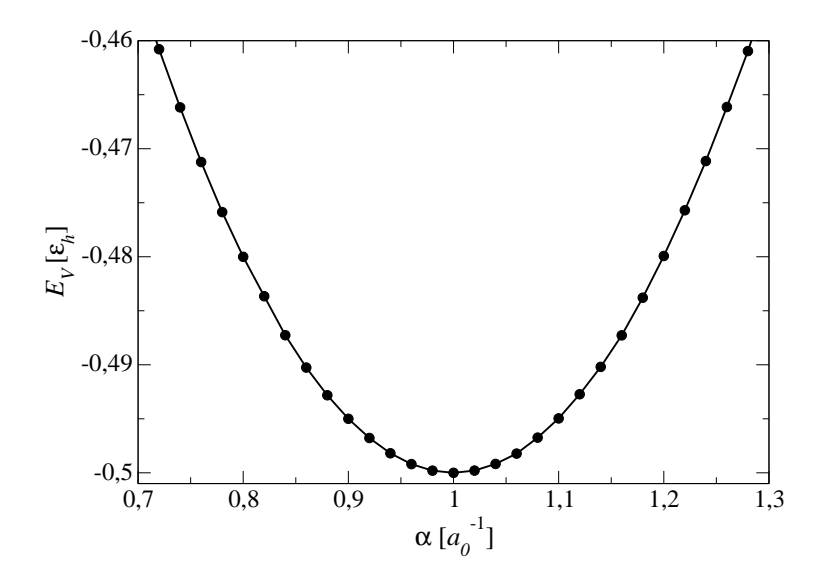

Figura 4.6: Energia variacional  $E_V$  em função do parâmetro variacional  $\alpha$ , obtida para o átomo de hidrogênio com função tentativa  $\psi_T^{\alpha}$  $T(x) = e^{-\alpha x}$ . As barras de erro são menores que os símbolos. Foram realizados  $1,001 \times 10^8$  passos de Monte Carlo, sendo que desse total  $10^5$ passos iniciais foram descartados.

## 4.4 A Molécula de Hidrogênio Ionizada

A molécula de hidrogênio ionizada  $H_2^+$  $z_2^+$  consiste de um elétron na presença de um potencial devido a dois prótons. Como o movimento do elétron é muito rápido em comparação com os movimentos nucleares, o tratamento consiste em supor que os núcleos estão parados a uma distância D um do outro, com o elétron movendo-se no campo coulombiano produzido por eles e, então, determinar a energia do elétron. Consideramos depois D como uma variável e explicitamos tanto a energia do elétron como a energia de repulsão coulombiana em função da separação internuclear. A energia total do sistema será a soma dessas duas energias e o sistema será ligado se a energia total exibir um mínimo para um valor determinado da distribuição internuclear.

O Hamiltoniano para o problema da molécula de hidrogênio ionizada é

$$
H = -\frac{1}{2}\nabla^2 - \frac{1}{r_1} - \frac{1}{r_2}
$$
\n(4.28)

onde  $r_1$  e  $r_2$  são as distâncias do elétron aos prótons 1 e 2, respectivamente.

Para construir a função de onda tentativa, imagine que a molécula de hidrogênio ionizada é formada tomando um átomo de hidrogênio no seu estado fundamental, cuja função de onda tentativa foi vista na secção anterior e é

$$
\Psi_g(\mathbf{r}) = e^{-\alpha r} \tag{4.29}
$$

e então trazendo um próton e posicionando-o a uma distância *D*. Se *D* é consideravelmente maior que o raio de Bohr (ou seja, se  $D$  é bem maior que 1  $a_0$ ), a função de onda do elétron provavelmente não mudará muito. Mas queremos tratar os dois prótons no mesmo pé de igualdade, então o elétron tem a mesma probabilidade de estar associado a um próton e a outro. Isso sugere que podemos considerar uma função tentativa da forma

$$
\Psi = A[\Psi_g(r_1) + A_1 \Psi_g(r_2)].
$$
\n(4.30)

Essa é a técnica LCAO, da terminologia em inglês Linear Combination of Atomic Orbitals, e assim é chamada porque estamos expressando a função de onda molecular como uma combinação linear de orbitais atômicos. O parâmetro  $A_1$  determina a simetria da função de onda: se  $A_1 = +1$ a função de onda é par e caso  $A_1 = -1$  a função de onda é ímpar. O fator *A* é apenas uma constante de normalização, e não é importante no método de Monte Carlo variacional.

A Figura 4.7(a) mostra a energia potencial  $U_P$  na qual se move o elétron através de um gráfico feito ao longo de um eixo *z* que passa pelos dois núcleos, no caso de uma separação internuclear de 2  $[a_0]$ . A energia potencial é simétrica em relação a um plano perpendicular ao segmento de reta que liga os dois núcleos e que passa pelo seu meio, pois o potencial é a simples soma de um potencial coulombiano centrado numa extremidade desse segmento de reta com um potencial coulombiano identico centrado na outra extremidade. Como o movimento do ˆ elétron num estado ligado desse potencial terá a mesma simetria, a densidade de probabilidade  $\psi^*$ ψ do estado eletrônico ligado terá mesmo valor em dois pontos situados de um lado e do outro do plano e equidistantes dele. Isso exige que cada autofunção  $\psi$  tenha exatamente o mesmo valor nesses dois pontos ou ainda que tenha num dos pontos um valor igual mas de sinal contrário ao do outro ponto. Isto é, as autofunções deverão ser pares ou ímpares em relação a uma reflexão no plano. Essa situação aparece esquematizada na Figura 4.7(b) através do gráfico de autofunções normalizadas, par e ímpar, ao longo da reta que une os dois núcleos. A idéia importante é que a autofunção ímpar deve necessariamente ter um valor nulo no centro desse segmento de reta, pois ela obedece à equação  $\psi(-z) = \psi(z)$ . A função par, no entanto, não tem essa imposição e pode ter um valor apreciável em  $z = 0$ . Essas duas possibilidades para as autofunções serão tratadas.

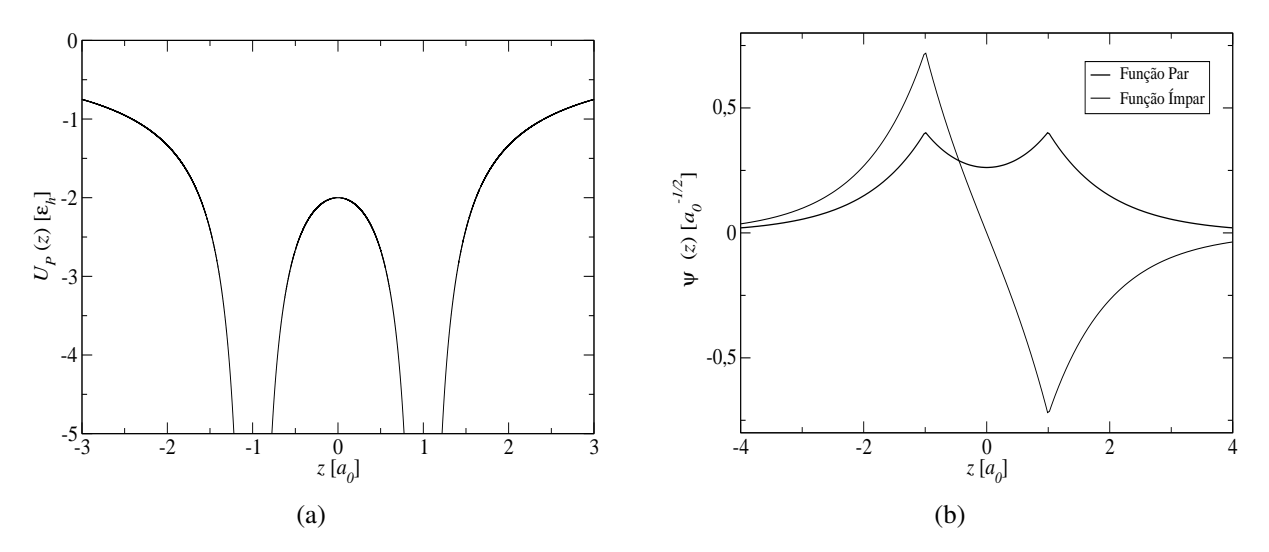

Figura 4.7: Em (a): Energia potencial  $U_P(z)$  à qual o elétron na molécula  $H_2^+$  $y_2^+$  está sujeito, traçada ao longo de um eixo *z* que passa pelos dois núcleos, com um próton em  $z = -1,0[a_0]$  e o outro em *z* = 1,0[*a*<sub>0</sub>]. Em (b): Autofunções normalizadas par e ímpar, para α = 1, com um próton em  $z = -1, 0[a_0]$  e o outro em  $z = 1, 0[a_0]$ .

O sistema de coordenadas que iremos adotar aqui é tal que o próton 1 está sobre a origem e o próton 2 a uma distância D e sobre o eixo *z*, como ilustrado na Figura 4.8. Dessa forma podemos expressar *r*<sup>1</sup> e *r*<sup>2</sup> em termos das coordenadas cartesianas

$$
r_1 = \sqrt{x^2 + y^2 + z^2}
$$
  
\n
$$
r_2 = \sqrt{x^2 + y^2 + (z - D)^2}.
$$
\n(4.31)

Assim podemos calcular a energia local dada pela equação (2.29) usando coordenadas cartesianas. O resultado dos cálculos é

$$
E_L^{\alpha}(r_1, r_2) = \frac{-\frac{1}{2}\alpha \left[e^{-\alpha r_1} \left(\alpha - \frac{2}{r_1}\right) + A_1 e^{-\alpha r_2} \left(\alpha - \frac{2}{r_2}\right)\right]}{e^{-\alpha r_1} + A_1 e^{-\alpha r_2}} - \frac{1}{r_1} - \frac{1}{r_2}
$$
(4.32)

e o peso *w* é simplesmente

$$
w(r_1, r_2, r_1', r_2'; \alpha) = \left(\frac{\Psi_g(r_1') + A_1 \Psi_g(r_2')}{\Psi_g(r_1) + A_1 \Psi_g(r_2)}\right)^2.
$$
\n(4.33)

A seguir, apresentamos os resultados da aplicação do método para os casos  $A_1 = +1$  (função par) e  $A_1 = -1$  (função ímpar).

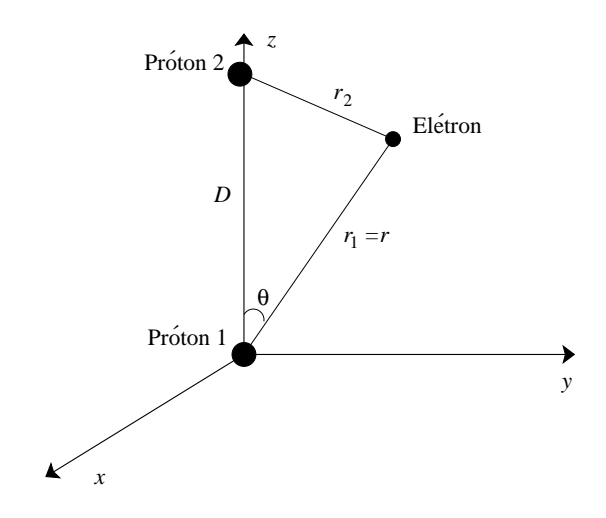

Figura 4.8: Sistema de coordenadas adotado para o problema da molécula de hidrogênio ionizada.

## 4.4.1 Função de onda tentativa par

Tendo em mãos os resultados anteriores, estudamos o caso em que a função tentativa para a molécula de hidrogênio ionizada é par. Inicialmente, fixamos a distância entre os prótons e calculamos a energia variacional em função do parâmetro  $\alpha$ . Depois repetimos esse procedimento para vários outros valores de *D*. Observe o resultado na Figura 4.9.

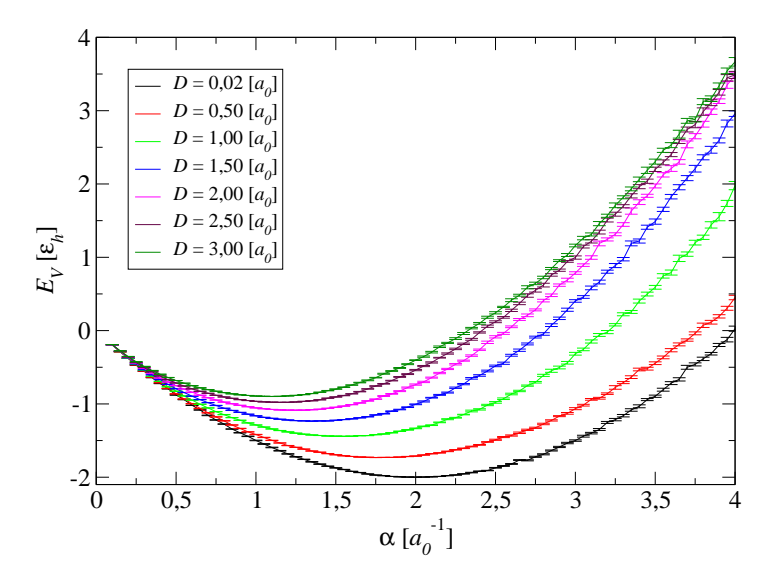

Figura 4.9: Energia variacional em função do parâmetro variacional para algumas distâncias internucleares do  $H_2^+$  $Z_2^+$ , caso  $A_1 = +1$ . As simulações foram realizadas usando  $1, 1 \times 10^6$  passos de Monte Carlo, sendo que desse total 10<sup>5</sup> passos iniciais foram descartados.

A partir de resultados como os mostrados na Figura 4.9, a energia variacional mínima para cada *D* foi encontrada. Com isso, temos a energia eletrônica  $E_{ele}$  estimada para cada distância

internuclear. A Figura 4.10 mostra  $E_{ele}$  em função de *D*. A soma da energia eletrônica com a energia de repulsão entre os prótons  $E_{pp} = +1/D$  nos dá a energia total  $E_T$  do sistema, que está ilustrada na Figura 4.11(a). Veja nessa figura que nossos resultados ratificam que a molecula ´  $H_2^+$  $_2^+$  se encontra em seu estado ligante para uma função de onda par. Por ela, concluímos que há uma distância de equilíbrio para a separação internuclear e é igual a  $2,0 \pm 0,1[a_0]$ . O nosso resultado para a distância internuclear está de acordo com resultados experimentais, que dão  $2,04[a_0]$  [23]. Através dessa figura, estimamos também a energia de dissociação da molécula de hidrogênio ionizada. Esse valor pode ser obtido subtraindo-se do valor da energia onde ocorre a dissociação (−0,5[ε<sub>h</sub>]) o valor da energia mínima, na distância de eguílibrio (−0,5869 ± 0,0006[ $\varepsilon_h$ ]), o que fornece  $E_{diss} = (0.0869 \pm 0.0006) [\varepsilon_h]$ . Experimentos mostram que a energia de dissociação é 0,099 $[\epsilon_h]$  [23]. Há um erro relativo percentual de 12% nos nossos resultados.

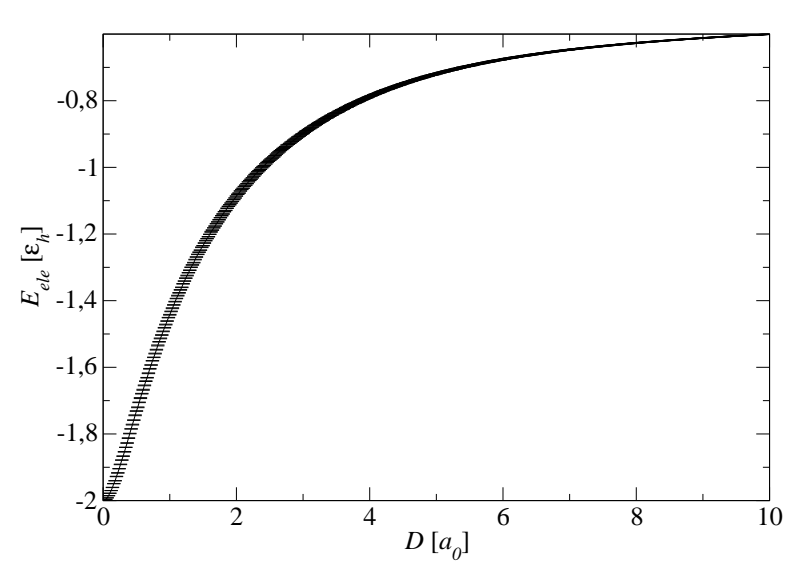

Figura 4.10: Energia eletrônica  $E_{ele}$  em função da distância internuclear D do  $H_2^+$  $\binom{1}{2}$ , caso  $A_1 =$  $+1.$ 

Podemos conferir os resultados obtidos nas simulações com o resultado analítico para esse caso. Nós calcularemos o valor esperado da energia desse sistema quando ele está no estado descrito por

$$
\Psi = A[\Psi_g(r_1) + A_1 \Psi_g(r_2)],
$$
\n(4.34)

onde

$$
\Psi_g(r_1) = \frac{1}{\sqrt{\pi}} e^{-r_1} \qquad e \qquad \Psi_g(r_2) = \frac{1}{\sqrt{\pi}} e^{-r_2}.
$$
 (4.35)

Esse estado é a combinação linear de orbitais atômicos do estado fundamental do átomo de hidrogênio. Note que esse é o caso da função de onda tentativa usada em nossas simulações,

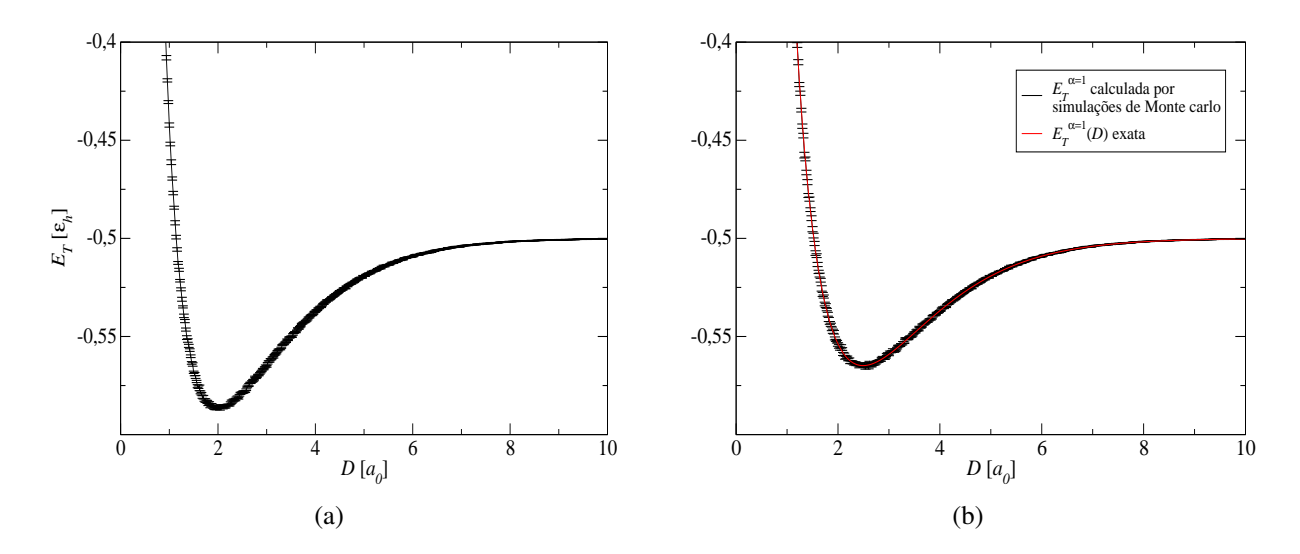

Figura 4.11: Em (a): Energia total  $E_T$  em função da distância de separação internuclear *D*, para  $\circ H_2^+$  $_2^+$ , com função de onda tentativa par. Esse resultado foi obtido usando simulações de Monte Carlo quântico variacional. Em (b): Energia total exata  $E_T^{\alpha=1}(D)$  e a energia total  $E_T^{\alpha=1}$  obtida através de simulações de Monte Carlo, para o  $H_2^+$  $\chi^+_2$ , com função de onda tentativa par.

mas com  $\alpha = 1$ . O parâmetro variacional aqui foi fixo apenas para simplificar os cálculos. Ao final, faremos as comparações com nossos resultados usando o método de Monte Carlo, mas com o parâmetro variacional fixo em  $\alpha = 1$ .

O próximo passo é normalizar a função de onda  $\psi$  par para a molécula de hidrogênio ionizada, que é dada pela equação  $(4.34)$ com  $A_1 = +1$ . Façamos

$$
1 = \int |\psi|^2 d^3 \mathbf{r} = |A|^2 \left[ \int |\psi_g(r_1)|^2 d^3 \mathbf{r} + \int |\psi_g(r_2)|^2 d^3 \mathbf{r} + 2 \int \psi_g(r_1) \psi_g(r_2) d^3 \mathbf{r} \right].
$$
\n(4.36)

As duas primeiras integrais são 1 (uma vez que  $\psi_g$  é normalizada). A terceira é mais complicada. Seja

$$
I \equiv \langle \Psi_g(r_1) | \Psi_g(r_2) \rangle = \frac{1}{\pi} \int e^{-(r_1+r_2)} d^3 \mathbf{r}.
$$
 (4.37)

Usando um sistema de coordenadas tal que o próton 1 esteja na origem e o próton 2 esteja no eixo *z* no ponto *D*, como na Figura 4.8, temos

$$
r_1 = r
$$
 e  $r_2 = \sqrt{r^2 + D^2 - 2rD\cos\theta}$ , (4.38)

então

$$
I = \frac{1}{\pi} \int e^{-r} e^{-\sqrt{r^2 + D^2 - 2rD\cos\theta}} r^2 \operatorname{sen}\theta dr d\theta d\phi.
$$
 (4.39)

A integral em  $\phi$  é igual a  $2\pi$ . Para resolver a integral em  $\theta$ , fazemos

$$
y \equiv \sqrt{r^2 + D^2 - 2rD\cos\theta}
$$
, tal que  $d(y^2) = 2y dy = 2rD\sin\theta d\theta$ .

Então

$$
\int_0^{\pi} e^{-\sqrt{r^2 + D^2 - 2rD\cos\theta}} \operatorname{sen}\theta \,d\theta = \frac{1}{rD} \int_{|r-D|}^{r+D} e^{-y} y \,dy -\frac{1}{rD} \left[ e^{-(r+D)}(r+D+1) - e^{-|r-D|}(|r-D|+1) \right].
$$

A integral em *r* fica simples

$$
I = \frac{2}{D} \left[ -e^{-D} \int_0^{\infty} (r+D+1)e^{-2r} r dr + e^{-D} \int_0^D (D-r+1) r dr + e^{D} \int_D^{\infty} (r-D+1)e^{-2r} r dr \right].
$$

Calculando todas as integrais, encontramos

$$
I = e^{-D} \left[ 1 + D + \frac{D^2}{3} \right].
$$
 (4.40)

*I* é chamada integral de *sobreposição*; ela mede a quantidade de  $\psi_g(r_1)$  que sobrepõe  $\psi_g(r_2)$ (note que ela vai para 1 se  $D \rightarrow 0$  e vai para 0 se  $D \rightarrow \infty$ ). Em termos de *I*, o fator de normalização é

$$
|A|^2 = \frac{1}{2(1+l)}.\tag{4.41}
$$

O próximo passo é calcular o valor esperado do Hamiltoniano *H* no estado ψ. Observe que

$$
\left(-\frac{1}{2}\nabla^2 - \frac{1}{r_1}\right)\Psi_g(r_1) = E_1\Psi_g(r_1),\tag{4.42}
$$

onde  $E_1 = -\frac{1}{2}$  $\frac{1}{2}[\epsilon_h]$  é a energia do estado fundamental do átomo de hidrogênio. Fazendo o mesmo para *r*2, temos

$$
H\Psi = A \left[ -\frac{1}{2} \nabla^2 - \left( \frac{1}{r_1} + \frac{1}{r_2} \right) \right] \left[ \Psi_g(r_1) + \Psi_g(r_2) \right]
$$
  
=  $E_1 \Psi - A \left[ \frac{1}{r_2} \Psi_g(r_1) + \frac{1}{r_1} \Psi_g(r_2) \right].$ 

Então

$$
\langle H \rangle = E_1 - 2 |A|^2 \left[ \left\langle \Psi_g(r_1) | \frac{1}{r_2} | \Psi_g(r_1) \right\rangle + \left\langle \Psi_g(r_1) | \frac{1}{r_1} | \Psi_g(r_2) \right\rangle \right]. \tag{4.43}
$$

A seguinte integral

$$
\Upsilon \equiv \left\langle \Psi_g(r_1) \mid \frac{1}{r_2} \mid \Psi_g(r_1) \right\rangle \tag{4.44}
$$

e chamada integral ´ *direta*. E a integral a seguir e chamada integral de ´ *troca*

$$
\Xi \equiv \left\langle \Psi_g(r_1) \mid \frac{1}{r_1} \mid \Psi_g(r_2) \right\rangle. \tag{4.45}
$$

Os valores dessas quantidades são

$$
\Upsilon = \frac{1}{D} - \left(1 + \frac{1}{D}\right)e^{-2D} \tag{4.46}
$$

e

$$
\Xi = (1+D)e^{-D}.\tag{4.47}
$$

Agrupando todos esses resultados, concluímos que

$$
\langle H \rangle = \left[ 1 + 2 \frac{(\Upsilon + \Xi)}{(1 + I)} \right] E_1.
$$
 (4.48)

Essa é somente a energia do elétron, ainda devemos levar em conta a energia potencial associada à repulsão próton-próton:

$$
E_{pp} = +\frac{1}{D}.\tag{4.49}
$$

Lembrando que  $E_1 = -\frac{1}{2}$  $\frac{1}{2}$ [ε<sub>*h*</sub>], concluímos que a energia total  $E_T$  do sistema para o caso em que o parâmetro variacional vale 1, é

$$
E_T(D) = -\frac{1}{2} + \frac{1}{D} \left\{ \frac{(1 - (2/3)D^2)e^{-D} + (1 + D)e^{-2D}}{1 + (1 + D + (1/3)D^2e^{-D})} \right\}.
$$
(4.50)

A Figura 4.11(b) mostra a energia total teórica  $E_T(D)$  explicitada na equação (4.50) e a energia total  $E_T$  calculada através das simulações de Monte Carlo com  $\alpha = 1$ .

## 4.4.2 Função de onda tentativa ímpar

Nessa secção estudaremos o caso em que a função de onda tentativa em (4.30) é ímpar, fazendo *A*<sub>1</sub> = −1. Como foi feito anteriormente, a distância *D* de separação entre os núcleos foi fixada, e obtivemos a energia variacional  $E_V$  em função do parâmetro  $\alpha$ . Em seguida, variamos *D*. Os resultados obtidos para alguns valores de *D* estão na Figura 4.12.

Em seguida, usando resultados como alguns dos mostrados na Figura 4.12, estimamos a energia eletrônica para cada distância nuclear *D*. A energia total  $E_T$  do sistema em função de *D* é mostrada na Figura 4.13(a). Note que a função de onda tentativa ímpar não leva a um estado ligante para o  $H_2^+$  $_{2}^{+}.$ 

Um resultado analítico, como o da equação (4.50), pode ser obtido fazendo duas pequenas

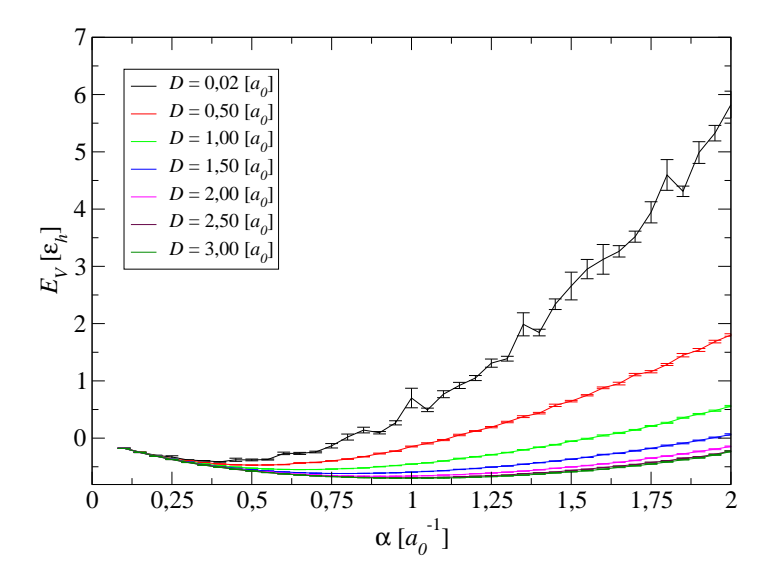

Figura 4.12: Energia variacional  $E_V$  em função do parâmetro variacional  $\alpha$  para algumas distâncias internucleares, para o  $H_2^+$  $Z_2^+$ , no caso em que  $A_1 = -1$ . As simulações foram realizadas usando  $1,1 \times 10^6$  passos de Monte Carlo, sendo que desse total  $10^5$  passos iniciais foram descartados.

modificações no desenvolvimento dessa equação. Em primeiro lugar, deve-se mudar o sinal na equação (4.37) o que acarreta uma mudança no sinal de I em (4.40). Em segundo lugar, o  $u$ ultimo termo da equação (4.43)deve ter seu sinal trocado, o que leva à mudança de sinal de  $\Xi$ . Assim, a equação (4.48) se torna

$$
\langle H \rangle = \left[ 1 + 2 \frac{(Y - \Xi)}{(1 - I)} \right] E_1 \tag{4.51}
$$

Finalmente, temos a equação para  $E_T(D)$ , para o caso em que o parâmetro variacional é igual a 1, quando a função de onda tentativa é ímpar.

$$
E_T(D) = -\frac{1}{2} + \frac{1}{D} \left\{ \frac{((2/3)D^2 - 1)e^{-D} + (1+D)e^{-2D}}{1 - (1+D+(1/3)D^2e^{-D}} \right\}
$$
(4.52)

A Figura 4.13(b) mostra a energia total exata  $E_T(D)$  explicitada na equação (4.52) e a energia total  $E_T$  calculada através das simulações de Monte Carlo com  $\alpha = 1$ .

Através dos resultados das nossas simulações, vimos que a função de onda tentativa par permite um estado ligante ao *H* +  $z_2^+$ , enquanto que usando uma função de onda tentativa ímpar não observamos nenhuma distância internuclear de equilíbrio, ou seja, para esse último caso, o sistema é anti-ligante. Isso é o que se esperava e a discussão qualitativa para esse fato é a seguinte: Como um elétron com densidade de probabilidade  $\psi^*$ ψ, representado por uma função ímpar, deve evitar o centro da molécula, ele evitará a região central. A integral de ψ<sup>\*</sup>ψ em todo o espaço sendo igual a 1 e essa grandeza sendo relativamente pequena na região entre os

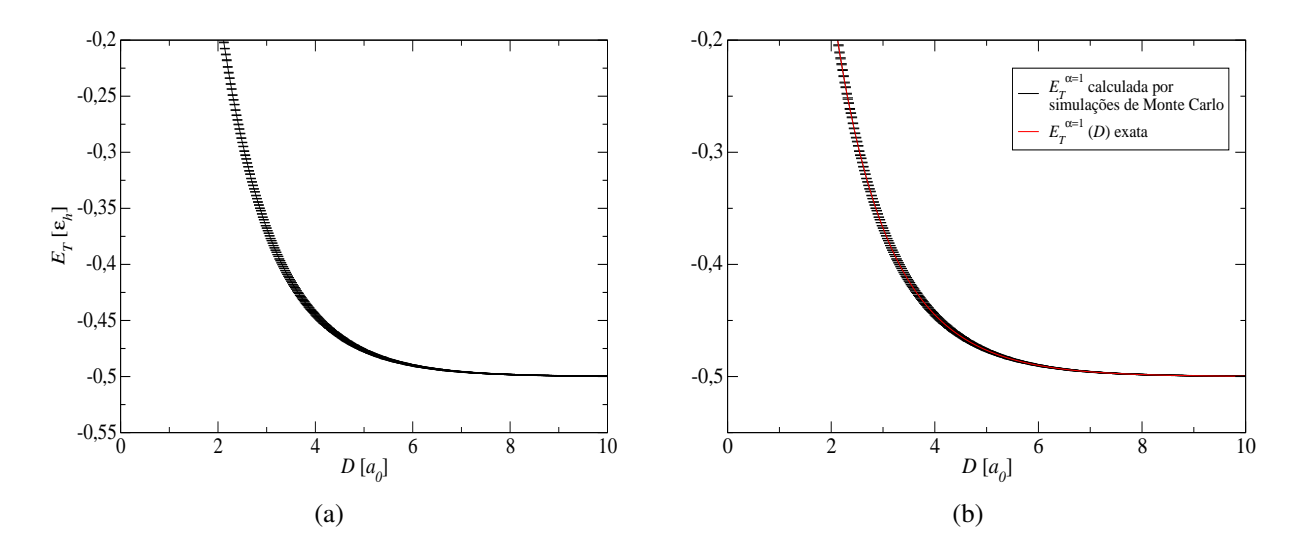

Figura 4.13: Em (a): Energia total  $E_T$  em função da distância de separação internuclear D, para  $0 H_2^+$  $z^+$ , com função de onda tentativa ímpar. Esse resultado foi obtido usando simulações de Monte Carlo quântico variacional. Em (b): Energia total exata  $E_T^{\alpha=1}(D)$  e a energia total  $E_T^{\alpha=1}$ obtida através de simulações de Monte Carlo, para o  $H_2^+$  $i_{2}^{+}$ , com função de onda tentativa ímpar.

núcleos, ela será apreciável na região externa aos núcleos. Essa região externa é onde um elétron estará relativamente pouco ligado. A função ímpar poderia estar mais fortemente concentrada na região próxima aos núcleos, sendo ainda zero no centro, mas somente se sua curvatura fosse maior. Como maior curvatura exige maior energia cinética, isso não diminuiria a energia total do elétron. Um elétron cujo comportamento é descrito pela densidade de probabilidade de uma função par tem uma probabilidade relativamente alta de se encontar na região compreendida entre os dois núcleos. Esse elétron estará fortemente ligado.

## 4.5 A Molécula de Hidrogênio

Se acrescentarmos um segundo elétron à molécula de hidrogênio ionizada ( $H_2^+$  $\binom{+}{2}$ , teremos a molécula de hidrogênio ( $H_2$ ). Nessa seção, apresentamos os resultados que obtivemos para esse sistema, o qual aparece esquematizado na Figura 4.14.

Considerando que o comportamento de cada elétron da molécula  $H_2$  é descrito por uma das funções de onda que obtivemos para o  $H_2^+$  $_{2}^{+}$  na seção anterior, existem quatro maneiras de acomodar os dois elétrons desse problema:

$$
g(1)g(2);
$$
  $g(1)u(2);$   $u(1)g(2);$   $u(1)u(2),$  (4.53)

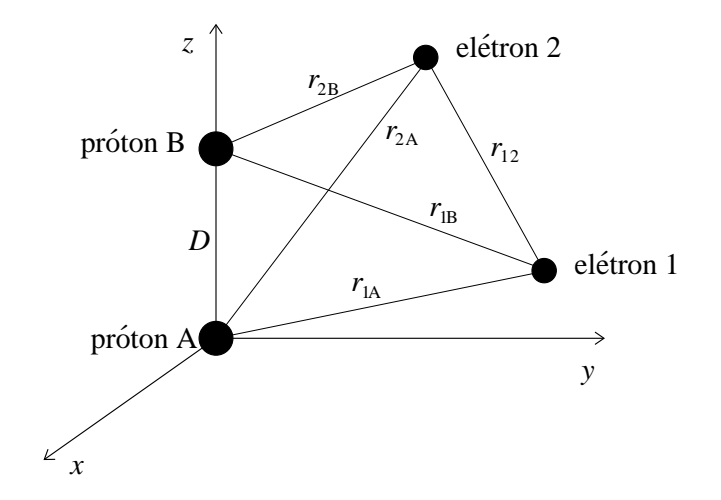

Figura 4.14: Esquema representativo da molécula de hidrogênio.

onde definimos

$$
g(1) = \phi_A(1) + \phi_B(1)
$$
  
\n
$$
g(2) = \phi_A(2) + \phi_B(2)
$$
  
\n
$$
u(1) = \phi_A(1) - \phi_B(1)
$$
  
\n
$$
u(2) = \phi_A(2) - \phi_B(2),
$$
\n(4.54)

com

$$
\begin{aligned}\n\phi_A(1) &= e^{-\alpha r_{1A}} \\
\phi_A(2) &= e^{-\alpha r_{2A}} \\
\phi_B(1) &= e^{-\alpha r_{1B}} \\
\phi_B(2) &= e^{-\alpha r_{2B}}.\n\end{aligned} \tag{4.55}
$$

Sabemos que a descrição correta do segundo e do terceiro estados que aparecem na equação (4.53), a qual garante a indistinguibilidade dos elétrons, são as combinações lineares  $g(1)u(2) \pm$  $u(1)g(2)$ . As três funções de onda a seguir são simétricas sob permutação dos elétrons, e por isso a função de spin é representada por um singleto,

$$
g(1)g(2)
$$
,  $u(1)u(2)$  e  $g(1)u(2) + u(1)g(2)$  (4.56)

e

$$
g(1)u(2) - u(1)g(2) \tag{4.57}
$$

é antissimétrica, e sua função de spin deve ser um tripleto.

Como fizemos na molécula  $H_2^+$  $z_2^+$ , novamente consideramos os núcleos fixos para resolver o problema eletrônico usando o método variacional. Em seguida, variamos a distância internuclear *D* para encontrar as curvas de energia eletrônica e somamos a essas a energia de repulsão dos prótons, obtendo, assim, as curvas de energia total em cada caso de função tentativa. O hamiltoniano do problema eletrônico é escrito como

$$
H = -\frac{1}{2}\nabla_1^2 - \frac{1}{2}\nabla_2^2 - \frac{1}{r_{1A}} - \frac{1}{r_{1B}} - \frac{1}{r_{2A}} - \frac{1}{r_{2B}} + \frac{1}{r_{12}},
$$
(4.58)

onde os índices  $\nabla_1$  e  $\nabla_2$  operam sobre os elétrons 1 e 2, respectivamente. Usaremos a notação *T*<sub>1</sub> = − $\frac{1}{2}$ V<sub>1</sub><sup>2</sup> e *T*<sub>2</sub> = − $\frac{1}{2}$ V<sub>2</sub><sup>2</sup> para nos referirmos aos operadores energia cinética que atuam sobre os elétrons e, assim, podermos escrever o hamiltoniano da seguinte forma

$$
H = T_1 + T_2 - \frac{1}{r_{1A}} - \frac{1}{r_{1B}} - \frac{1}{r_{2A}} - \frac{1}{r_{2B}} + \frac{1}{r_{12}}.
$$
 (4.59)

A seguir, apresentamos os resultados dos calculos da energia local de dois grupos de ´ funções de onda separadamente.

As funções de onda  $g(1)g(2)$  e  $u(1)u(2)$  podem ser escritas usando a notação

$$
\phi(1)\phi(2),\tag{4.60}
$$

onde

$$
\phi(1) = \phi_A(1) + A_2 \phi_B(1)
$$
 e  $\phi(2) = \phi_A(2) + A_2 \phi_B(2)$ . (4.61)

Caso  $A_2 = +1$ , remetemo-nos a  $g(1)g(2)$ ; caso  $A_2 = -1$ , remetemo-nos a  $u(1)u(2)$ . A atuação de  $T_1$  e  $T_2$  sobre a função em (4.60) pode ser obtida facilmente usando coordenadas cartesianas. O resultado que obtemos para a energia local usando a função tentativa  $\phi(1)\phi(2)$  é

$$
E_L^{\alpha} = \frac{T_1 \phi(1)}{\phi(1)} + \frac{T_2 \phi(2)}{\phi(2)} - \frac{1}{r_{1A}} - \frac{1}{r_{1B}} - \frac{1}{r_{2A}} - \frac{1}{r_{2B}} + \frac{1}{r_{12}},
$$
(4.62)

onde

$$
T_1\phi(1) = -\frac{1}{2}\alpha \left\{ \phi_A(1) \left[ \alpha - \frac{2}{r_{1A}} \right] + A_2\phi_B(1) \left[ \alpha - \frac{2}{r_{1B}} \right] \right\},
$$
  
\n
$$
T_2\phi(2) = -\frac{1}{2}\alpha \left\{ \phi_A(2) \left[ \alpha - \frac{2}{r_{2A}} \right] + A_2\phi_B(2) \left[ \alpha - \frac{2}{r_{2B}} \right] \right\}.
$$
\n(4.63)

Os outros dois casos de função tentativa podem ser expressos por

$$
g(1)u(2) + A_3u(1)g(2). \tag{4.64}
$$

Se  $A_3 = +1$ , temos a combinação simétrica; se  $A_3 = -1$ , temos a combinação antissimétrica.

A energia local calculada para essa função tentativa é

$$
E_L^{\alpha} = \frac{u(2)T_1g(1) + A_3g(2)T_1u(1)}{g(1)u(2) + A_3u(1)g(2)} + \frac{g(1)T_2u(2) + A_3u(1)T_2g(2)}{g(1)u(2) + A_3u(1)g(2)} - \frac{1}{r_{1A}} - \frac{1}{r_{1B}} - \frac{1}{r_{2A}} - \frac{1}{r_{2B}} + \frac{1}{r_{12}},
$$
\n(4.65)

onde  $T_1g(1)$ ,  $T_1u(1)$ ,  $T_2u(2)$  e  $T_2g(2)$  podem ser obtidos das expressões para  $T_1\phi(1)$  e  $T_2\phi(2)$ em (4.63), fazendo  $A_2 = +1$  onde *T* atua sobre *g* e  $A_2 = -1$  onde *T* atua sobre *u*.

A energia total do sistema *versus* a distância internuclear *D* para cada uma das quatro funções de onda tentativa é mostrada na Figura 4.15. Para entendermos melhor essa figura, vamos reescrever as funções de onda  $g(1)u(2) + u(1)g(2)$  e  $g(1)u(2) - u(1)g(2)$  de outra forma, de modo que possamos ver a que núcleo está relacionado cada elétron, assim como  $g(1)g(2)$  e  $u(1)u(2)$  estão expressas em (4.61). Se levarmos na equação (4.64) as definições em (4.54) e juntarmos a isso a equação  $(4.61)$ , podemos escrever as quatro funções tentativa como

$$
g(1)g(2) = \phi_A(1)\phi_A(2) + \phi_B(1)\phi_B(2) + \phi_A(1)\phi_B(2) + \phi_B(1)\phi_A(2)
$$
  
\n
$$
u(1)u(2) = \phi_A(1)\phi_A(2) + \phi_B(1)\phi_B(2) - (\phi_A(1)\phi_B(2) + \phi_B(1)\phi_A(2))
$$
  
\n
$$
g(1)u(2) + u(1)g(2) = \phi_A(1)\phi_A(2) - \phi_B(1)\phi_B(2)
$$
  
\n
$$
g(1)u(2) - u(1)g(2) = -\phi_A(1)\phi_B(2) + \phi_B(1)\phi_A(2).
$$
\n(4.66)

Observe que as funções  $g(1)g(2)$  e  $u(1)u(2)$  apresentam um estado ligante e anti-ligante, respectivamente, como ocorreu usando *g* e *u* no caso da molécula de hidrogênio ionizada. Além disso,  $g(1)g(2)$  e  $u(1)u(2)$  têm termos relacionados à ligação iônica ( $\phi_A(1)\phi_A(2)$  e  $\phi_B(1)\phi_B(2)$ ) e termos relacionados à ligação covalente ( $\phi_A(1)\phi_B(2)$  e  $\phi_B(1)\phi_A(2)$ ). Por esse motivo, o sistema que estudamos não dissocia corretamente como dois átomos de hidrogênio, e sim como uma mistura de átomos de hidrogênio, íons *H*<sup>+</sup> e íons *H*<sup>−</sup>. Veja na Figura 4.15 que a energia que obtivemos a grandes distâncias internucleares para essas duas funções tentativas não vai para −1,0[ $\varepsilon_h$ ], que é a energia de dois átomos de hidrogênio no estado fundamental.

A função tentativa  $g(1)u(2) + u(1)g(2)$  apresenta apenas um termo iônico. Sabemos que a ligação entre átomos de hidrogênio para formar a molécula  $H_2$  é covalente. Com base nisso, o mínimo de energia que aparece na Figura 4.15 para essa função não deveria ocorrer. Acreditase que assumir que cada elétron na molécula  $H_2$  tenha comportamento descrito pela função de onda do elétron no átomo de hidrogênio, ou seja, assumir que as equações em (4.55) sejam corretas para o  $H_2$ , tenha nos levado a esse equívoco.

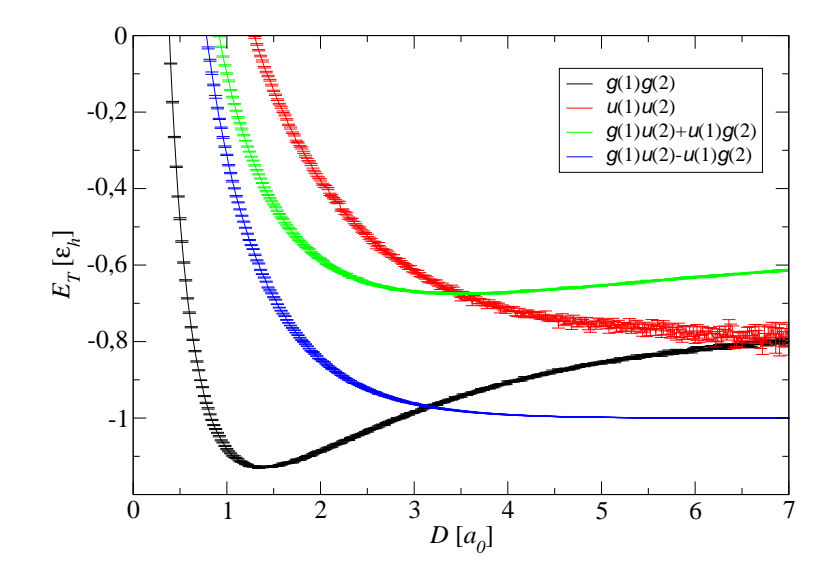

Figura 4.15: Energia total  $E_T$  do  $H_2$  em função da distância internuclear D para quatro funções de onda tentativa. As simulações foram realizadas usando  $1,1 \times 10^7$  passos de Monte Carlo, sendo que desse total  $10<sup>6</sup>$  passos iniciais foram descartados.

A função tentativa  $g(1)u(2) - u(1)g(2)$  é composta apenas por um termo covalente. Essa função é antissimétrica sob uma permutação dos elétrons, o que significa que, pelo princípio de exclusão de Pauli, a função eletrônica de spin deve ser simétrica, um tripleto. Em ligações covalentes, elétrons em estado tripleto não formam a ligação, por isso a curva na Figura 4.15 para essa função não apresenta um mínimo. A fim de observarmos esse mínimo, mudamos a simetria da função  $-\phi_A(1)\phi_B(2) + \phi_B(1)\phi_A(2)$ , fazendo-a ser  $+\phi_A(1)\phi_B(2) + \phi_B(1)\phi_A(2)$ . Esta última é espacialmente simétrica, o que implica em função de spin singleto, que formam a ligação covalente. Uma distância de equilíbrio é observada para este caso em nossas simulações. Veja na Figura 4.16 os resultados obtidos usando a função  $+\phi_A(1)\phi_B(2) + \phi_B(1)\phi_A(2)$ , junto ao resultado já mostrado para  $-\phi_A(1)\phi_B(2) + \phi_B(1)\phi_A(2)$ .

Da Figura 4.16, obtivemos uma energia de dissociação  $E_{diss} = (0, 1506 \pm 0, 0006)[\epsilon_h]$ , que difere em 14% do valor experimental  $(0, 1744[\epsilon_h]$  [23]). A distância internuclear que obtivemos foi de  $(1,45 \pm 0,01[a_0])$ , a qual difere do valor experimental  $(1,4213[a_0]$  [23]) em 2%.

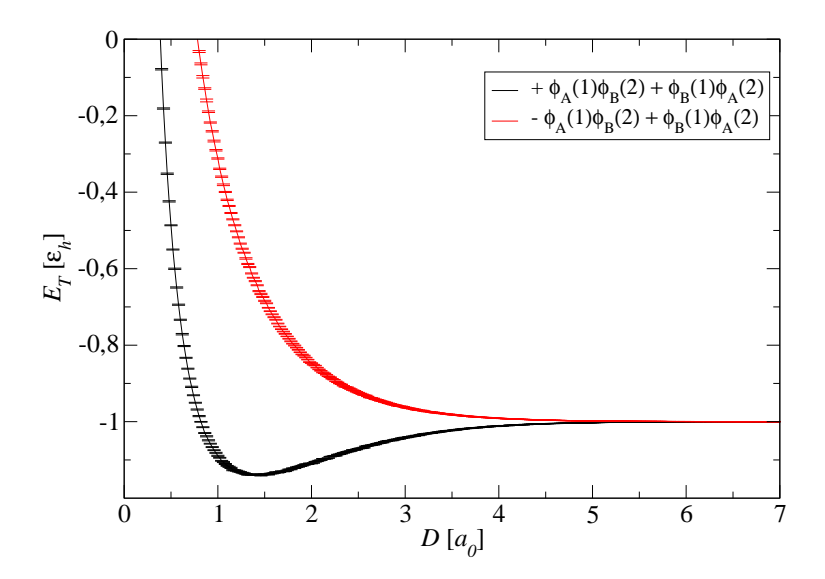

Figura 4.16: Curvas da energia total  $E_T$  do  $H_2$  em função da distância internuclear *D* obtidas usando as funções de onda tentativa puramente covalentes, para os casos simétrico e antissimétrico espacialmente. As simulações foram realizadas usando  $1, 1 \times 10^7$  passos de Monte Carlo, sendo que desse total 10<sup>6</sup> passos iniciais foram descartados.

# *5 Aplicac¸ao do M ˜ etodo da Integral de ´ Caminho de Monte Carlo*

Nesse capítulo, apresentamos os resultados da aplicação do Método da Integral de Caminho de Monte Carlo a alguns sistemas quânticos.

# 5.1 Partícula num Oscilador Harmônico Unidimensional

O oscilador harmônico é o exemplo de aplicação mais simples do método da integral de caminho. Nessa seção, vamos aplicar esse método ao problema de uma partícula no potencial do oscilador harmônico unidimensional. Na linguagem do isomorfismo clássico, o que vamos estudar, na verdade, são várias partículas (cópias) que se movem no espaço unidimensional sujeitas ao potencial externo do oscilador harmônico, sendo que as cópias adjacentes interagem entre si por um acoplamento harmônico.

A função partição desse sistema é

$$
Z(\beta) = \frac{1}{(2\pi\Delta\beta)^{M/2}} \int dx_0 dx_1 \cdots dx_{M-1} \exp\left\{-\Delta\beta \sum_{j=0}^{M-1} \left[\frac{1}{2} \left(\frac{x_{j+1} - x_j}{\Delta\beta}\right)^2 + \frac{1}{2}x_j^2\right]\right\}.
$$
 (5.1)

Com essa expressão em mãos podemos seguir o algoritmo da Seção 3.4 e calcular as propriedades de interesse.

O primeiro passo em simulações de integral de caminho é descobrir qual o número de cópias *M* que deve ser usado. Para isso, fizemos um estudo de como a energia do sistema se comporta quando variamos *M*. A Figura (5.1(a)) mostra os resultados para a temperatura de 0*,*1[ε*h/kB*] e a Figura (5.1(b)) foi obtida para  $T = 2.0[\epsilon_h/k_B]$ .

Espera-se que quanto maior a temperatura, o que significa  $\beta$  menor, menor será o número de cópias necessárias, pois a quantidade importante aqui é  $\Delta \beta$ . Vemos que para a temperatura mais baixa ( $T = 0$ , 1 $[\epsilon_h / k_B]$ )  $M$ =100 cópias são suficientes para realizarmos as simulações, visto que o valor da energia converge para um valor aproximadamente constante. Esse valor de *M*

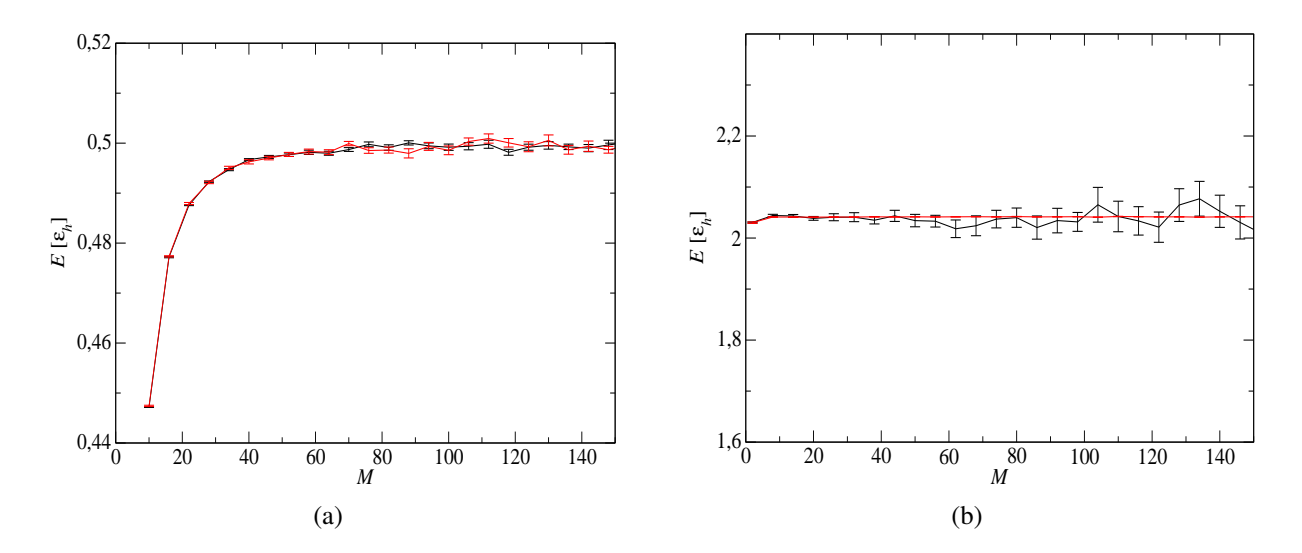

Figura 5.1: Em (a): Energia do oscilador unidimensional em função de *M* para  $T = 0, 1[\epsilon_h/k_B]$ . Em (b): Energia do oscilador unidimensional em função de *M* para  $T = 2.0[\epsilon_h/k_B]$ . Os pontos pretos foram obtidas usando o estimador termodinâmico e os vermelhos usando o estimador virial. Foram realizados 1, 11  $\times$  10<sup>7</sup> passos de Monte Carlo, sendo que os 1, 1  $\times$  10<sup>6</sup> passos iniciais foram descartados.

será usado durante todas as simulações do oscilador harmônico unidimensional.

Note que o estimador virial fornece resultados melhores que o termodinâmico. Isso se deve ao fato de o primeiro depender apenas do potencial externo a que a partícula está sujeita. O termo de energia cinética do estimador termodinâmico leva a muitas flutuações.

 $\acute{E}$  possível obter a curva de energia como função da temperatura para esse problema. A Figura (5.2) mostra os resultados obtidos usando os estimadores termodinâmico e virial.

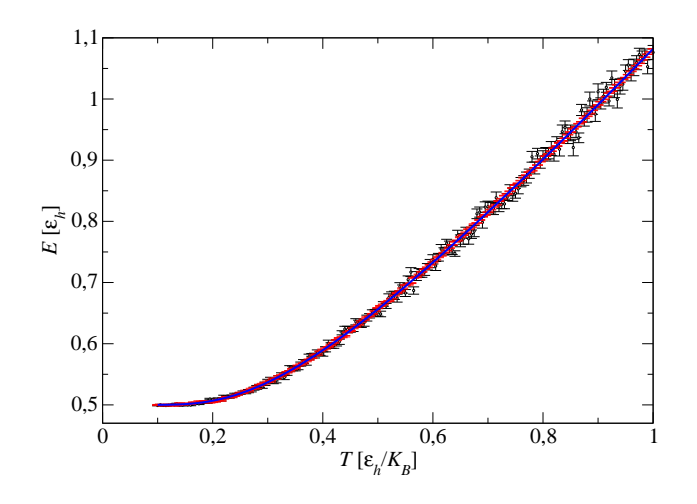

Figura 5.2: Energia em função da temperatura de uma partícula no oscilador harmônico unidimensional. Em preto a energia foi obtida usando o estimador termodinâmico, em vermelho usando o estimador virial. De azul está o resultado analítico. Foram realizados  $1.01 \times 10^7$ passos de Monte Carlo, sendo que os  $1,0 \times 10^5$  passos iniciais foram descartados.

Nessa mesma figura, também está a curva exata. Para obtê-la, considere a função partição do oscilador harmônico:

$$
Z(\beta) = \sum_{n=0}^{\infty} e^{-\beta E_n} = \sum_{n=0}^{\infty} e^{-\beta \left(n + \frac{1}{2}\right)},
$$
\n(5.2)

que pode ser reescrita como

$$
Z(\beta) = e^{-\beta/2} \sum_{n=0}^{\infty} \left( e^{-\beta} \right)^n.
$$
 (5.3)

Observando que o somatório acima é uma série geométrica,

$$
Z(\beta) = e^{-\beta/2} \frac{1}{1 - e^{-\beta}} = \frac{1}{2 \operatorname{senh}\left(\frac{\beta}{2}\right)}.
$$
 (5.4)

Sabendo que

$$
\langle E(\beta) \rangle = -\frac{\partial}{\partial \beta} \ln Z(\beta),\tag{5.5}
$$

efetuamos a derivada para obter a expressão exata da energia em função da temperatura:

$$
\langle E(T) \rangle = \frac{1}{2} + \frac{1}{e^{1/T} - 1}.\tag{5.6}
$$

A densidade de probabilidade desse sistema para alguns valores de temperatura tambem´ foram obtidos. Os resultados estão na Figura (5.3). A curva exata da densidade de probabilidade

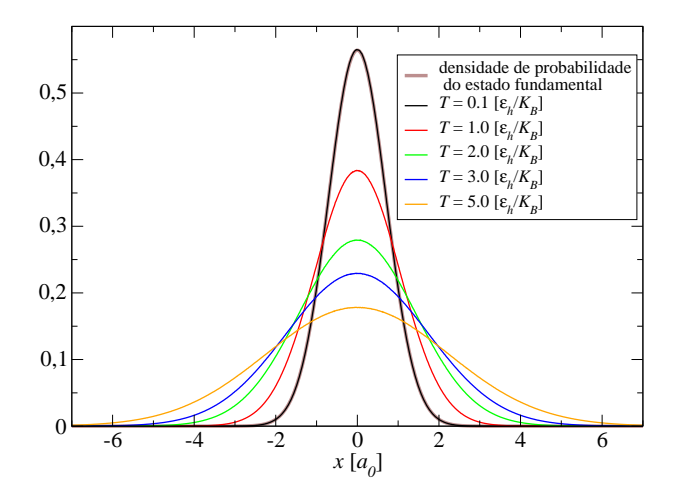

Figura 5.3: Densidade de probabilidade para o oscilador harmônico unidimensional para alguns valores de temperatura e a curva exata para o estado fundamental. Foram realizados 1*,*01 *×* 10<sup>7</sup> passos de Monte Carlo, sendo que os  $1,0 \times 10^5$  passos iniciais foram descartados.

do estado fundamental também é mostrada nessa figura. Note que ela está sobre a curva para  $T = 0,1[\epsilon_h/k_B]$ , como era de se esperar, pois vimos na Figura (5.2) que para este valor de

temperatura o sistema tem a energia convergindo para o estado fundamental. Veja tambem´ que, a medida que a temperatura se eleva, a curva da densidade de probabilidade se torna mais ` espalhada, indicando a combinação de estados excitados.

# 5.2 Partícula num Oscilador Harmônico Tridimensional

Nessa seção apresentaremos os resultados de uma partícula presa no potencial do oscilador harmônico, livre para se movimentar em três dimensões.

A função partição é dada por

$$
Z(\beta) = \frac{1}{(2\pi\Delta\beta)^{3M/2}} \int dR_0 dR_1 \cdots dR_{M-1} \exp\left\{-\Delta\beta \sum_{j=0}^{M-1} \left[\frac{1}{2}\left(\frac{R_{j+1} - R_j}{\Delta\beta}\right)^2 + \frac{1}{2}R_j^2\right]\right\}.
$$
 (5.7)

Novamente, precisamos saber qual o valor do número de cópias M a ser usado nas simulações. As Figuras  $(5.4(a))$  e  $(5.4(b))$  mostram como a energia se comporta com M para dois valores de temperatura. Vemos que  $M=100$  é um número suficiente de cópias.

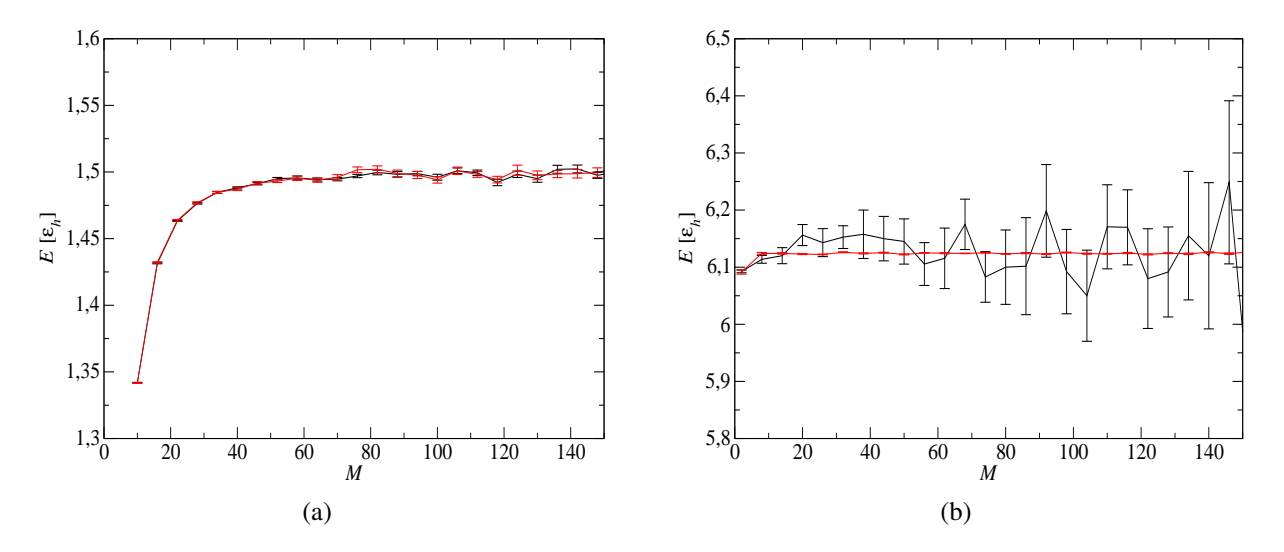

Figura 5.4: Em (a): Energia do oscilador tridimensional em função de *M* para  $T = 0, 1[\epsilon_h/k_B]$ . Em (b): Energia do oscilador tridimensional em função de *M* para  $T = 2.0[\epsilon_h/k_B]$ . Os pontos pretos foram obtidos usando o estimador termodinâmico e os vermelhos usando o estimador virial. Foram realizados 1,11  $\times$  10<sup>7</sup> passos de Monte Carlo, sendo que os 1,1  $\times$  10<sup>6</sup> passos iniciais foram descartados.

A energia como função da temperatura é mostrada na Figura (5.5). A curva exata que está nessa figura foi obtida de maneira semelhante ao procedimento da seção anterior. Dessa vez, devemos nos lembrar de que o *n*-ésimo estado do oscilador harmônico tridimensional tem degenerescência  $g_n = (n+1)(n+2)/2$ . Levando isso em conta, a função partição é dada por
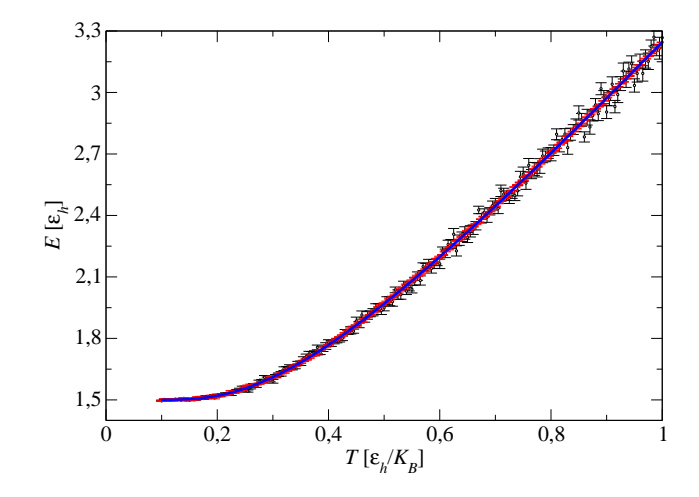

Figura 5.5: Energia em função da temperatura de uma partícula no oscilador harmônico tridimensional. A curva preta foi obtida usando o estimador termodinâmico, a curva vermelha usando o estimador virial e em azul está a curva exata. Foram realizados  $1,01 \times 10^7$  passos de Monte Carlo, sendo que os  $1,0 \times 10^5$  passos iniciais foram descartados.

$$
Z(\beta) = \frac{1}{2} \sum_{n=0}^{\infty} (n+1)(n+2)e^{-\beta(n+\frac{3}{2})}.
$$
 (5.8)

O somatório pode ser separado em séries geométricas e derivadas de séries geométricas. Após algumas manipulações, obtemos

$$
Z(\beta) = \frac{1}{8 \operatorname{senh}^3\left(\frac{\beta}{2}\right)}.
$$
\n(5.9)

Usando esse resultado na equação (5.5), obtemos a expressão da energia como função da temperatura para o oscilador harmônico tridimensional:

$$
\langle E(T) \rangle = \frac{3}{2} \coth\left(\frac{1}{2T}\right). \tag{5.10}
$$

Na Figura (5.6) estão as densidades de probabilidade obtidas para alguns valores de temperatura. Nela também está a curva exata da densidade de probabilidade do estado fundamental, sobreposta à curva obtida em nossas simulações para  $T = 0, 1[\epsilon_h/k_B]$ .

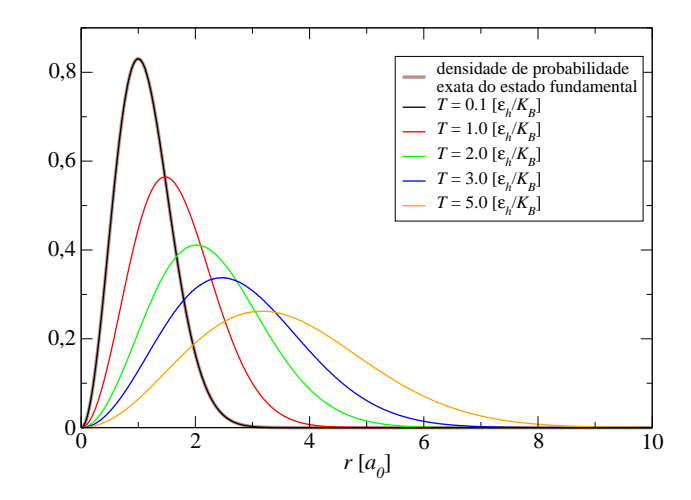

Figura 5.6: Densidade de probabilidade do oscilador harmônico tridimensional para alguns valores de temperatura e a curva exata do estado fundamental. Foram realizados 1*,*01 *×* 10<sup>7</sup> passos de Monte Carlo, sendo que os  $1.0 \times 10^5$  passos iniciais foram descartados.

## 5.3 Vibrações de Moléculas Diatômicas Modeladas por um Potencial Lennard-Jones

As aplicações do potencial de Lennard-Jones (L-J) são bastante variadas, mas a mais conhecida é a que envolve o tratamento de moléculas diatômicas, como oxigênio e hidrogênio.

Uma molécula simples pode ser formada pelo acoplamento de dois átomos, ionizados ou não, se houver uma resultante de forças que impeça a separação (dissociação). Vamos considerar a interação entre dois átomos neutros que estão separados por uma distância muito maior que o raio de qualquer um deles. Apesar de neutros, esses atomos podem apresentar um mo- ´ mento dipolar local não nulo devido ao movimento dos elétrons ao redor do núcleos, e isso se traduz por uma interação atrativa, conhecida como força de Van der Waals. À medida que a distância entre os átomos vai diminuindo, outra interação começa a ser importante: a proximidade de cargas de mesmo sinal origina uma força repulsiva eletrostática. O resultado final da competição entre essas duas forças é a formação e coesão de uma molécula.

Um potencial  $V(r)$  que retém as características de repulsão e atração discutidas acima foi proposto por Lennard-Jones, e é escrito como:

$$
V(r) = 4V_0 \left[ \left( \frac{a}{r} \right)^{12} - \left( \frac{a}{r} \right)^6 \right],\tag{5.11}
$$

onde  $V_0$  é a profundidade do poço de potencial e  $a$  é a distância em que o potencial se torna nulo. A Figura (5.7) mostra como é a forma desse potencial. O ponto  $r = r_{min}$  corresponde à posição de equilíbrio estável, e as energias negativas  $(V(r) < 0)$  correspondem aos átomos

ligados formando moléculas (energias discretas), enquanto que as energias positivas ( $V(r) > 0$ ) formam um contínuo e correspondem à molécula dissociada.

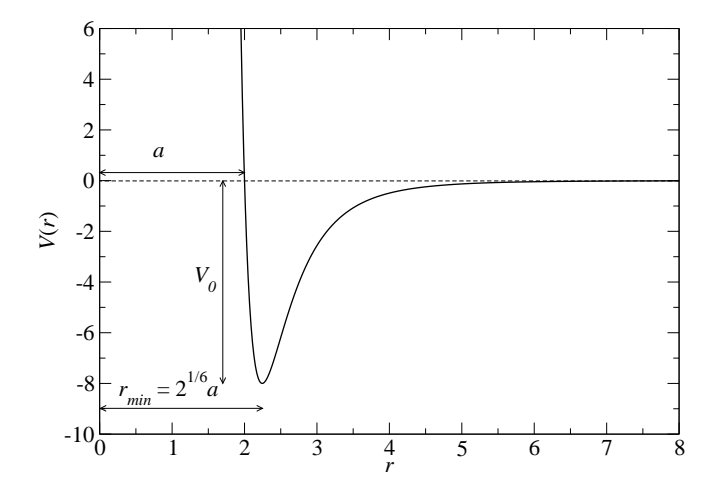

Figura 5.7: Forma do potencial de Lennard-Jones. Nesse caso,  $a = 2 e V_0 = 8$ .

Como uma boa aproximação para o hamiltoniano que descreve uma molécula, podemos tomar a forma aditiva abaixo:

$$
H = H_t + H_e + H_r + H_v,\tag{5.12}
$$

onde  $H_t$  é o hamiltoniano que descreve o movimento translacional,  $H_e$  é o hamiltoniano relacionado com o movimento dos elétrons,  $H_r$  descreve o movimento da molécula em torno de seu centro de massa e  $H<sub>v</sub>$  está relacionado com o movimento vibracional dos núcleos dos átomos, um em relação ao outro. Nesta forma aditiva, os movimentos relacionados a cada um dos termos estão separados e as energias correspondentes podem ser calculadas independentemente. A componente vibracional descreve os estados ligados, que são o objeto de interesse desse trabalho. Porque pretendemos estudar apenas as energias vibracionais, nossas simulações foram realizadas em apenas uma dimensão. Além disso, tratamos o problema de duas partículas de massas  $m_1$  e  $m_2$  interagindo pelo potencial Lennard-Jones como uma partícula de massa reduzida  $\mu = \frac{m_1 m_2}{m_1 + m_2}$  $\frac{m_1 m_2}{m_1 + m_2}$  no potencial externo L-J. Esse é um tratamento conveniente, uma vez que estamos trabalhando com um potencial central [24].

Antes de prosseguirmos, escreveremos o potencial de Lennard-Jones em unidades reduzidas. Esse tratamento segue diretamente da equação de Schroedinger:

$$
\left[-\frac{1}{2\mu}\frac{d^2}{dx^2} + (V(x) - E_n)\right]\Psi_n(x) = 0.
$$
\n(5.13)

Definindo as seguintes quantidades

$$
X = x/a, \qquad v = V/V_0 \quad e \quad \varepsilon_n = E_n/V_0,\tag{5.14}
$$

podemos reescrever a equação de Schroedinger como

$$
\left[-\frac{1}{\gamma^2}\frac{d^2}{dX^2} + \left(v(X) - \varepsilon_n\right)\right]\Psi_n = 0,\tag{5.15}
$$

com

$$
v(X) = 4\left[\left(\frac{1}{X}\right)^{12} - \left(\frac{1}{X}\right)^6\right]
$$
\n(5.16)

e

$$
\gamma = (2\mu a^2 V_0)^{1/2}.
$$
\n(5.17)

O parâmetro γ define a natureza do sistema. Para cada molécula diatômica, essa quantidade pode ser determinada conhecendo-se *a* e *V*<sup>0</sup> por meios experimentais. A Tabela 5.1 mostra o valores de  $r_{min} = 2^{1/6}a$ ,  $V_0$  e  $\mu$  de algumas moléculas diatômicas [23]. Verifica-se, usando a equação (5.17), que  $\gamma = 22,7$  para a molécula de hidrogênio e  $\gamma = 153,1$  para a molécula de oxigênio. Esses são os dois casos que estudamos nesse trabalho.

| Molécula       | $V_0[\epsilon_h]$ | $r_{min}[a_0]$ | $\mu  m_e $ |
|----------------|-------------------|----------------|-------------|
| $H_2$          | 0,1744            | 1,4213         | 918,6966    |
| $B_2$          | 0,1101            | 3,0471         | 8213,9957   |
| $N_2$          | 0,3585            | 2,1081         | 12766,1615  |
| O <sub>2</sub> | 0,1882            | 2,3189         | 14582,3730  |
| F <sub>2</sub> | 0,0575            | 2,7597         | 17315,7620  |

Tabela 5.1: Características de algumas moléculas diatômicas.

Por causa das modificações feitas acima, a forma da função partição se torna um pouco diferente da equação (3.53). Usando nessa equação as definições em  $(5.14)$  e, além disso,

$$
b = V_0 \beta
$$
 e  $t^* = T/V_0$  (5.18)

obtemos

$$
Z(b) = \left(\frac{\gamma}{2}\right)^M \left(\frac{1}{\pi \Delta b}\right)^{M/2} \int dX_0 \cdots dX_{M-1}
$$
  

$$
\exp\left\{-\Delta b \sum_{j=0}^{M-1} \left[\frac{\gamma^2}{4} \left(\frac{X_{j+1} - X_j}{\Delta b}\right)^2 + v(X)\right]\right\}.
$$
 (5.19)

Pela mesma razão, o estimador termodinâmico é modificado. Ele é dado por

$$
\varepsilon_T^M(b) = \frac{M}{2b} - \langle t \rangle + \langle u \rangle, \tag{5.20}
$$

onde

$$
t = \frac{1}{M} \sum_{j=0}^{M-1} \frac{\gamma^2}{4} \left( \frac{X_{j+1} - X_j}{\Delta b} \right)^2
$$
  

$$
u = \frac{1}{M} \sum_{j=0}^{M-1} v(X).
$$
 (5.21)

O estimador virial é escrito na forma

$$
\mathbf{\varepsilon}_{V}^{M}(b) = \left\langle \frac{1}{M} \sum_{j=0}^{M-1} \left[ v(X_{j}) + \frac{1}{2} X_{j} \frac{\partial v(X_{j})}{\partial X_{j}} \right] \right\rangle.
$$
 (5.22)

Nas próximas duas seções, todos os resultados das simulações de Monte Carlo foram obtidos realizando-se  $1,1 \times 10^7$  passos, sendo que os  $1,0 \times 10^6$  passos iniciais foram descartados.

#### 5.3.1 A Molécula de Hidrogênio

Como dissemos, o valor da quantidade γ igual a 22,7 caracteriza um sistema de uma molécula de hidrogênio cujos átomos interagem entre si via o potencial de Lennard-Jones.

Como de costume, devemos encontrar o valor do número de cópias M que deve ser usado nas simulações de integral de caminho de Monte Carlo. As Figuras 5.8(a) e 5.8(b) mostram o comportamento da energia em função de *M* para  $T = 0.05[V_0/k_B]$  e  $T = 0.07[V_0/k_B]$ , respectivamente. Nelas se vê que  $M = 100$  é um bom número de cópias a ser usado nas simulações.

A Figura 5.9 mostra a energia como função da temperatura usando os estimadores termodinâmico e virial. Repare na semelhança com a curva de energia do oscilador harmônico no intervalo de temperaturas mais baixas. Isso era de se esperar, uma vez que em baixa temperatura o sistema se encontra perto do mínimo do potencial L-J, que é aproximadamente um oscilador harmônico.

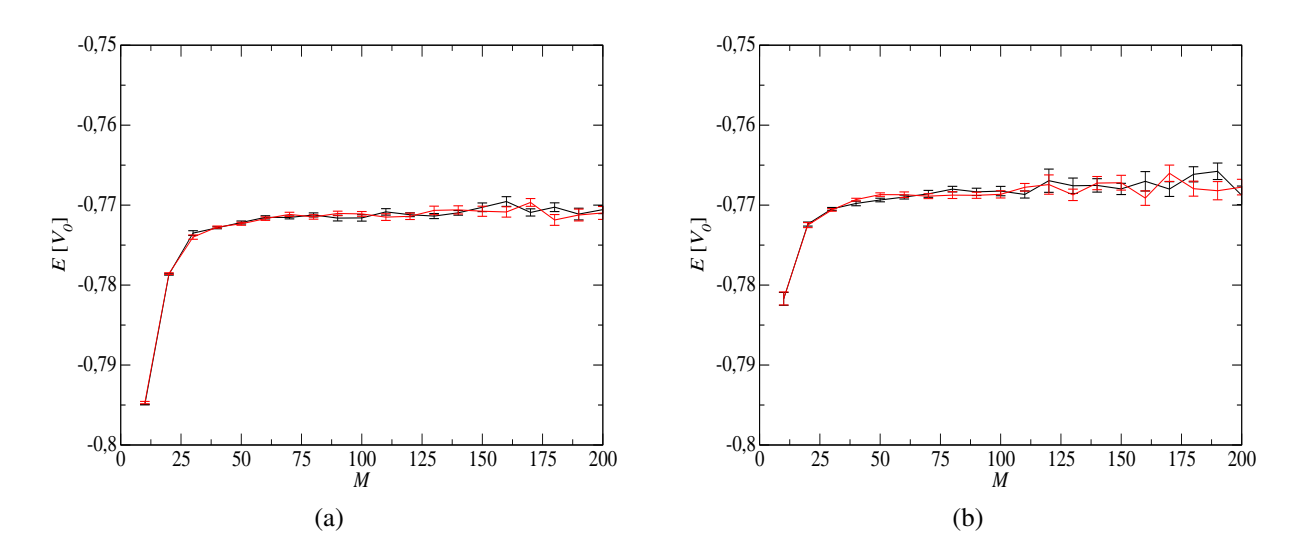

Figura 5.8: Em (a): Energia vibracional do  $H_2$  em função de M para  $T = 0.05[V_0/k_B]$ . Em (b): Energia vibracional do  $H_2$  em função de M para  $T = 0.07[V_0/k_B]$ . Os pontos pretos foram obtidos usando o estimador termodinamico e os vermelhos usando o estimador virial. ˆ

Somente o intervalo de temperaturas da Figura 5.9 foi estudado porque nele é possível observar o comportamento do sistema próximo ao estado fundamental (achatamento da curva para temperaturas mais baixas) e, além disso, para temperaturas mais altas que as estudadas a molécula se dissocia.

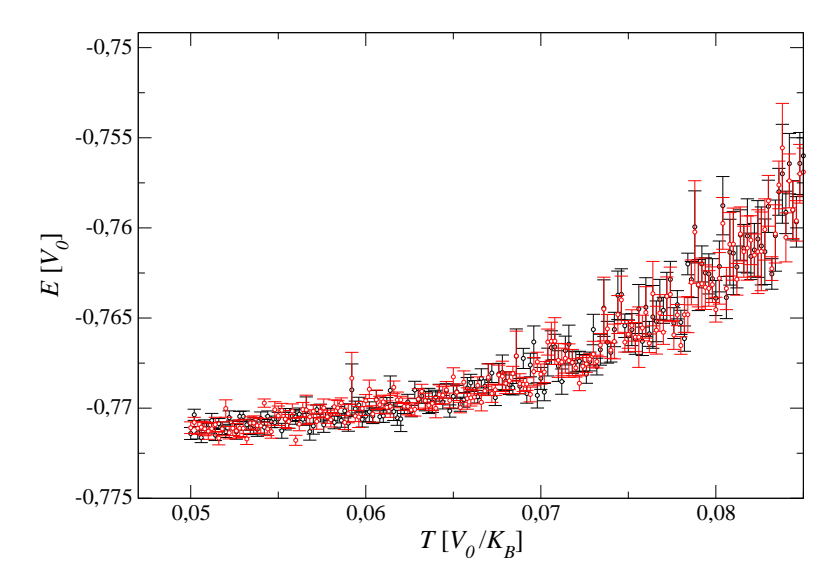

Figura 5.9: Energia vibracional do  $H_2$  em função da temperatura.

Definimos a densidade de probabilidade desse sistema como o histograma da distância entre os núcleos da molécula, que é mostrado na Figura 5.10 para alguns valores de temperatura. Note que as funções densidade de probabilidade do sistema à temperatura mais baixa e mais alta pouco diferem entre si, pois o intervalo de temperaturas estudado é muito restrito.

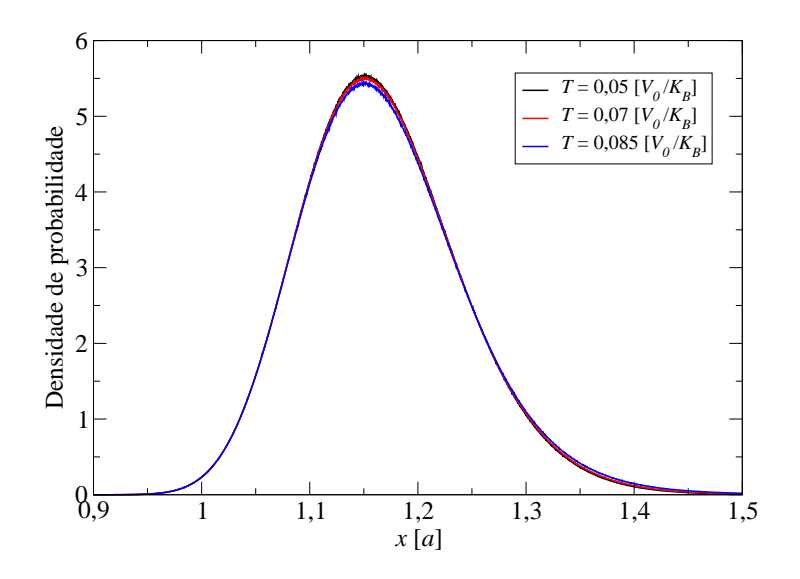

Figura 5.10: Densidade de probabilidade da molécula  $H_2$  para algumas temperaturas.

### 5.3.2 A Molécula de Oxigênio

Nessa seção, apresentaremos rapidamente os resultados obtidos nas simulações da molécula de oxigênio, que é caracterizada pelo parâmetro  $\gamma = 153, 1$ .

Pelas Figuras  $5.11(a)$  e  $5.11(b)$  podemos concluir que, mais uma vez, o número de cópias que podemos usar em nossas simulações é  $M = 100$ .

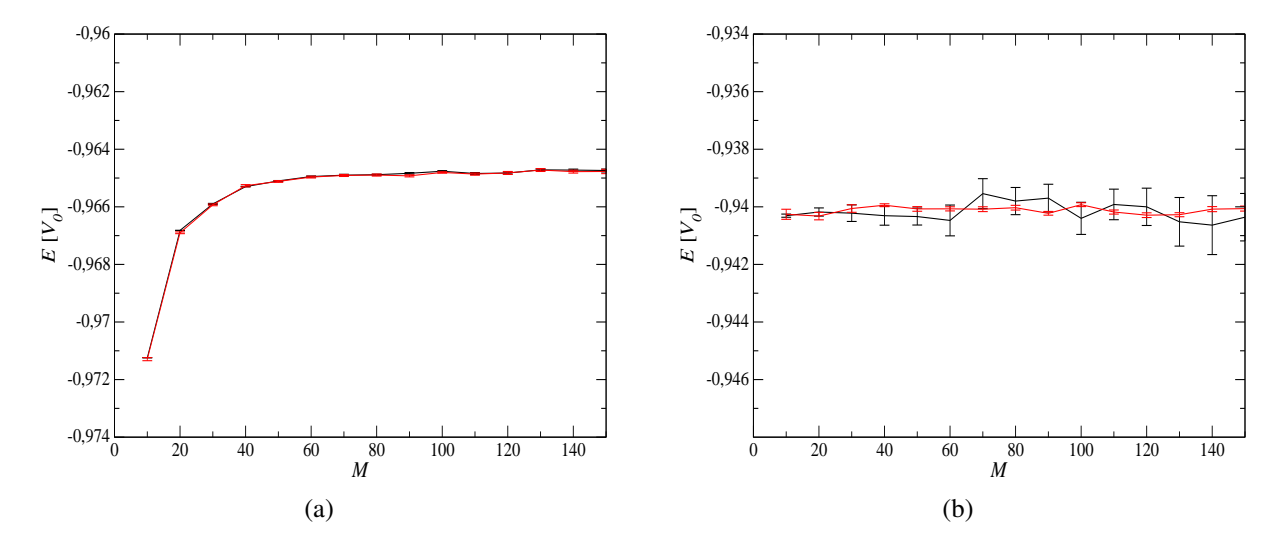

Figura 5.11: Em (a): Energia vibracional do  $O_2$  em função de *M* para  $T = 0.005[V_0/k_B]$ . Em (b): Energia vibracional do  $O_2$  em função de *M* para  $T = 0.05[V_0/k_B]$ . Os pontos pretos foram obtidos usando o estimador termodinamico e os vermelhos usando o estimador virial. ˆ

A Figura 5.12 mostra a energia em função da temperatura obtida em nossas simulações. Observe que no caso da molécula de oxigênio foi possível explorar um intervalo maior de temperaturas. Isso ocorre porque essa molécula possui um maior número de estados ligados do

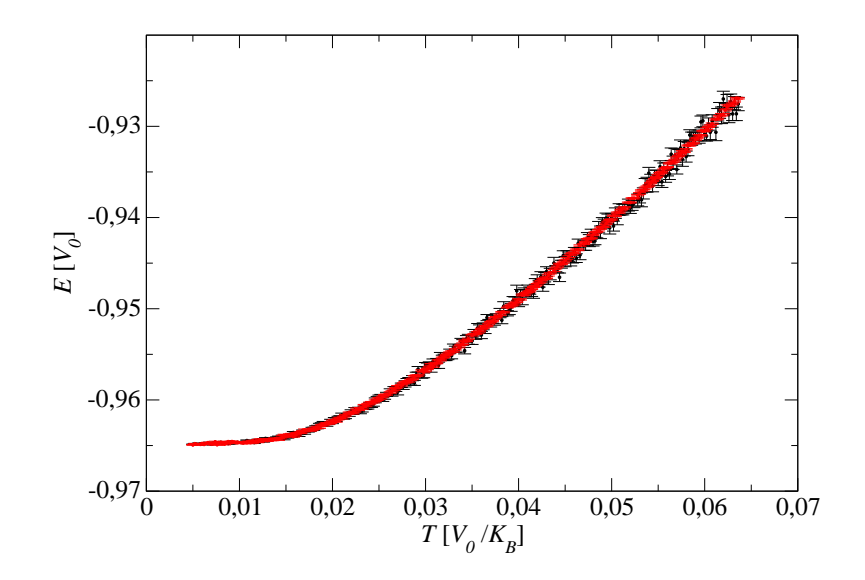

Figura 5.12: Energia vibracional do  $O_2$  em função da temperatura. A curva preta foi obtida usando o estimador termodinamico e a curva vermelha usando o estimador virial. ˆ

que a molécula de hidrogênio [25]. Assim, haverá mais combinações possíveis entre os estados ligados do  $O_2$  antes que a molécula se dissocie. Observe também que a molécula  $O_2$  requer uma temperatura menor que o *H*<sup>2</sup> para chegar ao estado fundamental. Isso era de se esperar, uma vez que a diferença de energia entre o estado fundamental e o primeiro estado excitado do  $O_2$  é menor que essa mesma diferença no  $H_2$ . Dessa forma, uma temperatura menor é requerida para excitar a molécula de oxigênio do que para excitar a molécula de hidrogênio.

A densidade de probabilidade da molécula de  $O_2$ , em seus modos vibracionais, é mostrada na Figura 5.13 para alguns valores de temperatura.

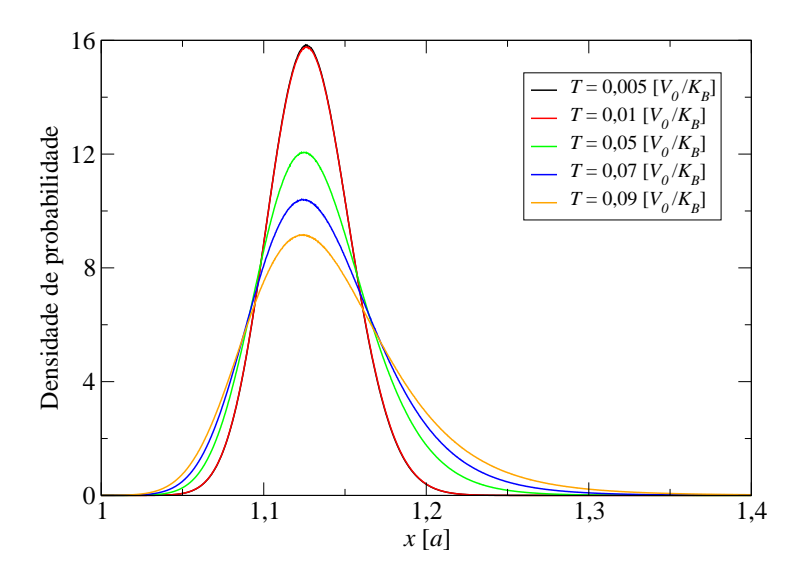

Figura 5.13: Densidade de probabilidade da molécula  $O_2$  para algumas temperaturas.

### 5.4 Átomo de Hidrogênio a Baixa Temperatura

Como vimos na Seção 3.3.3, é necessário trabalhar com o potencial cumulante expresso por  $(3.56)$  para realizarmos as simulações de integral de caminho de Monte Carlo aplicadas ao átomo de hidrogênio.

Por ser um potencial de longo alcance, uma partícula presa nesse potencial facilmente se dissocia. Uma maneira de contornar esse problema é usar condições de contorno periódicas [26], mas não é o que fizemos. Nós simulamos o átomo de hidrogênio no espaço livre apenas a uma temperatura suficientemente baixa ( $T = 0.05[\epsilon_h/k_B]$ ) para que não ocorresse a "ionização". Para essa temperatura, estudamos como a energia se comporta com o número de cópias *M*. Isso é mostrado na Figura 5.14. Nessa figura, vemos que *M* = 150 é um número suficiente de cópias. Não mostramos a energia para *M* menores porque para tais valores o elétron foge do potencial. Pensando no isomorfismo clássico, quando diminuímos M estamos diminuindo a constante de mola do "polímero", o que permite um maior estiramento, levando a uma maior energia cinética e, por consequência, ocorre a ionização.

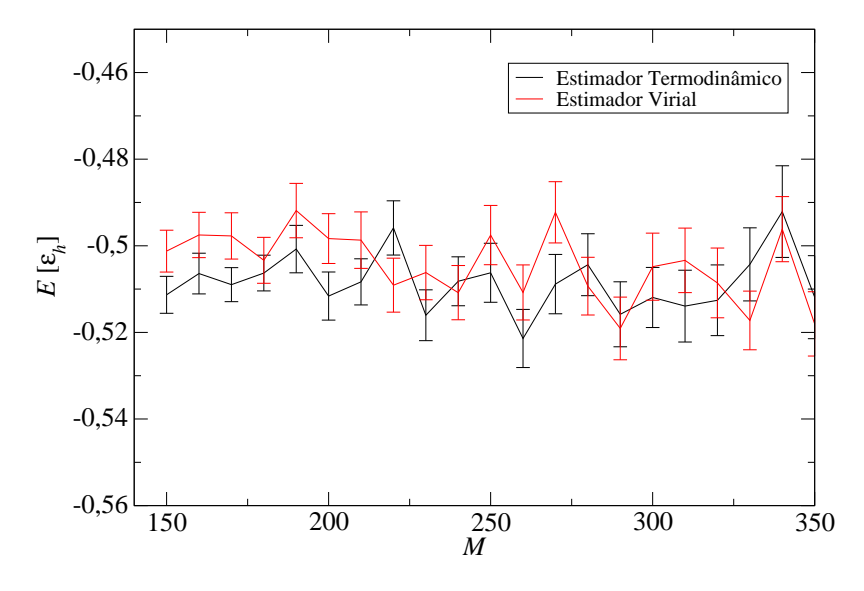

Figura 5.14: Energia *versus* número de cópias M para o átomo de hidrogênio à temperatura  $T = 0.05[\varepsilon_h/k_B].$ 

Um detalhe que vale ressaltar aqui é que durante os cálculos do estimador virial da energia não derivamos o potencial cumulante, e sim o potencial coulombiano. Acreditamos que isso seja uma boa aproximação, assim como V<sub>cum</sub> é uma boa aproximação para V<sub>coul</sub>. Para *M* = 150 e *T* = 0*,*05[ε*h*/*kB*], as energias que obtivemos foram  $E_T$  = (−0*,*511±0*,004*)[ε*h*]  $\epsilon E_V = (-0.501 \pm 0.005) [\epsilon_h]$ , as quais concordam bem com o valor da energia do estado fundamental do átomo de hidrogênio, a saber  $E_{fund} = -0,5[\varepsilon_h]$ .

A Figura 5.15 mostra a densidade de probabilidade do átomo de hidrogênio à temperatura  $T = 0.05[\epsilon_h/k_B]$  obtida em nossas simulações e a curva exata da densidade de probabilidade do estado fundamental do átomo do hidrogênio. Vê-se que nossos resultados estão em bom acordo com a previsão teórica.

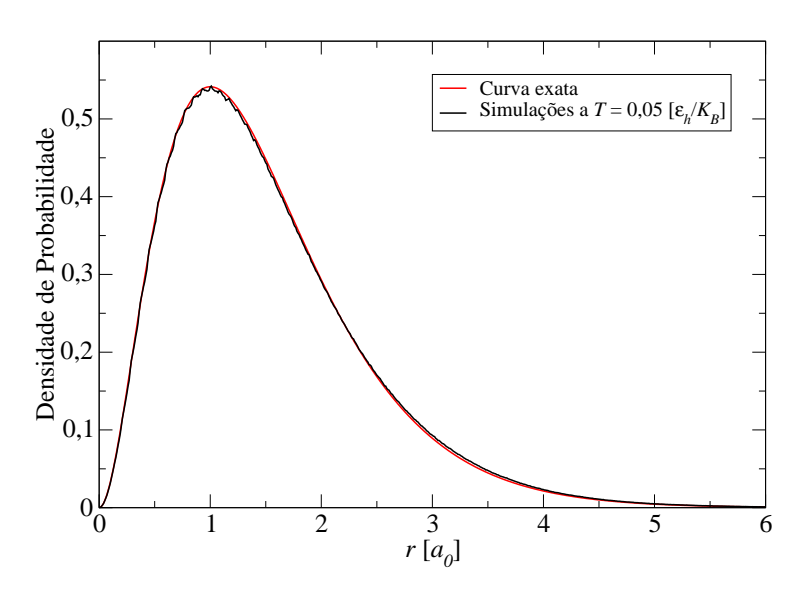

Figura 5.15: Densidade de probabilidade do átomo de hidrogênio à temperatura  $T = 0.05[\epsilon_h/k_B]$  obtida por simulações (em preto) e a curva exata da densidade de probabilidade do estado fundamental do átomo do hidrogênio (em vermelho).

# *6 Conclusoes ˜*

O principal mérito deste trabalho é termos desenvolvido códigos para realizar simulações de Monte Carlo quântico em sistemas relativamente simples. As técnicas utilizadas foram o metodo variacional e a integral de caminho. ´

O método variacional se mostrou eficiente nos problemas que tratamos. Como este método depende inicialmente da escolha de uma função tentativa que descreva bem o comportamento do sistema, devemos ter cuidado ao escolhê-la. O poço quadrado infinito, o oscilador harmônico, o átomo de hidrogênio, a molécula de hidrogênio ionizada e a molécula de hidrogênio foram estudados usando essa técnica. Os resultados para a energia do estado fundamental dos três primeiros problemas e a energia de dissociação dos dois últimos foram muitos bons, concordando com os experimentais. Para a molécula de hidrogênio propusemos várias funções tentativa. As funções tentativa que levavam à ligação iônica entre átomos de hidrogênio não levou a um resultado satisfatório, pois estes indicavam a existência de ligação iônica. Acreditamos que isso se deve ao fato de a função tentativa para esse caso não ter sido escolhida corretamente. As funções de onda que levavam à ligação covalente deram resultados para as curvas de energia em função da distância internuclear muito semelhantes às curvas obtidas por resultados experimentais.

Aplicamos o método da integral de caminho de Monte Carlo aos seguintes sistemas: oscilador harmônico unidimensional e tridimensional, átomo de hidrogênio e moléculas  $H_2$  e  $O_2$ modeladas pelo potencial interatômico de Lennard-Jones. Obtivemos a energia e a densidade de probabilidade a várias temperaturas para todos este problemas, exceto para o átomo de hidrogênio. Nesse caso, obtivemos essas propriedades a uma temperatura baixa, cujo valor está próximo da energia do estado fundamental esperado do átomo de hidrogênio. Nossos resultados usando, essa técnica, também se mostram em bom acordo com as previsões teóricas e experimentais.

Em um trabalho futuro, pretendemos estudar sistemas de muitas partículas usando as técnicas desenvolvidas aqui.

## $Referências Bibliográficas$

- [1] LANDAU, D. P.; BINDER, K. *A Guide to Monte Carlo Simulations in Statistical Physics*. Cambridge: Cambridge University Press, 2000.
- [2] CEPERLEY, D. M.; ALDER, B. J. *Phys. Rev. Lett.*, v. 45, p. 566, 1980.
- [3] HÖGLUND, K. H.; SANDVIK, A. W. *Phys. Rev. B*, v. 79, p. 020405(R), 2009.
- [4] FUJIHARA, Y.; KOGA, A.; KAWAKAMI, N. *Phys. Rev. A*, v. 79, p. 013610, 2009.
- [5] WATANABE, T. et al. *Phys. Rev. B*, v. 77, p. 214505, 2008.
- [6] ASSARAF, R.; CAFFAREL, M.; SCEMAMA, A. *Phys. Rev. B*, v. 77, p. 035701(R), 2007.
- [7] CEPERLEY, D. M. *Rev. Mod. Phys.*, v. 67, p. 279, 1995.
- [8] BARBERÀ, L. B. i. *Path Integral Monte Carlo Algorithm and applications to quantum fluids*. Tese (Doutorado) — Universitat Polytècnica de Catalunya, 2002.
- [9] COUTINHO, K.; MORGON, N. *Metodos de Qu ´ ´ımica Teorica e Modelagem Molecular ´* . São Paulo: Editora da USP, 2007.
- [10] FEYNMAN, R. P. *Rev. Mod. Phys.*, v. 20, p. 367, 1948.
- [11] GOLDSTEIN, H.; POOLE, C.; SAFKO, J. *Classical Mechanics*. San Francisco: Addison-Wesley, 2002.
- [12] SAKURAI, J. J. *Modern Quantum Mechanics*. Reading, Massachusetts: Addison-Wesley Publishing Company, 1994.
- [13] CAMPBELL, J. E. *Proc. London Math. Soc.*, v. 29, p. 14, 1897.
- [14] THIJSSEN, J. M. *Computational Physics*. Cambridge: Cambridge University Press, 1999.
- [15] BINDER, K. *Monte Carlo and Molecular Dynamics Simulations in Polymer Science*. Oxford: Clarendon Press, 1994.
- [16] CEPERLEY, D. M. *J. Comp. Phys.*, v. 51, p. 404, 1983.
- [17] POLLOCK, E. L. *Comp. Phys. Comm.*, v. 52, p. 49, 1989.
- [18] PRESS, W. H. et al. *Numerical Recipes in FORTRAN: The Art of Scientific Computing*. Cambridge: Cambridge University Press, 1992.
- [19] MILITZER, B. *Path Integral Monte Carlo for Distinguishable Particles*. 2007. Disponível em: *<*http://www.mcc.uiuc.edu/summerschool/2007/qmc/ em 10/01/2009*>*.
- [20] HERMAN, M. F.; BRUSKIN, E. J.; BERNE, B. J. *J. Chem. Phys.*, v. 76, p. 5150, 1982.
- [21] CHANDLER, D. *Introduction to Modern Statistical Mechanics*. New York: Oxford University, 1987.
- [22] GRIFFITHS, D. J. *Introduction to Quantum Mechanics*. Englewood Cliffs, New Jersey: Prentice Hall, 1995.
- [23] LIDE, D. R. *CRC Handbook of Chemistry and Physics*. Cleveland: CRC Press, 2003.
- [24] MARION, J. B.; THORNTON, S. T. *Classical Dynamics of Particles and Systems*. Fort Worth, Texas: Saunders College, 1995.
- [25] CHIQUITO, A. J.; ALMEIDA, N. G. de. *Rev. Bras. Ens. Fis.*, v. 21, p. 242, 1999.
- [26] MILITZER, B. *Path Integral Monte Carlo Simulations of Hot Dense Hydrogen*. Tese (Doutorado) — University of Illinois at Urbana-Champaign, 2000.